FOR REFERENCE 101 to ac., Acea sang juis 200M.

# JUDGEMENTAL PROGRAMMING

**AND** 

AN EXAMPLE FOR INVESTMENT PLANNING

 $b<sub>0</sub>$ 

#### Tahir Ulusoy

B.S. in I.E., Middle East Technical University, 1982

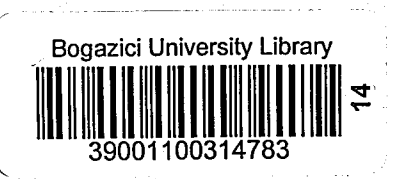

Submitted to the Institute for Graduate Studies in Science and Engineering in partial fulfillment of the requirements for the degree of

Master of Science

in

Industrial Engineering

Boğaziçi University

1985

# JUDGEMENTAL PROGRAMMING

AND

AN EXAMPLE FOR INVESTMENT PLANNING

APPROVED BY

Prof. Dr. İbrahim Kavrakoğlu<br>(Thesis Advisor)

Doc. Dr. Mehmet Akif Eyler

W

Doç. Dr. Yorgo İstefanopulos

DATE OF APPROVAL

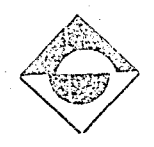

183579

ii

## **ACKNOWLEDGEMENT**

I would like to express my gratitude to my thesis advisor Prof. Dr. İbrahim Kavrakoğlu for his invaluable guidance and help for my thesis studies.

 $\mathbf{I}$ grateful me to 1983-1984 Industrial Engineering. with graduate Students who carried out experiments the experimental software both for their reports and for. their comments.

I wish to thank to the personnel and administrators of the Bogazici University Computer Center for their invaluable helps.

My special thanks are due to Dr. Mehmet Akif Eyler and Dr. Tamer Şikoğlu for their helps with respect to hardware and software.

Finally my wife deserves my special appreciation for her understanding, patience, and encouragement throughout the study.

#### **ABSTRACT**

This work presents attempt towards unstructured  $an$ interactive methods to find solution to multicriteria real life problems.

The text consists of two parts. In the first part<br>modelling in OR and its inherent gaps, the development in  $i\mathfrak{n}$ computer technology and solution tools and their limitations including interactive approaches are discussed. The proposed approach, Judgemental Programming (JP), is briefly presented and the expected advantages are stated. JP approach can be. summarized as using the computer as a fast work sheet in decision making getting answer to "what if?" type of questions.

In the second part, the electricity 'investment' problem of Turkish Elektricity Authority (TEK) is analyzed and potential approaches are discussed. The JP approach and formulation arepresented and discussed in detail within the example. Results of experiments and critiques on the experimental software of Industrial Engineering graduate sudents who performed and reported experiments are also included in the text.

In the experiments, to schedule some projects. knowing specification and marginal contributions of each, to to satisfy power and energy "targets" using local and foreign currency investment and operation budgets, over a planning horizon  $10 - 30$ years is aimed. The "decision criteria" presented in the text, such as unit cost of energy, value of non depreciated assets a.t the end of planning horizon and revision modules<br>omitted in the 1983 experimental version are inclu which were included iп  $the$ final version of the software. Data, program<br>relevant information with respect to the  $a11$ sources. a.nd example : and. the. software are presented in Appendices.

Bu calisma. gencek hayatta kansilasilan cok amacli problemlere çözüm bulmak- üzere -geliştirilen, - yapısal -olmayan etkilesimli bir uöntem denemesidir.

Konu iki bölüm halinde sünulmustur. Birinci bölümde. yöneylem araştırması modellerinin **yapısal** eksiklikleri. bilgisayardaki ve etkileşimli yaklaşımlar da dahil olmak. üzere çözüm araçlarındaki gelişmeler ve getirdikleri sinirlamalar tartışılmıştır. Önerilen yaklaşım, muhakemeye dauali programlama, kisaca anlatilmiş **Simple Street** umulan üstünlükleri bu programlama yaklaşımı, belirtilmiştir. Muhakemeye dayalı bilgisayarın karar verme sürecinde, "eğer şöyle olursa netolur?" şeklindeki sorulara cevap aramada hızlı bir müsvedde kağıdı olarak kullanılması şeklinde özetlenebilir.

İkinci kısımda ise Türkiye Elektrik Kurumunun elektrik<br>yatırım planlama problemi incelenmiş ve muhtemel yaklaşımlar tartışılmıştır. Sunulan örneğin çerçevesi içerisinde, muhakemeye dayalı programlama yaklaşımı ve formülasyonu debaylı danako sunulmuş ve tartışılmıştır. Aynı bölümde Endüstri Mühendisliği. **Tisans** üstü öğrencilerinin deneme yazılımı ile. uaptiklari calismalarin sonuçları ve eleştirileri de yer almaktadır.

Bu deneglerde, özellikleri ve marjinal katkıları bilinen projelerin, hedeflenen güç ve enerjiye ulaşmak amacıyla, TL ve döviz yatırım ve işletme bütçelerini kullanarak, 10-30 uillik bir planlama ufku içerisinde projelerin seçimi ve zamanlamasının tesbitine çalışılmıştır. Tez kapsamındaki, 1983 te geliştirilen<br>deneme yazılımında yer almayan enerjinin birim - maliyeti, planlama dönemi sonunda tamamı amorti etmemiş tesislerin değeri gibi karar kriterleri ile revizyon modülleri de son gazılıma dahil edilmiştir. Kullanılan data, programlar ve örnekle ve ekler halinde yazılımla ilgili gerekebilecek her türlü bilgi calismanin sonunda yer almaktadır.

# özer

# TABLE OF CONTENTS

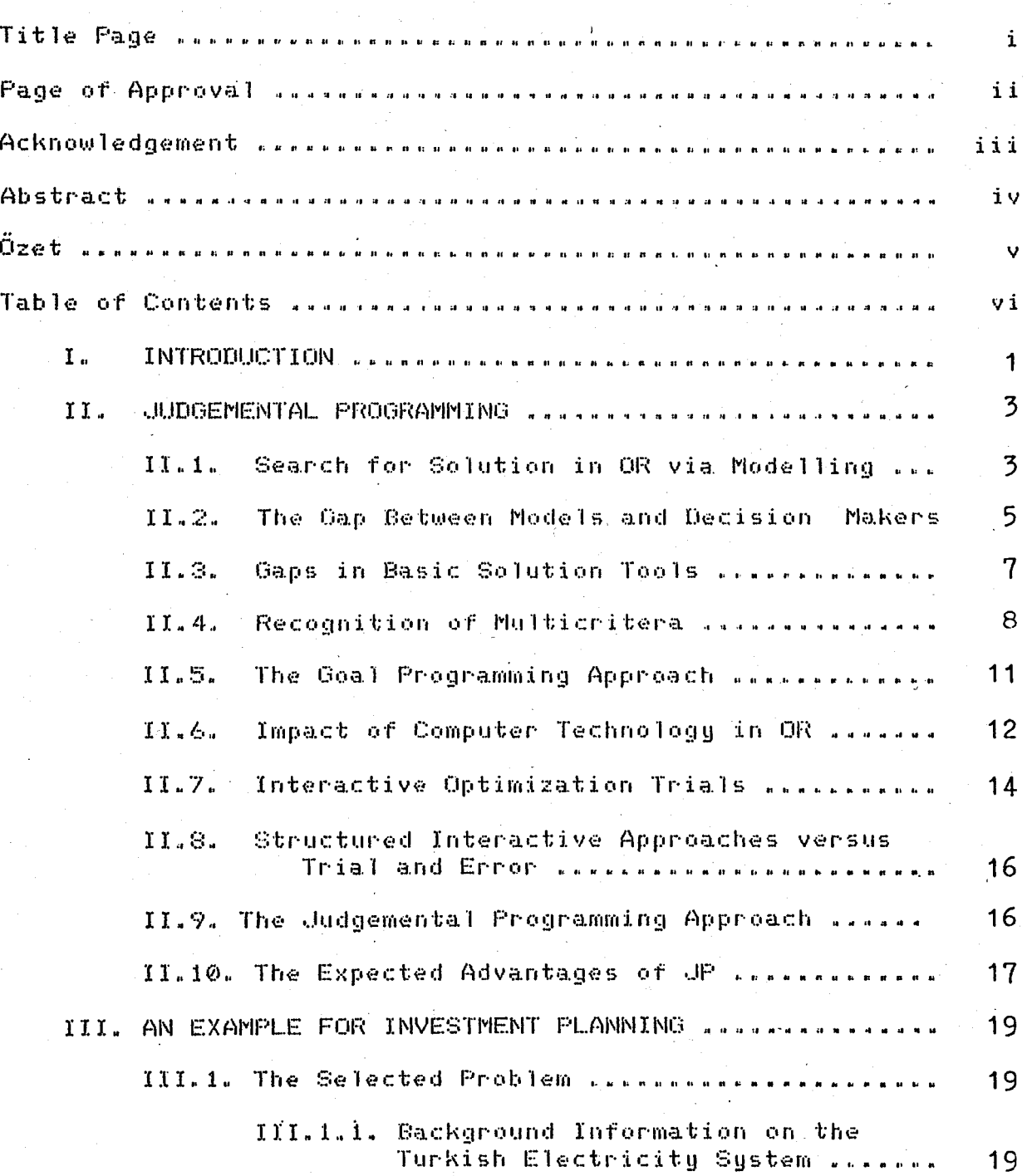

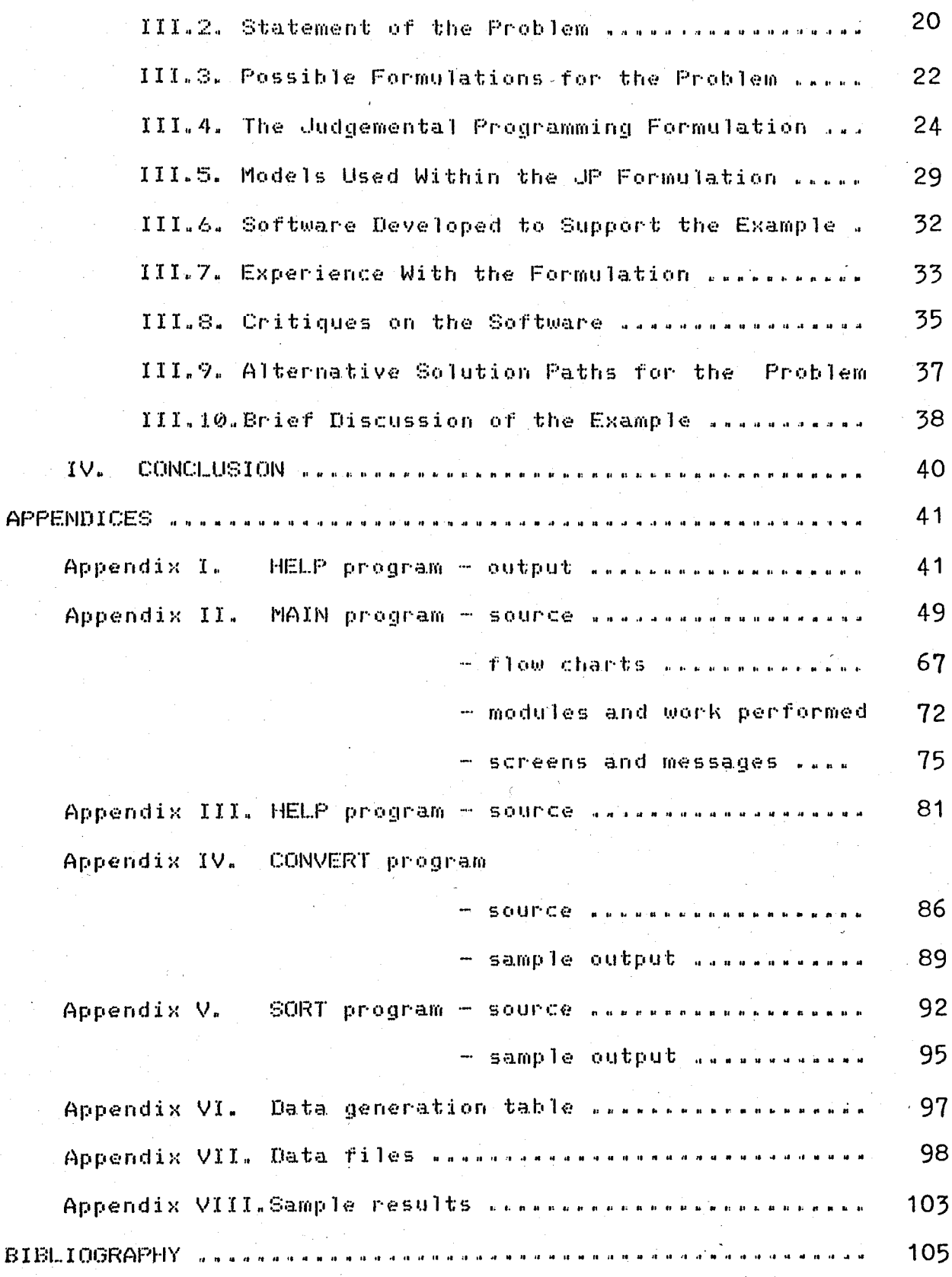

 $vii$ 

# I. INTRODUCTION

It seems that, especially following the Second World War, businessmen, governments and other adminstrators  $are$ more concentrated on computers and on mathematical tools to  $solve$ their problems.

During the recent years the impressive progress in this field reached to such a level that for most people it became very difficult to follow and understand the developments. Despite the knowledge, effort and experience accumulated every day, utilization of these tools did not match the advances. Besides the technical ones, one of the major difficulties -in their use has been in communicating with and in gaining confidence of decision maker (dm) and his staff which may be unfamiliar to the presented sophisticated approaches which may reduce their contribution and the chance for fair implementation of solutions.

Because of the sophistication and diversification iп solution tools, by the time, even specialists in this field faced with communication problems. Learning, understanding and especially adapting and using a sophisticated tool became very difficult for most of the time even for those with necessary background.

The reason behind this situation seems that by the the. progress in computer field people are more concentrated,  $\alpha$ n algorithms, mathematical proofs and creation of artificial intelligence while largely omitting the tremendous judgemental ability of the human being and the need for simplicity, accuracy and the absolute necessity of gaining the dm's confidence.

Taking into consideration the inverse relationship between the mathematical and algorihmic development and practicability of the provided tools, new wser-friendly approaches seems to be necessary. In the past, the development in solution tools had to follow the path of the developments in computer technology and naturally limited and oriented within<br>this path. Indeed at early stages today's computer technology was not expectable. Solution tools created for early computers

1

are largely revised and dimensions are enlarged up today, **but** the approach remained mainly the same as being structuring the of the decision making process.

Today, it seems that, instead of using the computer as a decision machine and instead of the effort of structuring the decision making process and trasferring the human judgement and abilities to the computer as made up-today, there is room to use the computer as a work sheet to emphasize the direct use of the human abilities.

Such an approach is tentatively called in this thesis as Judgemental Programming (JP).

JP does not refuse the use. and utility of other available techniques but presents itself as a user-friendlu tool in decision making giving emphasis to human judgement. Once<br>supported with a reliable data-base, author's belief is towards that the dm won't be afraid to use it and such an approach would be at least a bridge between dm and analysts. This way both dm and analysts would have the occasion to focus their effort on bases for decision making and on reliable information sustems rather than on sophisticated solution tools.

# II. JUDGEMENTAL PROGRAMMING

#### II.1. Search for Solution in OR via Modelling

Most of the time, Modelling constitutes the core of the. Operational Research (OR) practice. An OR model can be defined as an idealized representation of a real life system.  $a11$ In attempts the real world system is analyzed modelling for definition of problem and at this stage the real world system is usually transformed to an assumed real world to form a base , for the model  $(1)$ .

The complexity of a real system results from the very large number of elements controlling the behaviour of the However, although a real situation system. ma.u involve  $\ddot{a}$ substantial number of factors, a small fraction of these elements assumed to mainly dominate the behaviour of the system. Determination of these elements and formulation  $0f$ . their interrelations constitute the core of the modelling practice.

This stage is quite critical because the model developed according to the determined elements and interrelations may not. fairly present the real world system. Because of that risk, the model is usually tested to ensure that there exist no. life results significant deviations between the real and behaviour presented by the model, so that the model can be us<br>to achieve certain objectives in the real life. The better used  $15$ the model, more the results obtained from the model and in the real life are similar.

Usually the elements, which may be controllable or not. the interrelations between them are expressed  $a<sub>s</sub>$ and mathematical variables and functions to present the real world, which is called mathematical modelling.

mathematical modelling assumes that all relevant<br>variables are quantifiable. The variables may be represented by<br>symbols and then related by the appropriate mathematical  $a11$ Mathematical modelling assumes that functions to describe the behaviour of the system. Such. models usually permit to reach "best" results through mathematical

 $TOOIB$ and algorithms. Towards the development o fi UR. mathematically proven "best" results focused the attention o f people in this field, on the development of these tools. The<sup>1</sup> computer development in technology providing hiaher computational speed and storage-retrieval facility encouraged the concentration of people on mathematical modelling and

optimization.

Despite the availability of modern computers, more often mathematical formulations are too complex to allow an exact solution or the computations to achieve proven "best" 'results, that is optimum solutions, are unsupportable or infeasible. In these cases heuristics appeared to bring acceptable good solutions for most of the time. The heuristic approach relies on the intuitive or empirical rules that, given a current solution<br>to the model, allow the determination of an improved solution. Also in most of the cases simulation models are to used, be which are not limited with a range of mathematical functions to relate variables. This usually provides the possibility a. o fi more accurate representation of the real life (1). However it seems that, heuristics and simulation received less credit with respect to analytical techniques and optimization tools, in the OR world, as they required most of the time special designs and significant efforts to obtain mathematically unproven results.

Returning back to mathematical modelling, once. ä. mathematical model is constructed, which already brings a modification of the real life, it is often necessary to simplify it. by converting discrete variables into continuous ones, linearizing the nonlinear functions, eliminating some of the elements affecting the system behaviour, integrating all objectives in a single criterion and so on, until it becomes analitycally solvable or computable.

By nature, in any case modelling deforms the real life situation and mathematically proven "best" result, the optimum solution, remains the best solution for the model but not. necessarily for the real life situation. In practice it is very difficult to include all objectives and all elements affecting the sustem behaviour in a model more often because mo solution technique is available for such formulations which could more fairly represent the problem. Usually OR analysts teel themselves restricted by available tools and the life real problems are deformed until they become "solvable" by the available tools. More deformation of the problem results with lesser confidence on the results obtained. An optimum found for the model may not be the best solution even for the model according the dm's criteria. Besides this, one of. the major problems inherent to model building is that using most mathematical tools some real life objectives are too intangible to allow acceptable quantifications.

Models, regardless of their sophistication and **SUCCeSS** to reflect the real life situation, are fed with data.  $So.$ obviously, the success in the solutions completely depends on data as the best solution is only the best for the data fed. Ϊn most cases providing sufficient and reliable data may not be easy or even possible. Besides that, regardless how accurate and sophisticated is the model, data prepared or found for  $\mathbf{a}$ model are often aproximate solutions of other models. For example. a. unit cost generally includes part of fixed costs and overheads the applied cost according  $\mathbf{t}$  o  $\mathbf{t}$ accounting procedures on ä. the forecasted price for a planning period  $i<sub>s</sub>$ solution o f  $\mathbf{a}$ forecasting model. These data are then used to find for example the optimum product-mix using a mathematical optimization model. In solution models output of various models are used as data for the solution models as in these examples.

Then, the best solution is for. solution the. solution there is models plus for the data models and obviously n o quarantee to prevent occurance of significant between qaps  $\sigma f$ desired and actual results upon application the  $mode$ <sup>1's</sup> solutions. More sophisticated the. models. and the related supporting ones are, one may end up with more uncer<br>bias on the solution found and more risk to fall far uncertaintu and awa u from desirable solutions with respect to the. real life. situation. Taking the whole problem solving process into. consideration. concentration occured on solution tools, and models ane developed under the assumption that data can be obtained and the the assumption that both model's results are discussed under **Although** model and data fairly represent the real life. many algorithms an solution tools are developed no rules suggested for data collection and feed while the end results badly depends on these steps and where the solution model relatively is -- 21 small part  $(2)$ .

II.2. The Gap Between Models and Decision Makers

deformations. the approximations and iп Because o fi due to complexity o fi decision process problem solving and problems in real life situation, it is difficult to explain and gain the confidence of dm and his staff on the models and  $-0.01$ solutions unless they are specialized on the proposed tools and approaches. Actually most real life situations do not. involve single dm.

Unless the dm and analyst are the same people, iл classical tools, usually the analyst has to switch, between the tool, ie. the model, and the dm just similar mediator to.  $\blacksquare$ between two people never met and speaking (different languages can not communicate. Most of the time, search for a solution ा है छ। most of the real problems becomes a coordinated team's problem, an OR team, including experts on the system and facts about the

5

system and experts on approaches and solution tools. Formation of such a team may not be always easy and possible. The <sub>1</sub>  $dm$ and/or those responsible for operations, as well as the analysts may not be available as much as necessary and willing enough. to contribute to such a team in most real life situations.

More often people. involved in. creating mathematical tools and developing analysis and solution techniques are those outside of organization and have little information öΩ. organizational and environmental facts and value sustem ٥ŕ dm(s). Vice versa dm and his experts may have little information on proposed tools, little time or little desire to learn them. They may probably have also little confidence on tools strange to them. Scientist and analyst have usually to invest time ŧо learn about organizational, operational and environmental facts as well as about the dm's value system, dm and his staff has - to learn what's going on to be able  $t<sub>0</sub>$ evaluate the obtained results. However usually the investment is expected one way from analusts and scientists.

Once the obtained solution is accepted and approved htf the dm, implementation of models usually requires "translation" understandable of model's results into operational instructions by the people in the organization. This step also requires cooperation and coordination of analyst and executives, where analyst has to be again a bridge between the solution tools and problems the executives. As especially potential implementation are usually opaque to the analyst, and as usually the not does have enough understanding and knowledge  $0.01$ the sustem and implementation potential of the prospective solutions, this cooperation and participation should be carried out infact during the whole prodess.

Besides the other factors inherent to model building, it seems that many solutions found via classical solution tools cooperation ٥۴ remain unimplemented due to lack of sufficient the people who have authority and responsibility for operations and implementation of the results. Usually both the tao1s. and approaches remain opaque to them. Approaching to. dm's value system, organizational and environmental facts results with higher complexity and sophistication in models. Trying むひ ge ti usually experience and especially value system of dm  $\mathbf{i}$  s vert hard more often because stated and unstated factors may b€ conflicting. Classical different and even approaches in. the. sarrereng and even contracting. Stassical approaches in the<br>search of solution do not permit the analyst to withdraw himself between the dm and the solution to the problem and usuallu do not permit the dm to be able to reach, understand and. defend solutions to the problem himself.

#### II.S. Gaps in Basic Solution Tools

When the well known simplex method was developed in 1947 by the American mathematician George B. Dantzig, this has been a huge step in OR and has been the base for most of mathematical formulations (3). Linear Programming (LP), la s class. a.  $\alpha$  $\vec{r}$ mathematical programming models, is concerned with efficient allocation of limited resources to known activities with the objective of meeting a desired goal such as maximizing profit or minimizing cost. The distinct characteristic of  $LP$  models is that both the functions representing the objective and the constraints are linear (4).

In the strict sense, Integer Programming (IP), another well known mathematical programming class, defines a nonlinear different functions of problem ,since the the problem are defined only at discrete values of the variables. However a problem is considered linear, if dropping integer restriction the equivalent continuous problem is linear. Then, it. mau be observed that currently all known algorithms integer ane directly or indirectly based on the continuous version o fil the. integer problem (5).

Although very large LP models, have been successfully solved in a reasonable amount of time. IP computational time drastically increase and becomes practically unsolvable  $\ln u$ the. current hardwares for many real life problems. Many successful attempts made in this area to develop specialized algorithms for specific problems such as transportation, allocation problems to overcome computational infeasibilities. These computational infeasibilities forced the users to find alternative ways to to achieve desirable solutions for integer problems. **One** o fi the largely used approach is to solve the continuous version of the problem and then round-off the variables to closest feasible integers. However for many integer and binary problems, rounding approach does not bring a meaningful solution. For example, for an investment problem where variables are zero or one meaning to realize or not a project, dealing with fractional values, and use of rounding as an approximation the  $\mathbf{1}$  s logically unacceptable.

Dividing the problems into subproblems and branch and bound techniques are generally proven superior and nearly all available commercial codes are based on this approach. However infeasibility still remains for. many life dimensional real problems for available hardwares.

Dynamic Programming (OP) is another. mathematical technique designed primarily to improve computational efficiency of certain optimization problems. The idea behind it is to decompose the problem into subproblems  $\mathbf{O}(\Gamma^{\star})$ stages which ane

 $\overline{7}$ 

computationally more manageable and optimize each subproblem over its alternatives only so that it is never necessary  $to$ enumerate  $a11$ combinations in advance.  $A11$ non-optimal combinations are discarded as optimization applied to each subproblem. Then subproblems are linked together avoiding ŧο optimize over infeasible combinations. But there is no guarantee that such subproblems are easily solvable. In DP an increase in variables results an the state increase in the number of evaluations for the different alternatives at each stage. This presents a serious obstacle in solving even medium size **OR** problems. This obstacle is knownn as "curse of dimensionality" as called by R Bellmann, or as dimensionality problem (6).

#### II.4. Recognition of Multicriteria

In OR most of the specialized models such as . CPM-PERT, inventory models, simulation or queueing models or decision models usually deal with one goal at a time.

However the goal representing the "major" portion of the system may not be meaningful or suitable for the entire system. It may not be possible to fit models presenting the entire system compatible with the complex nature the of decision process. Most real decision situations are characterized b u multiple objectives or goals rather than objective. by the single Organizational objectives may vary according to the character, type, phylosophy of the management as well as the environmental conditions which are all time-variant. Profit maximization which is regarded as the sole objective of the business firm in the classical economic theory is one of the  $most$ widely accepted objectives but in fact a wide range of. political, social, economic and ethical aspects. have been quite often : received higher priorities as organizational goals by business firms and other organizations. Then it appears that in fact, the rational dm tries to achieve a set of multiobjectives to the fullest environment of conflicting extent in an interests, limited resources, incomplete information and limited time and abili<br>to analyze the problem and the environment, in order to bring ability "good" solution.

In recent years OR activities tended towards recognition of multicriteria, However few of them are generally accepted and introduced into text books.

Returning to the single objective mathematical model, it is consisted of two parts; an objective function to be minimized or maximized and a set of constraints for the technological and feasible problem mathematical limitations. -In a these constraints form a multidimensional space, on - $\sin$ scientific terms a convex polyhedron where achievement to an extreme point

8

is aimed to obtain the "optimum" while maximizing or, minimizing the objective function,

Considering what may be done if there exist in fact more than one objective and if these objectives are conflicting, one way may be to solve the problem for each different objective and present a set of solutions to the dm. These generated efficient extreme points may not make sense for the dm if he may not. neglect the solutions achieved for the objectives other than the most important.

Choosing only the solution for one extreme point. neglecting all other objectives seems very much like to single objective approach, and in fact in this case single objective models as much as the number of objectives have been solved. So in this approach the dm has a set of solutions and can choose one of them by means of classical utility theory, as maximize the maximum or minimize the minimum achievement, minimize the maximum regret or others.

Actually, in real life problems selection  $\circ$  f  $\sim$  $a^2$ single extreme point achieved by only one of the conflicting objectives is rather a rare case and the dm would prefer  $t$  o  $$ have one. solution rather than a set of solutions.

One interesting approach may be to find the center o fi gravity of the achieved extreme points according to the weights of conflicting objectives where none of them will be meglected. In such an appoach the total regret of not being achieved to any of the objectives will be minimized and at such a point the dm mau feel himself disagreable to shift towards any one  $\alpha$  f  $\Box$ the objectives if the weights are well chosen.

Instead of taking the problem as a set of objectives plus a set of constraints, an implication of Kuhn-Tucker approach (7), is that one of the objectives can be taken as the primary one and the others can be treated as constraints where for each of these constraint-objectives, minimum satisfaction levels may be set. Thus the total distance within efficient extreme points will be decreased and to decide on a single solution in this decreased solution space will be easier.

In real life problems the constraints are not as strict as mathematically expressed in constraint sets. That is.  $\ddot{a}$ budget constraint in the constraint set for example may be : increased or decreased according to the degree of satisfaction of the primary objectives: The usually proposed methodology  $\mathbf{i}$   $\mathbf{s}$ to set the preferences of the dw in the constraint set and then sequentially alternate preferences in this set squeezing the convex polyhedron.

Different approaches and solutions are developed since 1950's to obtain a solution to multiobjective problems and researches on this area are still in progress. Several approaches are categorized by Cohon and Marks (8) as follows:

- i) A priori articulation  $0f$ preferences and generating a single relevant solution,
- ii) Generating efficient solutions and then selecting the prefered solution among these by subjective evaluation.
- iii) Progressive articulation of preferences and arriving at the prefered solution in аn interactive manner.

One of the popular approaches in the multicriteria field is directed towards the search for the non dominated solution set or the most efficient set. Such an approach brings into  $\mathbf{a}$ model with m constraints and Q objectives. Summarizing this<br>approach taken in solving the problem, is first to determine the total set of all non-dominated basic solutions. The set of  $a11$ non-dominated solutions is then a convex combination of the non-dominated solutions.

#### Setting:

Zq;  $C$  q= 1, 2, ...,  $Q$  ) to be the achievement value of gth objective for any solution that satisfies all m the constraints;

 $Z' = (-Z1, Z2, ..., ZQ)$  vector valued achievement function ordered only according to Z1, Z2, ..., ZQ wherein no -priorities<br>have been assigned to any of the associated objectives.

Thus, if:

 $Z'(1) = (Z1(1), Z2(1), ..., ZQ(1))$  is a given solution satisfying all the absolute objectives, and;

 $Z'(2) = (Z1(2), Z2(2), ..., Z0(2))$  is any osolution satisfying all absolute objectives, then it is other said that  $Z'(1)$  is dominated by  $Z'(2)$  if  $ZQ(2) < ZQ(1)$ for  $a11$  $q = 1, 2, ..., Q$  otherwise  $\mathbb{Z}^2(1)$  is a non-dominated solution (9).

However little success reported for cases exceeding two criteria (10).

# II.5. The Goal Programming Approach

An important technique for solving multiple objective problems involving the multiple allocation of scarce nesounces. is goal programming (GP), which was developed by Charnes and Cooper (11) as a means of resolving infeasible linear. programming problems and then extended and refined by Ijiri  $(12)$ , Jaaskelainen (13), Lee (14) and Ignizio (15).

GP method is based  $-0.0$ the minimization of weighted absolute deviations from targets for each objective specified by the dm. These objectives are called as goals and these goals set by the management are often achievable only at the expense αĖ other goals. Furthermore these goals are incommensurable, in other words, non-measurable on the same unit basis. There is also a need to establish a hierarchy of importance among these conflicting goals so that lower priority goals are considered only after the higher priority goals are satisfied or have reached the point beyond which no further improvements are desirable.

GP models seem very much like LP models but the idea behind it and the selection of techniques are different from the LP.In GP, instead of trying to maximize or minimize the. objective criterion like in LP, positive and negative deviations from the GP objectives are tried to be minimized as follows:

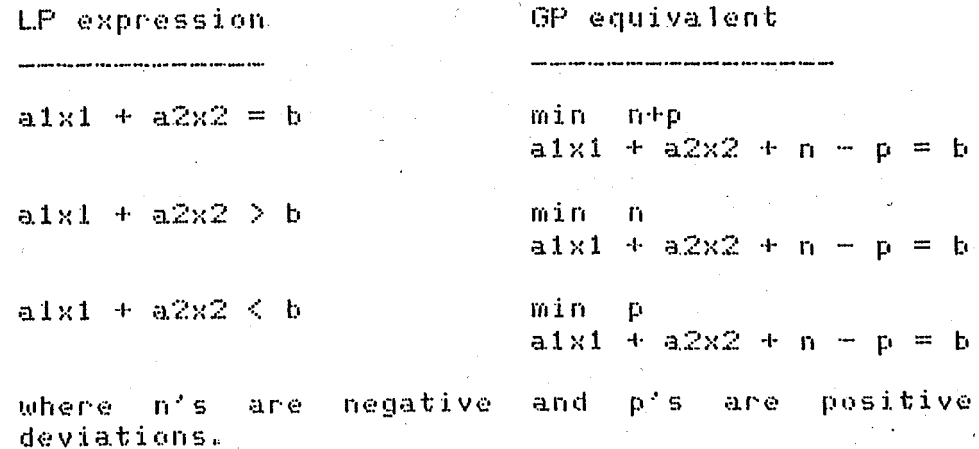

Then the objective function becomes the minimization o fi these deviations based on the relative importance or priority assigned to them. What differs GP from LP is that the targets are sequentially achieved according to these priorities without losing the targets already achieved.

In the presence of incompatible multiple goals the. dm needs to exercice his judgement about the importance οŤΞ the. individual goals. In other words, the most important must goal

be achieved to the extent desired before the next  $q$ oal is considered. The most widely used method, which aporoach  $\mathbf{i}$  s an. that may be used when a single decision maker is asked to rank objectives is paired comparison. The essence of the procedure is to compare objectives, two at a time, until all possible pairs of objectives have been investigated (15).

The paired comparison test will only work if the  $dm =$ is consistent in his judgements. If an inconsistency exists as  $62 > 61$  (that is, second goal is more important than the first). and  $61 > 63$  but  $63 > 62$ , the problem has to be reviewed by the analust and dm so as to clarify the situation. Another approach may be to divide the goals into sub-goals or regenerate new goals until all inconsistencies are clarified.

Once the objectives have been ranked, they have 七〇一 be. grouped into a minimum number of priority levels. Again except for the first priority level where all these objectives should strictly be satisfied, all objectives within a given level  $must$ be commensurable. As stated by Jeffery L. Ringuest and Thomas R. Gulledge, Jr. (16), this restriction may lead to priority assignments that are purely artificial. That is goals that ane of equal importance may be placed in different priority levels only because they are incommensurable. In addition, it may be dificult in practice to assess the goal weights within priority levels. Researches to overcome such restrictions are still in progress and significant improvements have been realized (16).

11.6. Impact of Computer Technology on OR

The progress in the field of OR following the Second World War has been due in large part to the parallel development the digital computers. The tramendous capabilities in o fi computational speed and information storage and retrival α۴ computers have been the major source of encouragement for **OR** practice.

Remembering the development curve of computer technology since 1950's starting with Eniac, the first computer generation with size of a large room and a power requirement of around 150 kW is replaced by the first half of 1980's by microprocessors with same capacity and with tramendously higher speeds. The operation speed increased from two or three, to over 10 million operations per second. Trying to compare the development o fi computer industry to another one is very difficult. However if it would be possible to compare to the otomotive industry for example, it seems that if the development was similar during this period, it would be possible to buy a Rolls-Royce to \$1 οr· 2 and this car would go three million miles with 4.5 only. liters, the power would be equal to that of Queen Elizabeth  $11$ 

and it would be possible to reduce the size less than  $0.01$ mm. square. This comparison is made in terms of size, cost, **bower** requirement and so on to give an idea for the development of<br>computers which is often underexpected.

The **The S** development  $i<sub>n</sub>$ computer technology  $i$  s venu prospective. By the second half of 1970's the elements installed in a single chip increased 100 times and by the end of 1980's a performance over 10 000 times is expected for same costs. The cost of a computer circuit arond \$1 Million at 1955 decreased by the beginning of 1980's to lower of \$2000 and the decrease expected for better circuits to lower than \$10 before  $2000' s.$ The size of today's microprocessors is expected to decrease  $tn$ the size of a salt crystal and 13 picoseconds circuits seems  $t \alpha$ be available in the near future (17). It seems that in a very near future this expected developments may be considered as underestimated.

Starting from 1975 especially after 1977 the great development observed in microcomputers made available the capacity and speed of mainframes to scientists and businessmen<br>at affordable costs. This development may recall to most of the readers the innovation of the printing machine by Gutenberg which made available and affordable books to a very wide, range of people.

Observing the development of computers and the 0R. practice, at the very beginning stage it was the computer being hardly available and very expensive with respect to human time. algorithms had to be developed to efficiently Hence and effectively use the limited and very precious time of computers.

At this stage it was not reasonable and acceptable for people to use alone the very precious time of one of the "hardly available mainframes on the World for hours or days to solve a problem by trial and error or a similar approach. That has been the main reason of the development of the batch oriented decision systems and approaches and the emphasis on. solution algorithms . The important thing was to achieve the solution at quickly as possible without wasting the precious once  $a<sub>s</sub>$ computer time.Despite the development with respect to computers, batch oriented mathematical approaches have not been able to<br>show a parallel development to the computer technology. Even today most people first remember the simplex algorithm and batch oriented formulations while speaking on OR.

By the time, tramendous development of computers ma de inneasonable the development of algorithms to save the computer time. Today, computer is largely available to most people like books have became available once after Gutenberg. They -be may. used as an interactive tool for decision production. In todau's

technology, feasibility studies have to be made between scientist time to develop algorithms and solution tools to solve a specific kind of problem, analyst time to adopt the scientific tool to the real life situation and dm's time for understanding and satisfaction on process and results for final decisions.

#### II.7. Interactive Optimization Trials

Development and availability  $o.f.$ computers and development of mathematical tools towarded attention o fi **OR** scientist on the development of interactive decision and optimization tools.

made mainly to make easier First attempts were the process of running batch programs, obtaining results, changing parameters and running them again and again via on line devices. These attempts were very little different from batch problem solving, however by these attempts emphasis on human factor is introduced like the design of screens, interactive messages, emphasis on response time and so on. Other attempts are more often made because of dimensionality problems. Instead of trying to get results at once, problems are tried to be decomposed and each subproblem is tried to be solved interactively before being integrated. This way the data are fed where and when necessaru. These kind of interactive optimization attempts mainly aimed better utilization of computer facility.

Sophistication, dimensionality and lack of. dm's confidence while approaching to real life in models  $sti11$ remained for most problems. Throughout this development, in approaching to real life in modelling and solution techniques, major steps has been the recognition of multicriteria in interactive decision making and optimization (18). This way the task of interaction between dm and analyst to get the value system of dm has been significantly transfered to computer. **TIM** has been able to obtain results according to his value system interactively using the computer.

A class of methods known as interactive methods rely on. the dm's preferences along with the exploration of the objective space. The progressive definition takes place through dm-analyst or dm-computer dialogue at each iteration. At each such dialogue the dm is asked about some trade-off or preference information of solutions, based upon the current solution or the set in. order to determine a new solution. The advantage of an interactive approach is that it provides for the dm  $\mathbf{a}$ learning process about the system and make allowance for psychological convergence for the dm. Some of these interactive methods however are limited by their applicability to specific types οf problems or by the difficulty that the dm has in indicating trade-off rates in an iteration.

Amona general purpose interactive methods Geoffrian method and the STEP method may be cited. The methods represent different tupes of approaches for interactive multicriteria optimization (18). In the Geoffrian method  $(19)$ , the  $dm =$ is expected to provide at each cucle information concerning his. preferences. He should provide an estimate of his marginal rates of substitution between presented criteria and resolve step size problem via direct choice of a numerical display (20). In the STEP method the dm is asked to react to certain compromise solutions obtained by minimizing the distance from an ideal solution. At each cycle the dm is asked to choose the criteria. if any, which he would be willing to worsen to allow the improvement in the unsatisfactory ones, and also to specify せれる maximal amount of relaxation in their values (21).

Another interesting approach developed by the beginning of 1980's by Masud & Hwang (22), is Interactive Sequential Coal Programming (ISGP). This method combines and extends the attractive features of both Goal Programming and interactive solution approaches for multiobjective decision The making. disadvantage with ISGP is that dm has to choose the goals in an information void. Zeleny and Cochrane (23), show that the "a. priori" specification of goals and their ranks can result in  $\mathbf{a}$ solution which may not be "non-dominated", that is a solution which is at least as good as any other solution in terms of the achievement of objectives.

By ISGP non-dominance of the "best-compromise" solution is assured. Although no mathematical convergence can be proved, it is expected that if the dm is rational and consistent iп information required from him, the ISGP providing the reasonable number termination would take place in a оf iterations with psychological satisfaction of dm.

Nearly all reported multicriteria solution techniques strict cooperation of dm, clear and sincere require a The communication between dm and analyst. interactive modes considerably shift the communication need from solution phase to design phase. However dimensionality problem still remains for most of decision problems. Deformation of real life situation<br>because of simplifications and modelling, risk of doctrinization of dm and/or need for training of the dm are also the remaining considered. Even in interactive optimization. gaps to be especially the risk of not being able to gain confidence of dm, because of the opaqueness of what's going on for him, is, still an important problem.

### II.8. Structured Interactive Approaches versus Trial and Error

Actually, today's computer technology made available  $t \circ$ each dm hardwares to perform interactive trials and see i the. potential results of his actions taken. Trial-and-error does not require extensive knowledge on mathematics and sophisticated techniques, then allows direct use of human judgement. Data generation and manipulation in interactive trial-and-error usually do not require complex formulations and may easily be performed by dm's staff or himself. Formulations: being created by them the results achieved may be more meaningful and clear to the dm so that he may easily evaluate results obtained in interactive work. It seems that opaqueness of what's going on in problem solving process may be best overcome via simplicity, accuracy and directly providing the dm with the results  $af - his$ actions taken.

Wallenius performed experiments 18 In. 1975. on. and 18 managers from industry to compare the students interactive methods of Geoffrion performance of  $(19)$  $(20)$ , Benauoun's STEP-method (21) and unstructured approach, simple trial-and-error, from a human decision maker's point of view in terms of dm's confidence in the solution obtained, ease of use and understanding of the method, usefulness of the information provided and rapidity of convergence (24). Some experimental research in this field has been done also by Agarwal (25), Eyer  $(26)$  and Feinberg  $(27)$ .

Per Walenius' report, analysis of results<br>the managers gave an overall preference on the showed that unstructured approach over the more sophisticated methods for a varietu oĖ reasons, but especially because the method was easy to use, and did not constraint the dm in his search in any way. The students' responses were much more randomly distributed. Ϊn overall the unstructured approach, a simple trial-and-error procedure, competed with the more sophisticated methods in terms of most measures. Training and guidance of managers could change preferance of managers. However no such experiments are. reported.

#### II.9. The Judgemental Programming Approach

Judgemental Programming (JP) approach assumes that in all real life decision problems there exist outcomes to which maker aims or expects to achieve via scarce the decision resources expected to be available.

Even in equal degree of resources use, while equally achieving the desired outcomes via different path of actions, there may exist preference criteria that the dm may choose one action instead of another.

First step in JP is to select the main desired outcomes,<br>called as "targets", main resources called as "limits" and other criteria that may affect the preference of a decision, called in<br>JP as "decision criteria". This step requires a good understanding of the problem and of the decision environment.

The next step is to find answer to the question of , how an action will affect targets, limits and decision criteria.<br>this step all possible courses of action should be analyzed In  $t$ o reflect contributions of actions to targets, limits and decision criteria.

The remaining work is to design a monitoring sustem which will show contribution to or deviations from limits and targets and affects on decision criteria of each action taken.

Finding the desired solutions is left to dm and  $his$ experts. The dm will try to achieve targets using available ör. expected sources according his criteria, his experience, his judgement and the dominant facts that may be quantifiable or. not.

The approach and the details would be better understood throughout the example provided.

II.10. Expected Advantages of Judgemental Programming

that  $a11$ The most mathematical formulations need statements, sequences, logical and judgemental processes be<br>complete and error proof. Additionally, for the problem to be adequately solved all potential shortcomings of the model have to be anticipated in advance so that illogical results are eliminated.

The JP saves the analyst time particularly by reducing<br>the time spent in formulation, data collection and test phases. The JP formulation simply transforms data into the form required for decision making. Thus even the conceptualization and<br>interpretation phases are merged into an evaluation phase,<br>leading to further savings in time and effort. The translation of obtained results into implementation instructions is easier thereafter.

18

Despite to most of the approaches JP does require not. precise and specific structures or commands and does not tend to make expertise or judgement of experts a.s  $\ddot{a}$ part o fi a.n algorithm. Instead provides a less formal flexible and more evaluation medium which makes such human abilities mar e. utilizable. At the extreme, JP would simply invalve o f. **Ways** remoulding and evaluating the existing data in order that  $a11$ relevant decision alternatives be brought to the surface bringing also highest flexibility for. consideration αf non-quantifiable aspects.

The JP formulation does not bring limitations to reflect all relevant factors in the real life situation if a top to down monitoring is provided to prevent information void and actually there is no limit in formulations to convert actions taken into contributions to limits, targets and decision criteria. The loss of information due to integration, simplifications is expected  $t_{0}$ without bringing complexity and be l prevented dimension problems. Also developed softwares are expected not. to need extensive computer memory allocations.

Despite many others, as a solution tool it is expected to be not a black-box for the users but to be easily openable. analyzable and understandable by them. Being unstructured  $0.01$ problem solving process, parallel to the natural decision making, the risk to doctrine or constraint the dm and the need to train him would be at minimum. Solution tool being aimed as and simple as possible, JP approach emphasizes data data manipulation via simple formulations. Due to inherent simplicity of the approach, if data provided is reliable, no sign<br>deviations should be expected between results obtained significant in the real life and per results of the formulations.

The work of the analyst is concentrated on the design phase. The task of interaction between analyst and dm to get the value system of dm is transfered to computer and the task o f obtaining and evaluation of the results to the dm and his experts. User may reach to his best solution per criteria his himself while obtaining answers to his ""what if?" type οf questions. DM or his expert can see marginal contributions ٥۴ his actions to the overall results which provides - 9. learning process. Despite most of the solution tools, analyst has not  $t<sub>0</sub>$ be a bridge between the problem owner and the solution to the problem. The user can reach, understand and ma u be able  $t_0$ defend logically his solution to the problem. himself. Ϊť the user is the dm, this brings greater chance against solutions obtained remaining unimplemented due to lack of confidence on. the results of sophisticated solution tools.

# III. AN EXAMPLE FOR INVESTMENT PLANNING

# III.1. The Selected Problem

In view of the difficulties inherent to model building and implementation, JP is a purely descriptive approach apart from prescriptive mathematical tools. The selected example is<br>the investment planning problem of the Turkish Electricity Authority (TEK).

Actually the TEK information system was not claimed  $t \circ$ be suitable to provide reliable data and the author prefered not to spend too much effort to form a better database. However synthetic data provided are closer to the actual and meaningful enough to support the example. So, the scope has not included to establish a reliable data system and generate information through this system to feed the example as such a trial would be infeasible in the situation.

#### III.1.1. Background Information on the Turkish Electricity System

TEK is primarily responsible for the generation,<br>transmission and distribution of electricity in Turkey, whereas all the distribution utilities are under the responsibility οŤ TEK. Approximately 87 percent of total electricity generation is<br>being provided by TEK and the rest by oto-producers and private companies. Prices are set by government.

For the year 1983 together with 5936 MW installed<br>capacity of TEK, total installed capacity of Turkey is 6935 MW, in which: 3239 MW is hudro and 3696 MW is thermal.

Total domestic generation is 27320 Gwh, imported energy is 2223 Gwh, percapita gross energy is 625 kwh/capita, and peak load is 4731 MW.

75 percent of electricity is consumed by industrial establishments and 16 percent by domestic applications.

Turkey has 110 000 Gwh/year hydro generation capacity of<br>11 percent is developed. Although the major hydro which. hydro resources are generally located in the eastern regions, major consumption centers are in the western regions of countrul power plants are distributed throughout Lignite based the country. Other production types are not actually significant.

Electricity distribution losses are about 15 percent and exceeds 20 percent in some province centers. Power cuts and restriction because of shortages is 927 Guh which directlu affects the daily life (28). During last years, people have became more sensitive to pollution and as most of the villages are near to rivers construction of hudropower plants require large expropriations.

#### III.2. Statement of the Problem

The decision making process in electrical power system investments has become more complex in the world and in Turkey in comparison with recent years. The number of official and non-official organizations and groups that influence power systems decisions has become considerable. That is, the decision making process has become more political. The number of models and number of people involved in modelling have increased considerably however formal models are not much helpful for today's decision environments and model results do not significantly influence the decisions (28).

Presently several factors influence project selection, choice of plant-mix and timing, concerning social factors which appear to be dominant criteria while costs are also considered important. But the primary objective seems not to be minimization of cost or maximization of rate of return as in the near past. The price of electricity is not further determined only by costs but also by the demand/cost structure of other energy sources. The electricity producing is more considered as a vital part of economy. Uncertainty in change of production cost which is reflected to prices significantly affect the demand and leads to uncertainty in load forecasting. The subject is closely related to forecasting and incorporated with national and worldwide economical parameters.

Electrical power system planning has some unique aspects with respect to other infrastructural systems. One of them is<br>the need for long planning horizons usually 10 to 30 years which is mainly due to long construction periods of power plants. Because of long lead times considerable uncertainties may exist in a number of system elements.

Electrical investment decisions, involving choice of plants, locations, timing, plant-mix and operation/maintenance strategies, are mainly based on demand forecasting.<br>stochastic component of electricity demand is The highly significant. Besides that, electricity demand may vary per uears, seasons and even per hours. In certain periods it ៣១.ប reach to peak and in certain periods, for example during nights, to very low levels. The fluctuations between peek and lowest levels are by nature very significant. Considering technical infeasibility of energy accumulation in form of electricity, power plants' productions have to follow a path parallel to<br>load duration curve. Basically economical power plants, that the is those with lower operational unit costs, are expected to<br>continuously-satisfy-the-base load-and-other-plants to operate during peak load periods.

In a large interconnected network, load forecasting and decisions based on these forecasts become more complex and difficult. Because of transmission losses between production and consumption nodes, energy production requirement to satisfy peak or base load for far and near consumption centers are different. Besides uncertainties in the determination of load curves sover the electrical network in the demand site, stochastic events may alter the supply and the incorporation of supply and demand interaction through energy cost and price, bring further complexity to the investment planning problem.

The decision on selection and timing of projects does depend only on the decision and timing of resource not consumption such as coal or nuclear reserves, land, foreign currency and so on, but also interconnection timing and costs,<br>availability of skilled man power, environmental pollution, opportunities for inrigation or use of by-product heat to serve other demands for thermal energy and other factors.

the selection of power plant-mix, timing, and In distribution over the network, each power plant has to be individually considered with respect to the whole system. Some power plant projects may be interrelated and may not be realized simultaneously because of using same coal reserves or water resources, some projects may not be realized in some regions  $or$ in some circumstances due to military, social, economical on other reasons. Also dependence and concentration on a single type of power plant are usually not desired for load management, resource limitations, risk of import unavailability or for similar reasons.

Then, electrical investment problem consist -o f incorporated investment and operational subproblems. In<br>light of some of the characteristics stated above, the the electrical investment problem of a country is in fact a "super-problem". However, current practice is the use of LP<br>models or some simulation techniques to solve it as simplified subproblems where certain elements are excluded from these models simply because they are not compatible with the analytical approach while, in other instances, they are left out because they are not sufficiently quantifiable.

For the case in Turkey, the electricity investment planning problem is mainly satisfying demand with available sources. However matching supply and demand within very close limits is the major difficulty. Deficiencies in supply lead to highly undesirable social and economical consequences while a surplus leads to economic inefficiency, high costs and bad allocation of scarce resources.

Besides satisfying demands both in terms of energy and power with available or expected budgets, other factors a s expropriations, pollution, system reliability, cost of<br>generation and use of investments for longer horizons energy should also be considered.

#### III.3. Possible Formulations for the Problem

Forgetting many of the stated factors above, a classical electricity investment planning problem may be basically stated as given I power plant projects, with all their characteristics, how should be sequenced from present to year T such that a centain objective is attained ?

This is a typical optimization problem, usually referred as a 0-1 Integer Programming (IP), where each variable x takes on a value either 0 (do not carry out the project), o<br>(undertake the project). In such a problem assuming that  $or-1.$ the cost of the projects  $x(i)$  are presented by  $c(i)$ , and that the objective is usually to minimize total cost over the planning horizon.

> $d(t)$ , c(i), x(i, t)  $)$   $t_o \leq t \leq T$ ; i  $\epsilon$  I  $z = min$  (  $\mathfrak{T}^{\mathbb{Z}}$  ,  $\mathfrak{T}^{\mathbb{Z}}$  , i t

- Physical  $s$ .t.

- Technological
- Environmental
- Financial
- Other constraints,

where d(t) is the appropriate discount factor and I the set of projects.

This discrete optimization problem is combinatoric, and may have, in the unconstrained case as many as (I.T)! feasible solutions. Present computer codes for this problem are unable to<br>find a "proven" optimal solution for I.T > 100, which severely restricts realistic planning that usually requires simultaneous consideration of dozens of projects within a time horizon o f about 10 to 30 years (30).

The problem of dimensionaltu can be circumvented b ul several means.  $a11$  of which lead to a certain degree оť approximation.

i) The Linear Programming (LP) formulation:

For the I.T sufficiently large, the solution for continuous variables can be "rounded-off" to the integer solution. For larger I.T the degree o fi error is relatively small.

ii) The Mixed Integer Programming (MIP) formulation:

By "grouping" similar projects and expressing them as continuous variables, it is possible to reduce the number of variables considerably,  $50$ that a. solution can be found within a reasonable period of time.

iii) The Dunamic Programming (DP) formulation:

a "dynamic" optimization problem, DP. As the formulation is quite a natural one. However  $th$ dimensionality problem still remains and successful experiments have not been reported.

A widely used approach seems to be the "grouping" оť projects which leads to significant loss of information. in an investment problem the dm should be **Actually** more concerned with the marginal contribution of each project to the whole planning process.

However in fact cost minimization can not be considered as the primary and single objective for such a problem. As involved a number of social and economical factor, electrical energy investment planning problem by nature is a multiobjective one as stated in the problem definition (31).

Taking the multiobjective nature of problem. the l into consideration, it would be possible, for example,  $\mathbf{t}$  or  $\mathbf{t}$ find feasible and desirable trade-offs between conflicting goals such as minimizing costs, maximizing reliability, minimizing resource depletion, pollution and so forth, provided that one had a efficient "multi-criterion decision and model" convenient

(MCDM). Experience to date shows, however, that such<br>purpose MCDM packages will not be available in the mear deneral future  $(32)$ .

Even assuming that such tools did exist, it is not at. all guaranteed that they would necessarily be adopted by actual planners and decision makers. In other words, the fact that such models necessarily involve implicit decision rules which are opaque to the dm discourages their utilization.

Even in the case of single objective, say minimization of the unit cost, obtaining the optimal solution of such a model is extremely difficult (32). Besides the dimensionality problem the solution space is nonconvex. The non<sup>2</sup> linearitu ma y be overcome by piecewise linearization which will result in further increase in dimension. Recognizing multiobjective nature of the problem, the problem is practically unsolvable with available mathematical tools.

Actuallu  $a11$ batch oriented decision tools has  $t \circ$ consider all factors and alternatives at once which discourages consideration of several factors in model building. Increase in size and content of models, besides dimensionality, brings, also lesser confidence on results due to complexity. Involvement o fi social factors also reduce the time invariance of problems which reduces accumulation of knowledge and experience as in the case of a chess problem for example. Also some of the factors involved may not be quantifiable. Even if such difficulties mau be overcame, buit up of super-models may not be feasible and acceptable by dm.

III.4. The Judgemental Programming Formulation

JP formulation requires modelling for computation and monitoring of contributions of each action taken to limits, targets and other decision criteria. However modelling in JP requires by nature simple mathematical operations, more often simple additions which should not be opaque to the user. Such a modelling minimize the deformation of the real life situation as well as provides the dm with a transparent box instead of  $\blacksquare$ black one. That is, what's going on is easily understandable b y the dm. There is also no need to consider all alternatives, infeasibilities, undesired results and all combinations during formulation.

In JP formulation it is assumed that, the  $dm$  is more interested on marginal contribution of each individual action taken to his primary objectives and other criteria, and because of this, artificial integration and artificial simplifications

prevented to the highest extent. Despite have to be. the classical approaches, inherently JP never attempt to provide the dm with a "decision machine" to replace him but an "evaluation<br>system" or an effective electronic work sheet to assist him in his decision making. Posing the decision-aid problem as such. using JP, dm can communicate with computer to answer his "what if ?" tupe of questions.

Trying to capture the essential factors involved in  $the$ Turkish electricity system the criteria found to  $most$ ha. pertinent in Turkey appeared to be:

- i ) Meeting the electricity demand in terms of power. and energy with budgets in terms of Turkish Lira and foreign currency.
- ii ) To provide electricity at lower costs.
- iii ) To benefit from investments for longer horizons.
- iv ) To prevent electricity short-cuts.
	- v ) To minimize social effects due to pollution and land expropriations.

It appears that no solution tool is available for today to solve such a multicriteria, multidimensional problem for a planning horizon of 10 to 30 years. To decide on whether -to start or not a project in a certain year considering  $a11$ relevant factors related to the project and considering each project as a part of the whole scheduling process. requires extensive knowledge on facts about each project, the environment and interdependence of these projects.

Using computer as a decision machine requires transfer of all knowledge, experience, understanding, preferences and judgemental ability of experts and the dm to the computer (which is not realizable even in the case of omitted dimensionality problems. JP approach considering computer as a work sheet with : a very high response speed, permit the dm and his experts use of qualifications to the highest extent minimizing the their deformation of the real life situation, preventing loss o F. knowledge and mislead of the user.

The formulation assumes that reliable deterministic data exist for each project about the following factors:

i ) power generating capacity, (PC)

ii ) average availability factor, (AF)

mM

7.

# BOĞAZICI ÜNIVERSITESİ KÜTÜPHANI

iii ) unit cost of investment, (I) **1/kW** 

iv ) foreign cost of investment, (IF)  $\gamma_{\mu}$ 

 $\forall$   $\forall$  ) unit cost of energy generation, (U) TL.ZRWh 9i ) local part of energy generation cost, (LF) Ž. vii ) project construction duration, (CT) years viii ) life time of investment, (LT) uears  $i \times$  ) land used for the project. (L) km.squares x ) annual pollution due to operation, (P) 1000m3 SO2 / year

Synthetic data are produced to support the example based on the ranges specified in Appendix VI, including several types of projects.

Each of the above characteristics of a project will have a marginal contribution to the stated criteria for the whole electricity system.

The developed software simply transforms the characteristics of each project into marginal contributions  $-$ to limits, targets and other decision criteria, updates and monitors these information to the user.

The JP formulation classifies the criteria for decision making into two groups:

- i ) Targets and limits, where there exist for dm some expected or definite values which should not be exceeded or which should be achieved.
- ii ) Other decision criteria, where (different factors will affect preference of the dm but where there is no desired or definite value for them.

When limits and targets are introduced these values should usually be forecasted. For this problem limits and targets consisted of, for the case in Turkey, three main categories. These are future demands, investment budgets, operations and maintenance budgets. More precisely :

i ) Power demand

ii ) Energy demand

 $F(t)$  $E(t)$ 

26

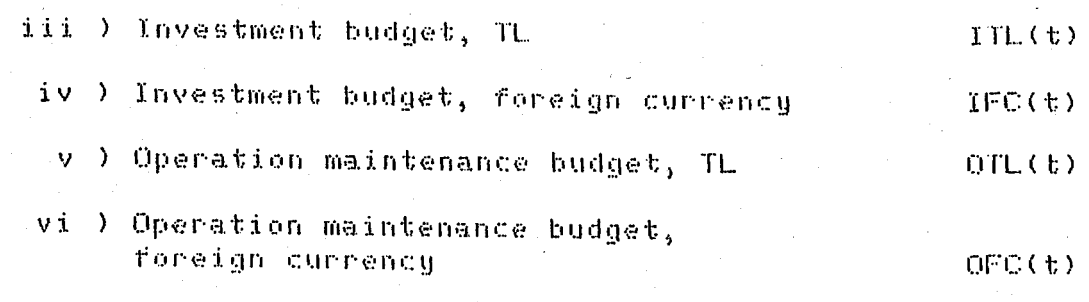

Limits and targets appear on a the computer scheen  $55$ follows:

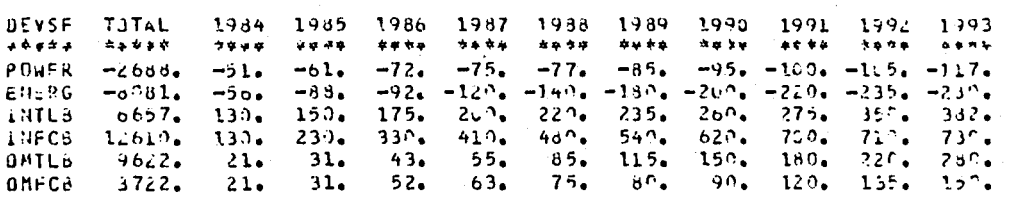

where abbreviations correspond to:

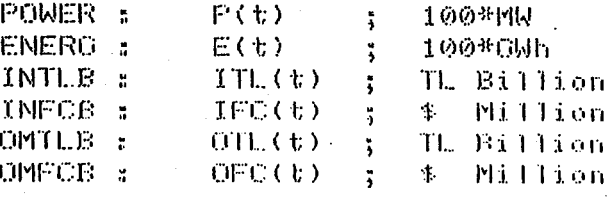

The 1 above data ane also produced based on. rough estimates to support the example.

Estimated amounts appear for each year through the planning horizon with a reversed sign. That is initially  $a$ | 1 targets have negative and all limits positive values. DEVSF is the abbreviation of "deviations from". Total deviations also appear for the whole planning horizon under the TOTAL column.

A space is provided for the scheduling of projects. Each scheduled project will have a positive contribution to the targets and a negative contribution to the limits. That  $15.$  $25$ all targets are initially negative and all limits are positive, each scheduled project will tend limits and targets' values оť related years to mill and after a certain point will tend  $t$  o reverse them.

This presentation provides information on how actions taken do contribute to the criterion of meeting the melectricity demand in terms of power and energy with budgets' in terms o fi Turkish Lira and foreign currency.

27

The screen design also provides information ón. ather relevant factors stated below:

- i ) Unit cost of energy generation (UC); for the criterion to provide electricity at lower costs.
- ii ) Non-depreciated assets following the end αf planning horizon (NDA); for the criterion to benefit from investments for longer horizons.
- iii ) Reliability factor (REL); for the criterion to prevent electricity short cuts.
	- iv ) Land used for the investments (LAND) and pollution factor (PF); for the criteria to minimize  $s$  $o$ cial effects due to land expropriations and pollution.

The values are presented in the following units:

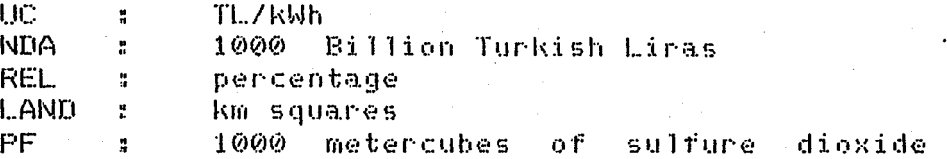

LAND could also be expressed in monetary terms άΡ population affected and PF in terms of other units expressing also nuclear pollution etc. Such alternative presentations da not affect the JP formulation and do not require modifications in the software.

The final version of the screen is as below, where  $(S<sub>i</sub>)$ presents the screen number. The software enables the. usen sliding the screen in terms of multiples of five periods and the last two lines are used for the software's messages and the. input commands.

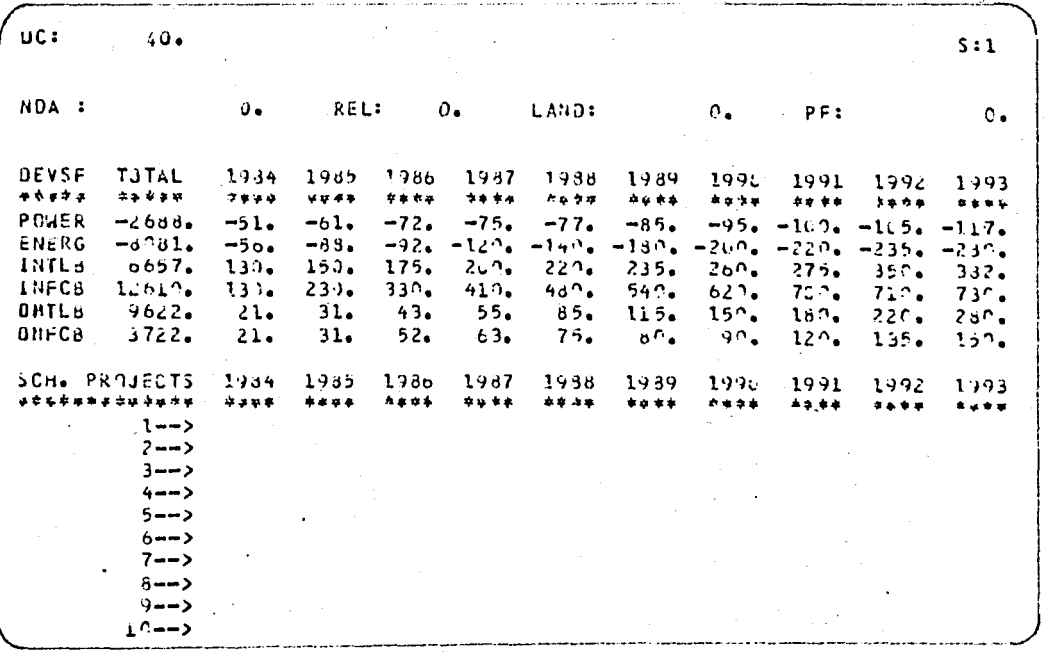

# III.5. Models Used Within the UP Formulation

The JP formulation processes data for each project transforming characteristics of projects into marcinal contributions to limits, targets and decision criteria. Project data is presented in a file in the following format:

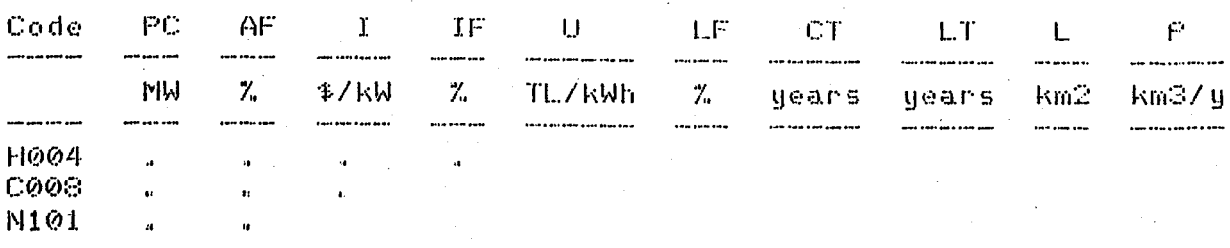

In this example time variations of all factors, between periods related to projects such as diminishing in power capacity, increase in operation and maintenance costs etc. ane omitted for simplicity and better understanding of the reader. If such an information could be provided, a time dimension can<br>easily be added to the data and to the arrays in the program for lesser deformation of the real life. This practice would increase both dimension of the data and the program. However the JP approach allows approaching to the real life<sup>1</sup> situation further improving the data manipulation and permits fur<br>complex computations without disturbing the understanding further and judgemental ability of the user and without providing him with additional load.

The data presenting the characteristics of projects are presented to the dm in a fully sorted list format according to. each characteristics via a SORT program presented in Appendix V together with a sample list.

Project data are directly read by the MAIN program<br>then converted into marginal contribution amounts to limits and and targets for corresponding years as follows:

 $d$ POWER = PC / 100

dENERG = PC \* (AF / 100 ) \* (365 \* 24 ) / 1000 / 100. dINTLB = PC \* I \* FC \* ( ( 100 - IF ) / 100 ) / CT 7 1000 000 dINFCB = PC \* I \* ('IF / 100 ) / CT / 1000 dCMTLB = PC \* (AF / 100 ) \* (365 \* 24 ) \* U # ( LF / 100 ) / 1000 000 dOMFCB = PC # ( AF / 100 ) # ( 365 # 24 ) # U \* ( (100 - LF ) / 100 ) / FC / 1000
where, FC is the foreign currency (\$) exchange rate read by the program and some of the divisions to hundreds and thousands are made to specify number of digits that will appear on the screen.

change of characteristics per time woul<br>it would be more effective to perform If. would be introduced, these conversions out of the program and already have in the time dimensioned data set as first year power generating capacity,<br>second year power generating capacity, first year foreign<br>currency requirement for investment, second year requirement and so on. For 6 deviations, 100 projects and a 20 years<br>horizon this would require only a 10 Kbyte additional planning on line memory which may be available even in today's home computers.

Deviations from limits and targets for a specific period (year) is the summation of the stated contributions of all projects affecting the period.

To facilitate the dm's scheduling work, the projects are converted and sorted according to their also **yearly** contributions to each limit and target on the same unit scale as it appears on the screen. The conversion program and a sample list is provided in Appendix IV.

Each preject has contribution to investment budgets during project construction period and to power/energy targets and operation/maintenance budgets during the life<br>investment. In the program the contribution values are time of are simplu added to limits and targets when a project is started at a myear or subtracted from when a scheduled project is omitted.

If a time dimension was included to the projects data set the procédure would be the same. In this case, first uean. investment cost would affect first year investment budget, following the investment period, first year power capacity would affect first year power demand and so on, even varying according to the period started.

Screening the affects of projects to the targets and according to the starting periods constitutes the limits mainframe of the JP formulation for this problem.

In this example other desision criteria are presented as single values on the screen. Some of these values could also be<br>presented for each period to provide further information in a similar format as presented deviations from limits and targets. In this case as in JP formulation decision criteria is defined as different factors that will affect preference of the dm but

where there is no desired or definite value for them, instead of a form of negative and positive deviations they would appear  $1.0\,\mathrm{B}$ the screen for each year as they are computed. By this presentation actual unit costs and other factors would appear. for each year on the screen. However from ergonomical point of view screening excessive information should be prevented in such formulations.

In this example the five decision criteria are computed  $as$  follows  $(34)$   $(35)$ :

$$
UC = \sum_{i,t} c(i,t) + d(i,t) \neq E(i,t)
$$

$$
REL = \begin{pmatrix} 1 & (1, t) & -d(i, t) \\ i, t & \end{pmatrix}
$$
  
 
$$
REL = \begin{pmatrix} \sum \text{Dp}(t) & -\sum \text{P}(i, t) \\ \frac{1}{\sum \text{Dp}(t)} & \frac{1}{\sum \text{Dp}(t)} \end{pmatrix}
$$

where;

c's sum of TL and foreign currency op. maintenance costs d : accrued depreciation by project i at period t E : energy produced by project i at period t I : investment costs of project i at period t P : power generated by project i at period t Dp: power demand at period t

LAND and PF are direct summations from data.

In UP formulation two points should be considered.<br>Altough values set as limits and targets are simply values to guide the dm, the designer should remind that these are usuallu estimates and are not deterministic values. Then the variances of these estimates should be considered. Also these values<br>usually subject to change by the actions taken, through are  $the$ decision process which should also be considered.

In this example besides the point estimates of demands and budgets determined as the nominal values, pessimistic and optimistic limits are also included in the formulation enabling the dm to review the results of his actions taken  $\overline{a}$ the deviations from limits and targets, from pessimistic and optimistic point of views. That is, the deviations are monitored<br>according to optimistic and pessimistic demands and budgets, for the whole planning horizon when asked.

Considering the fact that each scheduled project  $W111$ affect energy produced, the unit cost and price of energy<br>throughout the planning horizon the demand and budgets will also

be affected (36)  $(37)$ . Energy planning of a country  $0111$ obviously affect the whole economy of that country  $(38)$  $(39)$ . Energy planning and the economy interface is not within the scope of this work, however as an example for consideration οf the fact that usually limits and targets are affected b y l the previous actions taken, energy demands (targets) are revised according to a preset price elasticity within the program alone or together with optimistic and pessimistic deviations review. Such reviews will provide the dm with valuable information through his decision making process.

optimistic and pessimistic For: simplu review. differences between nominal and optimistic/pessimistic values are read from files and added to nominal values when asked.

For price elasticity the below formulations are used:

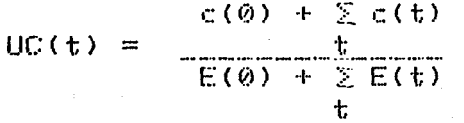

 $\mathfrak{m}^{\oplus k}$  UC(t)  $P(t)$  $\mathbb{R}^2$ 

 $Dr(t) = D(t) * exp(-e^{x}(a*P(t-1)+b*P(t-2)+c*P(t-3)...))$ 

where;

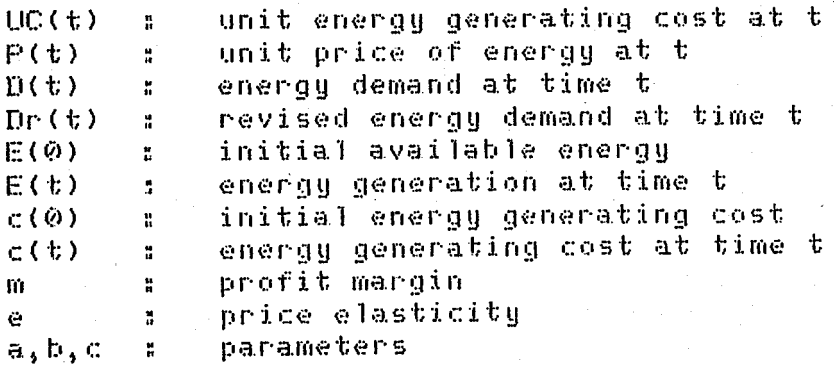

III.6. Software Developed to Support the Example.

used standard high level known and Being a widely language, FORTRAN IV is prefered in the development of the programs. Programs are run both in UNIVAC and CDC mainframes at BU with small conversion changes. Taking into consideration that one may be willing to experiment the software in any other computer, the statements that may require changes according  $t$ ,  $t$ the available compilers and computers are marked within the. programs. With the aim that the programs may be run in any computer, standard statements are used to the highest possible extent.

The last state of the program sources are presented in the Appendices II to V. Read-only programs and data files are presently available under the user name [un=ULUSOY in] CDC the l mainframe at BU for free access of users.  $A150$  $\overline{a}$ diskette back-up copy of all files is submitted to the Institute finn. Oraduate Studies in Science and Engineering together with formal copies of the thesis.

Besides the MAIN program, two auxillary programs have been used for the manipulation of the projects file: SORT and CONVERT.

SORT program simply sorts the input file with respect to each column covering all information for each row. During scheduling process to have all projects sorted with respect  $to$ their power capacities, average load factors, unit investment costs etc. is very useful for preferences within projects.

The CONVERT program transforms the characteristics o fi projects into direct contributions to limits and targets. The: SORT. direct contributions of projects are then sorted by the program. This way the user is able to schedule a project or a group of projects at each stage according to the deviations from limits and targets, that is according to the unsatisfied demands and available budgets.

At the beginning of scheduling process the sorted lists produced by these programs should be available on paper if two terminals are not available to the user. In the case οŤ availability of two terminals it is advisable to develop simple search and list programs to facilitate the user's work.

programs are presently available in the  $^{\circ}$  CDC.  $A11$ mainframe at BU. A HELP program is provided to the user which presents names of all files, the necessary commands to start the programs as well as the description and use of the commands and all other necessary information together with print facility. The screens presented by this program is provided in Appendix I. To use the program following log-on just enters,

/get,help/un=ULUSOY

/help

III.7. Experience With the Formulation

As an experiment to test the formulation all number οË graduate students in the IE dept. at EU, they were actually 14<br>and worked in groups of two, were asked to perform, experiments,

atter about two hours. of explanations on the - problem and software. In the lexperimental version decision criteria ə.nd review module were not included in order not to confuse them. However they were provided with all other information and data. including the sorted and converted files. They were asked  $t_{0}$ submit their reports following a three weeks period. By the end of this period they submitted their reports in May 1984 and they are interviewed during and following this time besides analyzing their work performed.

From the reports submitted by the students, which are faced for the first time with the problem and the JP<br>formulation, it was obvious that none of them experienced any difficulty using the software. It appeared however that at least four to five hours of interactive experimenting session wa:s required to arrive at "desirable" solutions.

Per interviews and per the submitted reports, the students understood the problem mainly satisfying demands and avoiding budget deficits. However a small observation of data and some trial runs showed them that the objectives, achieving the targets and not exceeding limits, were conflicting and that the problem was "infeasible". They also noted that a homogenous sacrifice from objectives in scheduling process was not so. easu as it was appeared them first.

Noting the infeasibility they first tried to set priorities among objectives and acceptable tolerance levels for them. A group of students gave highest priority to energy demand satisfaction only or together with power demands considering budgets as subordinate levels assuming that sources can be found as energy is a leading factor in the economy. Other students considered demand at subordinate levels assuming that budgets present the maximum amounts of resources that may be available with delayed or unrealized and exceeding them may result projects.

The priorities set by the groups varied from each other. Some of them gave emphasis to short frun or long run periods within the planning horizon, some of them gave priorities to some group of projects as hydrolic or coal with acceptable reasons and some introduced also other objectives as usina different type of projects from a reliability point of view or truing to install least number of projects to minimize managerial difficulties and so on.

groups obtained "desirable" results not Most of the conflicting with their objectives. Per interviews some n fi them stated their feelings on possibility of achievement  $to$ more preferable results per their utilities which should be most probably true. Because it should be noted that the students were under time pressure to complete their work.

comments of students Reports and pointed out a.n interesting concept in JP which is not always true ี 1 ต ma.n y approaches. This was the inherent learning process. That is, a t each interactive session understanding of students  $0<sub>0</sub>$ projects and facts were developed and so their solutions. Throughout the whole process they reached to better solutions per their judgements and seing the results of their trials they were ahle to explain reasons of all of their individual actions. Per their comments, at the end of each session they had more command on the problem and were more able to manage the projects.At the end of each session both the user and results obtained reached  $t_{0}$ more mature levels which would have not occured if they modelled the problem say with LP and analyzed their solutions. In such  $\ddot{a}$ case most of their results and comments would be missed.

Although JP formulation provided a learning it. process. should be remembered that all students played with numbers with little knowledge about facts on projects and the electricity sustem, as they were not experts in this field. Such an approach would be most probably more meaningful for an expert with extensive knowledge on real projects and the real system, and his "desired" solution would be more strongly supported with the facts and he would be more able to explain and report reasons of each individual action taken.

#### III.8. Critiques on the Software

Following their experiments critiques and proposals of the students are also collected via interviews. Most of. them complained from lack of a recovery file. They had to use. the software usually in one or half an hour sessions and they wanted to restart as they leaved. The PRINT facility of the software provided them the ability to see also the last stage when they reschedule projects. leaved. To reset the software say, to -30. two to four minutes. the costed them to spend Considering remembering effect of this rescheduling and minority  $of$ this time spent a recovery file is not considered as necessary by the author in the final version.

Another interesting proposal was related with the design<br>of the software. A group proposed a better command on the screen for add and delete commands. Instead of these commands, they proposed to add and delete the projects using the cursor and. to prevent scrolling of the screen. This was exactly what should be done from interactive programming point of view. However this would require design of the software for a specific !<br>which was in conflict with author's objective, the hardware example program to be run in any computer with a FORTRAN compiler with a minimum adaptation time.

Another critique by a group was related to the lack of a manual to refer while running the program. A help<br>presented to the students to refer how to run the pr file was program and the HELP screen within the program was there. However they stated that they prefer all these printed on hand and also  $t \alpha$ see the units of screened values. This is obviously beneficial for better command on the software. According to this proposals all units are included in the HELP screen providing a facility to have this screen and other relevant information printed оn hand via a HELP program as presented in Appendix  $\mathbf{I}$ Resides this, all information for better understanding and command on the software are presented in the Appendices which mau be referred as a manual.

this example inflation In and non. homogeneous distribution of deviations were not considered. Obviouslu investment in the first and the following years as well as other factors such as energy production won't be the same. Currency requirement in the short and long runs won't be equal due  $-t$   $\alpha$ inflation or change in technology. The emitted time dimension has been noted by most of the students. However the software was not intended to be directly used by TEK planners but to. be.  $\overline{a}$ relevant example for JP. As mentioned earlier this may be made by adding a time dimension to data and computations. time The dimension was omitted for simplicity and better understanding of the reader. Meanwhile the inflation may be considered while initial deviations in terms of todays setting up currency values. That is one million appearing at the 12th year ma u be considered as one million in todays values.

Most of the students were disturbed from surplus and deficit in demands and budgets in their solutions. They proposed reflection of import and export possibilities and a facility to better handle the budgets. According to this proposal export and import projects are included as example in the data set but the use of previous years' surplus budgets, shifts and combinations of some budgets etc. are left to the visual and. judgemental consideration of the user. In a real life JP  $triab$ . such monitoring or formulation changes would be "performed" dm's рег until he would be satisfied by the requests information provided.

These were all reported or discussed critiques of. the graduate students. If the experiments were also carried out. b y TEK planners the critiques would be most probably more numerous. Of course there is no end if the software would be used in actual planning process. But including all possible improvements would lead the example to be too crowded that could result by<br>the missing of the mainframe and main idea of JP in the example. - Եվ

## III.7. Alternative Solution Paths for the Problem

All of the graduate students tried to find a systematic for trial and error in their experiments where in fact there is not a proven one for the time being.

They primarily set their priorities and their I tolerance limits for the minimization of deviations from limits and targets. They did not bothered too much about providing surplus energy or budget, as the problem was "infeasible" for the data provided.

The systematic used, mainly consisted of forward and backward scheduling processes. It seems that those conserning more with budgets prefered forward scheduling and. those conserning with demands backward scheduling.

Forward and backward scheduling and variations of them usually require a tableau of increments of deviations bч periods. That is, if the deviations are say, 100, 120 and 135. the tableau of increments will be 100, 20 and 15 respectively.

For scheduling process the groups were provided with The first list printed lists. consisted of. project characteristics, and the other marginal contribution of a each project to each limit and target in terms of deviation. units. Both lists were fully sorted, according to each characteristic and contribution to each target and limit, to facilitate the scheduling process.

Besides the tableau of increments, analysis of demands and budgets trends may provide very useful information for strategy setting. For example, power energy ratio trends may give idea about suitability of projects scheduling from high load to lower load factor projects or a decreasing trend iп operating costs about scheduling long construction period low operating costs projects throughout the planning horizon.

In forward scheduling the user searches a project or. group of projects that will satisfy future demands. At this stage the user should also consider the operating costs and budgets for the periods where demands are satisfied. Usually it may be preferable to consider first nearest periods, the.  $a5$ directly affected b y l the 1 projects first coming period is by the projects scheduled in the first period but the second scheduled in the first and second periods together, and so Offin. This way the user may go up to the end of the planning horizon according to his preferences.

In many cases backward scheduling may be preferable. Considering the incremental tableau example again, that for<br>deviations say, 100, 120 and 135 the increments were 100, 20 and 15, it is obvious that the last increment will most probably. involve less number of projects, which will significantly reduce number of alternatives and combinations to satisful the last period demand while considering the last period operating budgets. The user starting from the Jast period searches for. projects that may be suitable for available investment budgets. Although backward scheduling is prefered by some groups. giving higher priority to demand aspect it may always be preferable in most cases as it decreases the number of alternatives during scheduling.

During scheduling, besides giving priorities  $\mathbf{t}$  o  $\mathbf{0}$ s ome targets or limits there is always room to consider for example some or all budgets together, in terms of kind and period,  $a<sub>s</sub>$ reported also by some of the students. The satisfaction of 'user on results, besides performing a reasonable approach, mainly depends on time spent during the "tuning" of the results. During this stage projects are changed with "preferable" projects according to the trade-offs between the deviations.

The reader may find sample results in Appendix VI.

#### III.10. Brief Discussion of the Example

The planning of the electricity investment of Turkey is a real life problem involving multicriteria and multidimension. As discussed before, in today's computer technology there is n ö. way to consider all factors involved and to transfer knowledge, human abilities to computer via classical expertise and optimization and solution tools. Design super-models  $-0.17$  $to$ solve such a problem appear to be infeasible with respect ŧο most criteria.

To provide the cooperation of actual TEK planners has not been possible during and after the design of the software. The design is largely based on reported facts, literature and the experience in this field of the thesis advisor. Indeed, in real life, although the designer can escape from being a bridge between the dm or his experts and solution to the problem his work would continue in revising the JP formulation and the. software. If the software was used by actual planners, TEK. experts would ask for the monitoring of further factors in different formats besides ways of providing actual and reliable data.

Although the students have not been able to bring recommendations that TEK planners would probably could, they<br>reached to solutions where they are "satisfied" per their<br>criteria that they won't be able to reach via other tools<br>without largely omitting some of the factors It seems that neither they won't be able to defend their<br>solutions as much as when they reached via JP.

#### IV. CONCLUSION

general real life In decision making problems. are complex, multicriterial and multidimensional. Approaching to life  $via$ classical  $-$  CIR  $$ real solution tools results with difficulties in mathematical manipulations as well  $-9.5$ usuallu needs allocation of expensive resources due to requirement оť special designs, more time span to get the solutions. more involvement of people and so on.

Complex mathematical approaches usually bring more hias and uncertainty with respect to real life behaviour and results obtained from tools and bring lesser confidence problem of. owners on techniques strange to them.

Because of the difficulties in reflecting the real life, Judgemental Programming is a trial unstructured towards approachés giving emphasis to the judgemental abilitu and expertise of the human being, in a simple and<br>easy to formulate, understand and use for real friendly manner life problems. Indeed today's computer technology enables further unstructured human involvement.

 $\verb|primarily| \cdot \verb|an| \text{ approach} \cdot \text{for}$ Judgemental Programming is formulation and solution. It may be beneficial for a variety oť problems alone or together with other tools especially in higher level decision making for unstructured problems involving qualitative dimensions. The major developments should be. observed in large scale non-linear or integer programming type problems, especially involving multicriteria where of i approaching to real life via other tools do fail.  $\overrightarrow{A}$ reduced emphasis on classical model building but a greater emphasis on. data manipulation and evaluation should be expected in this development.

software, -particularly in. the. Major advances ∴in. interactive programming languages specificly development of designed for this purpose seems to take place in the near future parallel to the Judgemental Programming approach with respect to classical optimization tools in the search of solution to real life problems.

### HELP PROGRAM OUTPUT

HELF PROCRAM MENU: 1. LIST OF FILES 2. EXECUTION INSTRUCTIONS 3. MAIN FROGRAM INPUT COMMANDS 4. MAIN FROGRAM SCHEEN AESREVIATIONS 5. PJ FILE EXPLANATIONS 6. INFO FILE EXPLANATIONS 7. TO PRINT ALL SCREENS  $8.$  EXIT 

 $\ddot{\phantom{a}}$ 

#### FOR PRINTCUT ENTER /ROUTE/OUT/DC=PR AFTER EXIT

PLEASE REFER TO THE THESIS ENTITLED "JUDGEMENTAL FROGRAMMING AND AN EXAMPLE FOR INVESTMENT PLANNING" SUBMITTED TO THE INSTITUTE FOR GRADUATE STUDIES IN SCIENCE AND ENGINEERING<br>OF BOSPHCRUS UNIVERSITY IN ISTANBUL<br>IN 1985

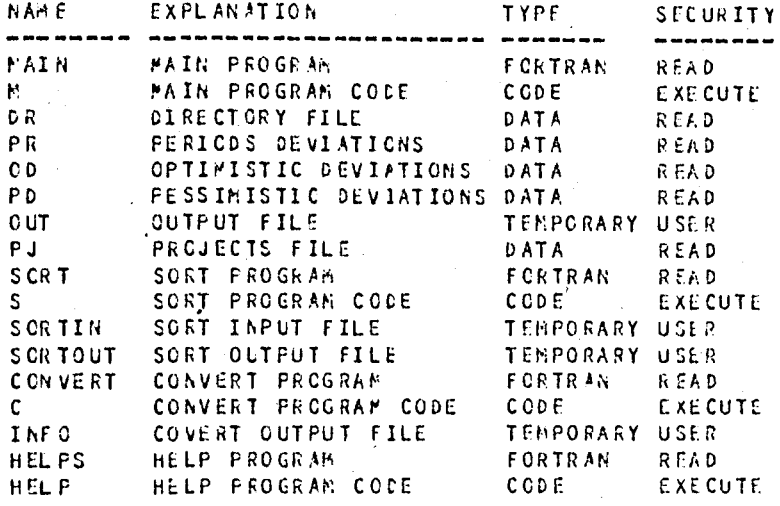

PLEASE ENTER -GC- TO RETURN -ш,

1. TO GET MAIN FROGRAM FILES / GET, M, DR, PR, FJ, OD, FD/LN=ULUSOY 2. TO RUN THE MAIN PROGRAM  $\mathcal{M}$ 3. TO GET SCREENS AND MESSAGES / ROUTE, CUT, DC=PR 4. TO SCRT FILE PJ PER COLUMNS. /GET, S, PJ/UN=ULUSCY / SAVE / FJ = SORT IN  $\sqrt{s}$ /SAVE/SCRTOUT=FILENAME 5. TO CONVERT FILE PJ INTO CONTRIBUTIONS TO LIMITS AND TARGETS / GET, C, FJ / UN= ULLS OY  $\sqrt{c}$ / SAVE / INF C= FILENAME 6. TO SCFT FILE INFO PER COLUMNS / GET, S, INFO/UN= LLUS OY /SAVE, INFC=SORTIN  $\sqrt{s}$ /SAVE/SORTOUT=FILENAME 7. TO CHANGE CONTENTS OF ANY FILE / GET, FILENAME /FSE/FILENAME.SS721 8. TO PRINTOUT ANY FILE / COPY SEF, FILENAME, 0 /ROUTE, C, DC=PR

--- PLEASE ENTER +GC- TO RETURN --

INPUT COMMANDS : A/++++/---- : ADD PROJECT ++++ TO YEAR ---- TO START THE PROJECT AT ----**B OR DEFORE : SHOW THE SCREEN BEFORE THE LAST ONE** C OR CLEAR : CLEAR ALL SCHEDULED PROJECTS AND REINITIALIZE THE PROGRAM D/++++/---- : DELETE PROJECT ++++ FROM YEAR ---- TO RETURN TO THE STATE BEFORE H OR HELP : DISPLAY THIS SCREEN **E OR RESSACE: PRINT EACH TIME A RESSAGE OF 80 CHARACTERS ON PAPER** P OR PRINT : PRINT THE CURRENT SCREEN ON PAPER R OR REVIEW : REVIEW DEVIATIONS FROM LIBITS AND TARGETS S OR STOP : STOP THE PROGRAM 1,2,3,4,5 : SLIDE THE SCREEN

-- PLEASE ENTER -GC- TO RETURN --

SCREEN ABBREVIATIONS :

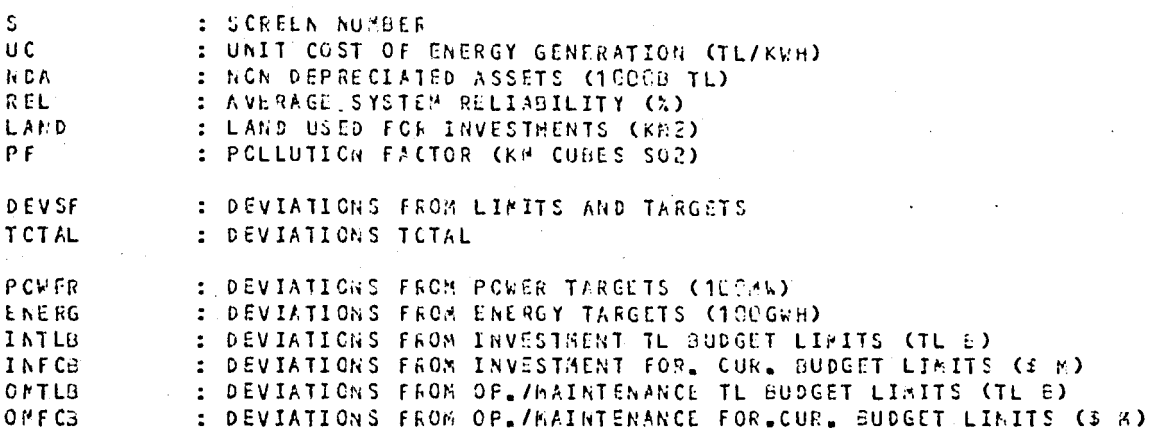

SCH.PROJECTS: SCHEDULED PROJECTS STARTED AT THE BEGINNING OF EACH PERIOD

-- PLEASE ENTER -GC-, TO RETURN

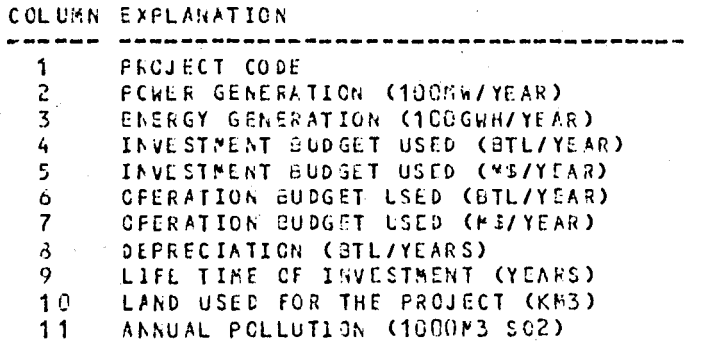

### PLEASE ENTER -GC- TO RETURN

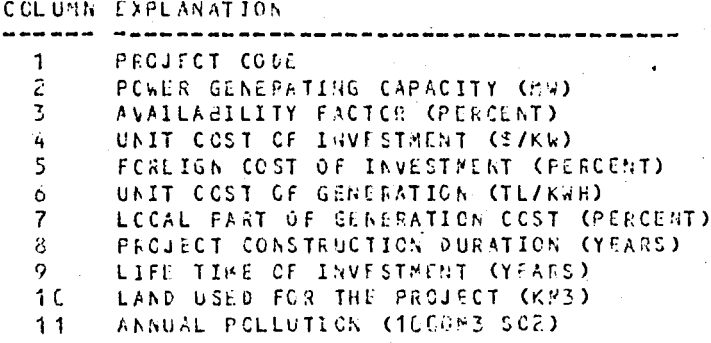

PLEASE ENTER -GC- TO RETURN

# MAIN PROGRAM SOURCE

PROGRAM MAINC INPUT , OUTPUT , OD , PC , DR , PR , PJ , CUT , TAPES=INPUT > TAPE6=OUTPUT > c  $\mathbf{C}$  $\tilde{\mathbf{c}}$  $\mathbf{C}$  $\mathbf c$  $\mathbf c$ \*\*\*\*\*\*\*\*\*\*\*\*\*  $\mathsf{C}$  $***$  $\mathsf{C}$  $\star$   $\star$  $\mathbf{c}$  $\star \star$ TAHIR ULUSOY VERSION: MAY 1985 FILE: MAIN C  $\star$   $\star$  $\mathbf{C}$  $\star \star$ PROGRAMS USED FOR THE MASTER THESIS  $\mathsf{C}$  $\star \star$  $\mathsf{c}$ \*\*\*\*\*\*\*\*\*\*\*\*\*\*\*\*\*\*\*\*\*\*\*\* \*\*\*\* \*\*\*\*\*\*\*\*\*\*\*\*\*\*\*  $\mathsf{C}$ \*\*\*\*\*\*\*\*\*\*\*\*\*\*\*\*\*\*\*  $\mathsf{c}\,$  $\mathbf c$  $\mathbf c$ \*\*\*\*\*\*\*\*\*\*\*\*\*\*\*\*\*\*\*\*\*\*\*\*\*\*\*\*\*\*\*\*\*\*\*\*\*  $\mathsf{C}$  $\mathbf{C}$ DESCRIPTION OF VARIABLES  $\mathsf{C}$  $\mathbf{c}$ \*\*\*\*\*\*\*\*\*\*\*\*\*\*\*\*\*\*\*\*\*\*\*\*\*\*\*\*\*\*\*\*  $\mathsf{C}$  $\mathbf{\hat{C}}$ A SK ASKING FOR CONTINUATION MESSAGE CUMULATIF ENERGY GENERATION COST INCLUDING DEPRECIATIONS  $\mathbf c$ CEGC CUMULATIF GENERATED ENERGY  $\mathsf{C}$  $CGE$ DEVIATIONS FROM LIMITS AND TARGETS  $\mathsf{C}$ DEV DEVE DEVIATIONS FROM LINITS AND TARGETS BEFORE THE LAST CHANGE  $\mathsf{C}$  $\mathbf c$ DUMMY DUMMY VARIABLE FOREIGN CURRENCY RATE ¢ F C INITIAL AVAILABLE ENERGY  $\mathfrak{c}$ IAE  $\mathsf{c}\,$ IC. COLUMN INDEX INITIAL DEVIATIONS IDEV  $\mathfrak{c}$ INITIAL ENERGY GENERATION COST  $\mathbf{C}$ IEGC INPUT CONNAND  $\mathbf{c}$ **INC** PROJECT FILE INDEX  $\mathbf{C}$ IP.  $\mathfrak c$  $I<sub>R</sub>$ RCW INDEX SCREEN INDEX  $\mathbf c$ 15 INITIAL TOTAL DEVIATIONS  $\mathsf{C}$ **ITDEV** STARTING COLUMN INDEX FOR THE SCREEN  $\mathsf{C}$  $J<sub>1</sub>$ ENDING COLUMN INDEX FOR THE SCREEN.  $\mathbf c$  $J<sub>2</sub>$ LAND USED FOR INVESTMENTS LAND C LAND USED FOR INVESTMENTS BEFORE THE LAST CHANGE  $\mathsf{C}$ LANDE LEAD TIME FOR THE PROJECT LEAD  $\mathbf c$ PROJECT LIFE TIME LIFE C LAST OPERATING PERIOD OF THE PROJECT  $\mathfrak{c}$ L<sub>OP</sub> LINIT-TARGET NAME **LTN**  $\mathsf{C}$ MESSAGE TO FRINT  $\mathsf{C}$ N SG NCN DEPRECIATED ASSETS<br>NCN DEPRECIATED ASSETS BEFORE THE LAST CHANGE  $\mathfrak{c}$ **NOA**  $\mathsf{C}$ NDAE NUMBER OF PROJECT NPJ. C **NPR** NUMBER OF PERIODS  $\mathsf C$ OPTIMISTIC DEVIATIONS  $\mathsf{C}$ ODEV

 $\mathbf{c}$ 

 $\overline{2}$ 

 $\frac{1}{4}$ 

 $\overline{\mathbf{S}}$ 

 $rac{6}{7}$ 

å

ġ

 $10$ 

 $11$ 

 $12$ 

 $13$ 

 $14$ 

 $15$ 

16

 $17$ 

 $13$ 

 $19$ 

20

 $21$ 

 $22$ 

23

 $24$ 

25

26

 $27$ 

28

29

30

 $31$ 

32

33

34

35

36

37

38 39

 $4C$ 

41

42

43

 $44$ 

45

46

 $47$ 

48

 $\frac{49}{50}$ 

 $51$ 

 $\frac{52}{53}$ 

54

55

<sup>2</sup>

ò.

 $\bullet \bullet$ 

 $\pm$   $\pm$ 

 $\bullet\star$ 

 $\ddot{\phantom{a}}$ 

. . .

56 c P ENERGY PRICE  $57$  $\mathsf{c}\,$ PCODE PROJECT CODE 58  $\mathsf{C}$ PDEV PESSIMISTIC DEVIATIONS 59  $\mathbf c$ PE PRICE ELASTICITY 60  $\mathsf{C}$ **PF** PCLLUTION FACTOR  $61$ Ċ **P.FR** PCLLUTION FACTOR BEFORE THE LAST CHANGE **PROJECT DATA INPUT<br>PROJECT INFORMATION** 62  $\mathsf{C}$ PJDATA 63  $\mathbf c$ PJINFC 64  $\mathbf{c}$ PH PROFIT MARGIN  $65$  $\mathfrak{c}$ PNI PROJECT NAME INPUT  $\mathsf{C}$ 66 PP PROJECT PERIOD 67  $\mathbf{C}$ **PPI** PROJECT PERIOD INFUT 68 REVISED DEFAND ARRAY  $\mathbf c$ RD. 69  $\mathbf{C}$ REVISED DEVIATIONS **RDEV 70**  $\mathsf{c}$ AVERAGE SYSTEM RELIABILITY<br>AVERAGE SYSTEM RELIABILITY BEFORE THE LAST CHANGE **REL**  $71$  $\mathsf{C}$ RELE  $72$  $\mathsf{C}$ SP. SCHEDULED PROJECTS 73  $\mathbf c$ **SPB** SCHEDULED PROJECTS BEFORE THE LAST CHANGE 74  $\mathbf c$ TDEP TOTAL DEPRECIFTION TOTAL DEVIATIONS FROM LIFITS AND TARGETS<br>TOTAL DEVIATIONS FROM LIFITS AND TARGETS BEFORE THE LAST CHANG 75  $\mathbf c$ **TDEV** 76  $\mathsf{c}$ TDEVE UNIT COST OF ENERGY GENERATION  $77$  $\mathbf c$ u c  $78$  $\frac{c}{c}$  $0<sub>CB</sub>$ UNIT COST OF ENERGY GENERATION BEFORE 79  $3C$  $\mathsf{C}$  $31$  $\tilde{\mathbf{C}}$  $82$  $\mathbf{c}$ VARIABLES DECLARATION 83  $\mathsf{C}$ 34  $\mathbf c$ \*\*\*\*\*\*\*\*\*\*\*\*\*\*\*\*\*  $35$  $\mathbf{c}$ 36 **CCMMON /CHAR/ PP / SP / LTN**  $\ddot{\phantom{0}}$ 37 COMMON IS , J1 , J2 , TDEV , DEV 38 **CCMMCH** UC., NDA , LAND , PF , REL 89 c 90 CHARACTER INC , NSG(80) 91 CHARACTER\*2 ASK , DUBBY  $\ddot{\phantom{a}}$  $PFC30)$  ,  $SP(C, 30)$  $\frac{1}{2}$ 92 CHARACTER\*4 93 PCGDE(120) 2 SPB(10230) 2 PM1 2 PPI CHARACTER\*4  $\ddot{\mathbf{r}}$ 94 CHARACTER\*5 LTN(6)  $95$  $\mathbf{C}$ TDEV(6)  $\times$  DEV(6,30) 96 REAL ITDEV(6) , IDEV(6,3C) 97  $R EAL$ RDEV(6,30), CDEV(6,30), PDEV(6,30)  $98$ **REAL** 99. FC / TDEP **REAL** 100 REAL UC > NDA > LAND > PF > REL UCB , NDAB , LANDB , PFB , RELD 101 REAL PJDATA(120,10) , PJINFO(120,10) REAL 102 TOEVB(c) , DEVB(6,3C) 103 **REAL** ECC(30) , CEGC(30) , CGE(30) , RD(30) , P(30) 104 REAL PE / PM 105 REAL 106  $\mathfrak{c}$ OFEN (1, FILE = '00')<br>CPEN (3, FILE = 'PD') ? 107  $\frac{3}{2}$  $10a$ CFEN (  $7$  , FILE = 'PR' ) 109 OFEN (  $\delta$  , FILE = '00T' )  $\ddot{\phantom{0}}$ 11<sub>C</sub> CFEN  $C.5$ , FILE = 'PJ' )  $\ddot{\phantom{0}}$ 111 CFEN (11 , FILE =  $"DR"$ ) Ĵ.  $112$ 

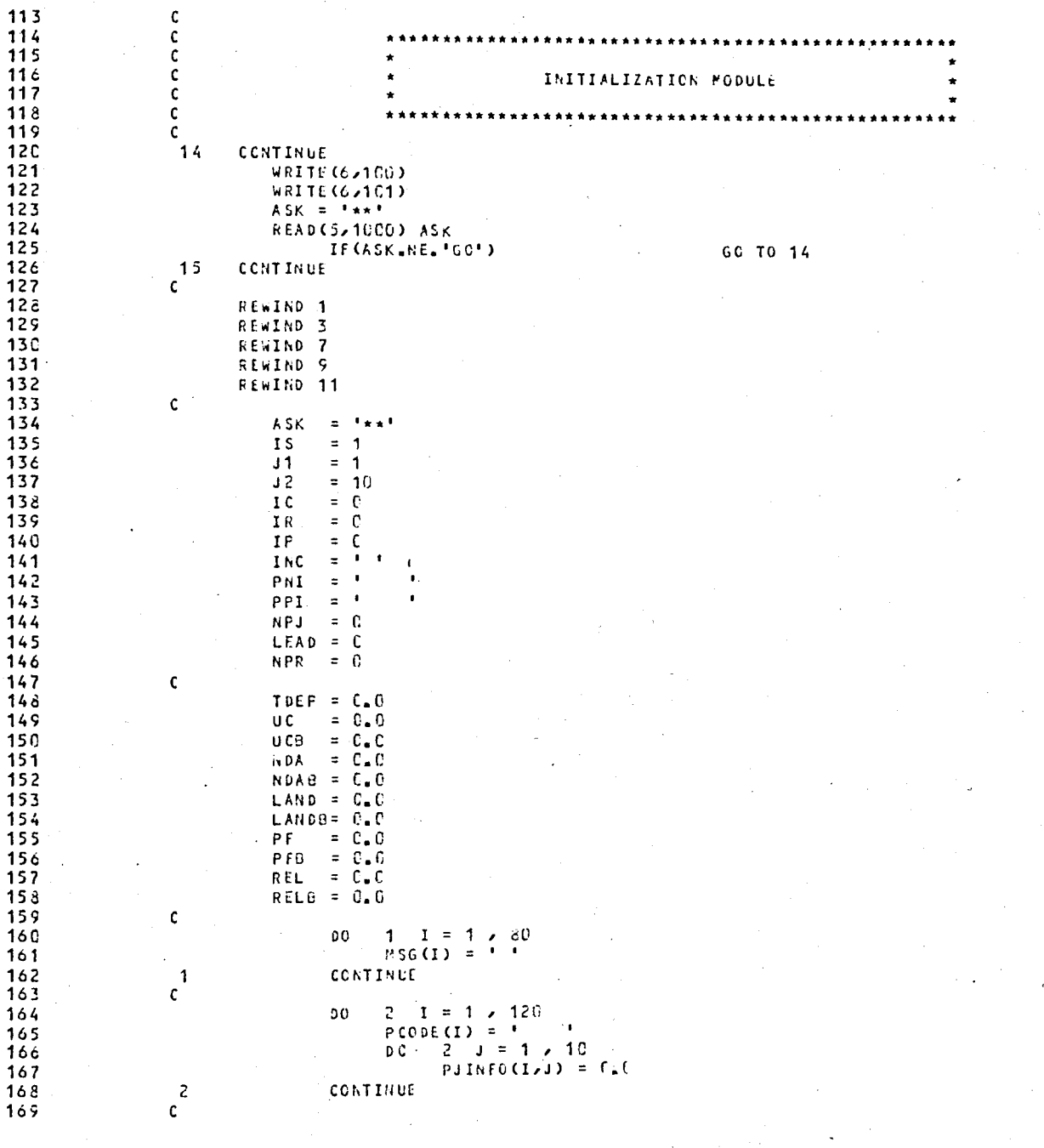

 $3I = 1,6$ <br>LTK(I) = 1  $173$  $\circ$ 171  $17<sub>2</sub>$ TOEV(I) =  $C_{n}C$ ITDEV(I) =  $0.0$ 173 174  $TCEVBCID = C.C$ 175 D G  $3 - 1 = 1$ , 30  $IDEV(I, J) = C_0 C$ 176  $0pEV(I_2J) = C_60$ 177 PDEV  $(1,3) = C_0 C$ 178 179  $3.3 = (L, 1)$  V308  $13.3$  $DEV(I, J)$  $= C_{\bullet} C$  $DEVB (1,1) = 0.0$ 181  $\overline{\mathbf{3}}$ **CONTINUE** 182  $\mathbf{c}$ 183 184 D Q  $4$  J = 1  $\sqrt{30}$ 185 RD(J) = 0.0 136  $4 - 1 = 1$  <br>SP(1, 1) = 1 D C 137  $18<sub>8</sub>$  $SPB(I, J) =$ 189  $\bar{q}$ 19G CONTINUE 191  $\mathbf{C}$ 192  $17$ CCNTINUE 193 WRITE (6,102)  $ASK = 1**$ 194 READ(5,1000) ASK 195 IF(ASK, NE, 'GO') GC TO 17 196 197  $\mathsf{C}$  $198$  $C \star \star \star$ INPUT DIRECTORY FILE 199  $\mathbf{c}$ READ(11,9000) DUNKY 200 201 READ(11,4000) FC , PM , PE , IEGO , IAE  $\mathsf{C}$ 202 INPUT TARGETS AND LINITS FILES 203  $C****$ 204  $\mathsf{C}$ READ(7,9000) DUMNY 205  $RPR$ , (LIR(I), I = 1,6) 206 READ(7,1100)  $(PP(J) \wedge (IDEV(I/J) \wedge I = 1,6) \wedge J = 1/NPE)$ 207 READ(7,1200) READ(1,90CO) **DUNSY** 203 READ(1,9000) DUMMY 209 210 READ(1,1500)  $( ( 0DEV(I, J) , I = 1,6 ) , J = 1,NPR )$ READ(3,9000) **DUMMY**  $211$ **READ(3,9000)** DURRY 212  $(CCPDEV(I_2J) > I = 1.6$  )  $x = 1.6$  PR )  $213$ READ(3, 1500)  $00$  $I = 1 / 6$ 214  $5 J = 1$ ,  $hPR$ š.  $\mathfrak{c} \mathfrak{o}$ 215 DEV(I) = IDEV(I))<br>TBEV(I) = TDEV(I) + DEV(I)) 21 é  $217$  $ITDU(I) = IDEV(I)$  $218$  $\frac{5}{3}$ CONTINUE  $21S$ 220 INPUT PROJECT FILE  $C \star \star \star \star \star$ 221  $\mathbf c$ 222 READ(9,50CD) DUNNY 223 READ(5,1300) NPJ 224 READ(9,1400) ( PCODE(I),( PJDATA(I,J) , J = 1,10 ), I = 1,NPJ ) 225  $6 \tI = 1 \tI 101$ **CO** 226

 $227$ PJINFC(I)1) = PJDATA(1)1) / 1C0  $228$ PJINFO(I,2) = FJDATA(I,1) \* PJDATA(I,2) \* LaCCU276 PJINFO(I,3) = PJDATA(I,4) \* PJDATA(I,5) \* FC \*<br>
(100 – PJDATA(I,4) ) / (10COCOOO \* PJDATA(I,7) )<br>PJINFO(I,4) = PJDATA(I,1) \* PJDATA(I,3) \* 229 230 231 232 FJDATA(I)4) / ( 100000 \* PJDATA(I)7) ) 233 PJINFO(1,5) = PJDATA(1,1) + PJDATA(1,2) + 8.760 + 234 PUDATA(125) \* PUDATA(126) / 100 / 1000 / 100  $235$ PJINFO(I,6) = PJDATA(I,1) \* PJDATA(I,2) \* 8,760 \* 236 FJDATA(1,5) \* ( 100 - PJDATA(1,6) ) / 100 / FC / 237 100 238  $PIINFC(I, 7) = PJDATACI, 7)$ 239 PJINFC(I,3) = PJDATA(I,1) \* PJDATA(I,3) \* FC /<br>1000000 / PJDATA(I,6)  $240$ 241  $PIINEC(I, 9) = PIDATA(I, 9)$  $PJINFO(I, 10) = FJOATA(I, 10)$  $242$  $243$  $\epsilon$ CONTINUE  $\mathbf{c}$ 244 245  $1.5$ CONTINUE  $246$ WRITE (6,103)  $ASK = 14.1$  $247$ READ(5,1000) ASK  $242$ 245 IF(ASK, ME, '60') 60 TO 18 250 CALL SCREEN WEITE(6,104)  $251$ 252  $\mathbf c$ 253  $\mathbf{C}$ \*\*\*\*\*\*\*\*\*\*\*\*\*\*\*\*\*\*\*\*\*\*\*\*\*\*\*\*\*\*\*\*\*\*\*\* 254  $\mathsf{C}$  $\bullet$ 255 C THE INPUT RECOGNITION MODULE  $\star$  $\mathbf c$ 256 257  $\mathbf{C}$ \*\*\*\*\*\*\*\*\*\*\*\*\* 25 à C CONTINUE 259 20 INC =  $+1$ 260  $PMI =$ <sup>1</sup>  $261$  $PPI =$  $\bullet$ 262 READ(5,2000) INC , PNI , PFI 263 264 C  $\ddot{\phantom{1}}$ IF CINCLES. '1', AND, PNI.ES.' GC TO 27  $265$ IF CIRC (EQ. 12 '.ARD, PHI.EQ.)<br>IF CIRC (EQ. 13 '.ARD, PHI.EQ.)<br>IF CIRC (EQ. 14 '.ARD, PHI.EQ.)<br>IF CIRC (EQ. 14 '.ARD, PHI.EQ.)  $\bar{\Omega}$ 60 70 27  $266$  $\cdot$ GC-TO 27 267  $\ddot{\phantom{0}}$ GC TO 27 263  $\alpha$ GO TO 27 269 270  $\mathbf{c}$ IF CINCLEG. "A", AND, PNI, NE,"<br>IF CINC.EG. "D", AND, PNI, NE," ".AND.FPI.NE."  $'$ ) GCTC 21  $271$ ".AND.PPI.NE." \*) GCT0 22 272 273  $\mathsf{C}$  $\ddot{\phantom{1}}$ IF (PNILEG.") 66 10 12 274  $275$  $\mathbf{c}$ IF(INC\_EG\_'5'\_AND\_FWI\_NE\_'FORE')<br>IF(INC\_EG\_'H'\_AND\_FWI\_NE\_'LP ')<br>IF(INC\_EG\_'P'\_AND\_FNI\_NE\_'INT ')<br>IF(INC\_EG\_'P'\_AND\_FNI\_NE\_'SSAG')<br>IF(INC\_EG\_'R'\_AND\_PNI\_NE\_'VIFW')<br>IF(INC\_EG\_'C'\_AND\_PNI\_NE\_'EAR ')<br>IF(INC\_EG\_'C'\_AND\_PNI\_NE\_ GC TO 11 276 GC TO 11  $277$ GC TO 11<br>GC TG 11 278  $279$ GO TO 11 230 CC TO 11  $281$ GC TO 11 232 233 c

234  $12$ CCNTINUE IF(INCLEG.'6')<br>IF(INCLEG.'H')<br>IF(INCLEG.'P')  $-285$ GC TO 23 236 GC TO 24 287 IF(INC\_EQ\_'F')<br>IF(INC\_EQ\_'R') 238 60 10 26 289 GC TO 22 290  $\epsilon$ 291 IF(Inc.EQ.'C')<br>IF(INC.EQ.'C') CALL SCREEN 292 WRITE(6,8UC) 293 IF(INC.EQ.'C') **EEAD(S,1CCC) ASK** IF(INC\_EQ.'C'\_AND\_ASK\_NE\_'CK')<br>IF(INC\_EQ.'C'\_AND\_ASK\_NE\_'CK')<br>IF(INC\_EQ.'C'\_AND\_ASK\_NE\_'CK') 294 CALL SCREEN 295 WRITE(6,181)  $296$ GC TO 20 297 IF(INC.EQ.'C') GC TO 15 298  $\mathbf c$ 299 IF(INC, EQ, 'S')<br>IF(INC, EQ, 'S')<br>IF(INC, EQ, 'S') CALL SCPEEN 300 WRITE(6,90F) 301 PEAD(S,1COC) ASK IF(INC.EQ.'S')<br>IF(INC.EQ.'S'.AND.ASK.NE.'CK')<br>IF(INC.EQ.'S'.AND.ASK.NE.'CK')<br>IF(INC.EQ.'S'.AND.ASK.NE.'CK')<br>IF(INC.EQ.'S')<br>IF(INC.EQ.'S') 302 CALL SCREEN 303 WRITE(6,181) 304 60 10 20 305 WRITE(6,901) 30 é STOP 307 c 308  $11$ CONTINUE 309  $\mathbf c$ CALL SCREEN<br>WRITE(6,200) 31C 311  $312$ GC TO 20  $\mathbf c$ 313 314  $\mathfrak c$ 315  $\frac{c}{c}$ 316 317  $\mathsf{C}$  $\bullet$ THE ADD MODULE 318 ¢  $\star$ ÷ 319  $\mathbf c$ \*\*\*\*\*\*\*\*\*\*\*\*\*\*\*\*\*\*\*\*\*\*\*\*\*\*\*\*\*\*\*\*\* 326  $\mathbf c$ CHECK WHETHER THE PROJECT IS ALKEADY SCHEDULED 321  $C*****$ 322 ¢  $323$  $21$ CONTINUE 324  $0<sup>0</sup>$  $71$  $\overline{3}$  25  $71$ 90 GC TO 71 326 CALL SCRECH 327 328 GC TO 29 329 CONTINUE 330  $71$  $\frac{1}{3}$  $\frac{1}{1}$  $\mathsf{C}$ 332 CHECK EXISTANCE OF INPUT FROJECT `C\*\*\* 333 C  $I = 1$ ,  $NPJ$ 334 CO 72 IF ( PCODE(I) .EQ. PHI ) GC TO 31 335  $72$ CONTINUE 336 CALL SCREEK 337. WEITECG, 211) 338 339<br>340 GC TO 20  $\epsilon$ 

```
C + + + + +CHECK EXISTANCE OF PERICD
\mathbf{c}31CONTINUE
           IP = I73 I = 1 \times NPR<br>If ( PP(I) _{\circ} EG<sub>e</sub> PPI)
                  0<sup>0</sup>73
                                                               GC TO 32
 7<sup>3</sup>CONTINUE
        CALL SCREEN
        WRITE(6,212)
        GC 70 26
\mathbf cC***STORE THE INFORMATION FOR BEFORE COMMAND
\mathsf{c}32CONTINUE
           IC = I50<sup>o</sup>7777CONTINUE
\mathbf{c}38 t = 1, 10<br>00 78 t = 1 , 198
                       78
                  co.
                               SPB(I,J) = SF(I,J)7\hat{e}CONTINUE
\mathbf{c}NDAE = NDA
           U CB
                   = uc
           LANDE = LAND
           P.F.S.
                   = PF
           RELE
                  = REL
\mathsf{c}SCHEDULE THE FROJECT NAME
C****\mathsf{C}79
                            I = 1 / 10DC
                        IF ( SP(I,IC) .NE. '
                                                        \cdot )
                                                               GO TO 75
                         SP(I, IC) = FCCDE(IP)GC TO 33
 79CONTINUE
        CALL SCREEN
       WRITE(6,213)
       GC TC 20
\mathbf{C}ADJUST DEVIATIONS FROM INVESTMENT PUDCETS
CRARNA
\mathbf{c}33
        CONTINUE
           LEAD = PIINECIP, 7)IF (IC + LEAD - 1 GE, NPR) LEAD<br>-00 68 J = IC > IC + LEAD - 1
                                                   LEAD = NFE = IC + 1DEV(3/3) = DFV(3/3) - PJINEC(IP/3)= TDEV(3) - PJIRFC(IP,3)TOEVC3)DEV(4,1) = DEV(4,1) - PJINFC(IP,4)
                                    = 10FV(4) - PJLhFOCIP*4TOEVC4\hat{\epsilon} \hat{\epsilon}CONTINUE
           IF ( IC + LEAD - 1 .EQ. NPR )
                                                               GC TO 34
\mathsf{C}ADJUST DEVIATIONS FROM OTHER LIMITS AND TARGETS
C \star \star \star \star \star
```
341

342

 $343$ 

344

345

346

347

348

349

350

351

352

353

354

355

 $356$ 

361

362

363 364

365

366 367

368

369

370

 $371$ 

372

373

374

375

376

377 378

379 380

381

382 383

384

385 386

387

388 389

390

391

392

393

394

395 39c

397

398  $\mathbf{c}$ 399 LIFE = FJDATA(IF,8) IF (IC + LEAD + LIFE .LT. NPR ) LOP = 1C + LEAD + LIFE<br>IF (IC + LEAD + LIFE .GE. NPR ) LOP = NFR 400 401 402  $\epsilon$  $39$  J = IC + LEAD > LOP<br>DEV(1,J) = DEV(1,J) + PJINFC(IP>1) 403  $69 -$ DO. 404 405 TDEV(1)  $= TDEV(1)$ + PJINFC(IP,1) 406  $DEV(2,1) = DEV(2,1) + PIINFC(IP,2)$ 407 **TOEV(2)**  $= TDEV(2)$ + PJINFO(IP,2) 408  $DEV(5,3) = DEV(5,1) - PJIRfO(IP,5)$ 409 TUEV(5) = TDEV(5) = PJIMFO(IP,5)<br>DEV(6,1) = DEV(6,1) = PJIMFC(IP,6) 410 411 TDEV(6) = TDEV(6) - PJINFC(IP,6) 412  $\mathsf{C}$  $413$  $C \times A \times A \times B$ ADJUST CTHER VARIABLES 414  $\mathbf c$ 41 S EGC(J)  $=$  [GC(j)  $+$  PJINFC(IP, 8) + FJINFO(IP, 5) + 416 PUINFO(IP/6) \* FC / 100u  $= TOEP$ 417 **TOEP** + PJINFC(IP,8)  $\hat{\epsilon}$ 9 418 CONTINUE 419 c. = C ITDEV(3) - TDEV(3) + C ITDEV(4) - TDEV(4) ) +<br>FC / 1COC - TDEP ) / 1COC 42C **NDA** 421 = ( ITDEV(5) - TDEV(5) + ( ITDEV(6) - TDEV(6) ) + 422 UC. 423 FC / 1002 + TDEP ) / ( TDEV(2) - 1TDEV(2) ) \* 16  $LAND = LAND + PJIsFO(IP,9)$ 424  $= PF + PJINFO(IP, 1C)$ 425 P.F. =  $(C \text{ TEV}(1) - 110EV(1)) / (110EV(1) + (-1)))$  \*\*  $10 * 10C$ 426 REL 427  $\mathfrak{c}$ SCREEN THE RESULTS 423 C\*\*\*\*\* 429 C 43û  $\overline{34}$ CONTINUE CALL SCREEN 431 432 WRITE(6,300) FRI , PPI 433 EC TO 20  $\mathsf{C}$ 434 435 ¢ 436  $\mathbf c$ 437  $\mathbf c$ THE DELETE MODULE 438 C 439  $\mathsf{C}$ \*\*\*\*\*\*\*\*\*\*\*\*\*\*\*\*\*\*\*\*\*\*\* 44C  $\mathsf C$ 441  $C \star \star \star$ CHECK FOR INPUT VALIDITY 442  $\mathsf{C}$  $2<sup>2</sup>$ 443 CONTINUE DO.  $74<sub>1</sub>$ 444 GC TO 74 445 446  $1C = I$ DC 74 J = 1 , 10<br>IF ( SP(J,IC) LHE, PNI ) GC TO 74 447 448 445  $18 = J$ GC TO 40 450 CONTINUE 74 451 452 CALL SCREEK WRITE(6,23C) 453 GC TO 20 454

455  $\mathsf{C}$  $-456$  $(x + x + x)$ STORE THE INFORMATION FOR SPECKE COMMAND 457 c.  $4C$  $458$ **CONTINUE**  $75$  I = 1 6<br>TOEVB(I) = TDEV(I) 459 DC 460  $DC = 75$   $J = 1$ ,  $UFK$ <br> $DLVG(I,J) = DLV(I,J)$ 461 462 463  $75$ CONTINUE 464  $\mathbf{c}$ 00 76  $I = 1$ , 10<br>00 76  $J = 1$ , NPR<br>SPG(I, J) = SF(I, J) 465 466 467 76 468 CONTINUE 469 **NCAB**  $= 1.0A$ 470 ប cs  $= U C$  $471$ LANDE = LAND 472 PFB.  $=$  PF 473 RELS = REL  $\mathbf{c}$ 474 475  $C****$ FIND PROJECT FILE INDEX 476  $\mathbf{C}$ 91  $I = 1$ , NPJ<br>IF (PCODE(I) NE, PNI) 477 **CO** 478 GO TO 91 479  $IP = I$ GC TO 41  $48C$  $91$ 481 CONTINUE 432 CALL SCREEN 483 WRITE(6,500) GC TO 20 484 485  $\mathbf{c}$ 436 C\*\*\*\*\* UPDATE THE SCHEDULE TABLE  $\sim$   $\sim$ 437  $\mathfrak{c}$  $41$ 488 CONTINUE IF (SP(10,10) = 24. 1<br>SP(18,10) = SP(10,10)<br>SP(10,10) = 1  $\left( \cdot \right)$ GC TO 42 489 49C 491 492 GO TO 43 493  $\mathsf{C}$ 494  $42$ CONTINUE  $92 - 1 = 1$  , 10 495 DG IF  $($  SP(11-L/IC)  $E_4$ . \*) GC TO 92 496  $SFGIF \times IC$  =  $SFGI1-I \times IC$ <br> $SFGI1-I \times IC$  =  $I \times I$ 497 498 GC TO 43 499  $92$ 500 501  $\mathfrak{c}$ ADJUST DEVIATIONS FROM INVESTMENT DUDGETS. 502 CARARA 503  $\mathsf{C}$ 504 43 CONTINUE LEAD = PJINFO(IP,7) 505 IF (IC + LEAD - 1 + GE, NPR ) LEAD = NPR - IC + 1<br>00 - 93 J = IC > IC + LEAD - 1<br>0EV(3>J) = DEV(3>J) + PJINFC(IP>3) 506 507  $508$ TOEV(3) = TOEV(3) + PJINFC(IP,3) 509  $DEV(A_2) = DEV(A_2) + PJ1NFG(IP,4)$ <br>TDEV(4) = TDEV(4) + PJINFG(IP,4) 51C 511

 $512$ 93 CONTINUE IF ( IC + LEAD - 1 LEQ. NFR )  $513$ GO TO 44  $\mathbf{c}$ 514  $515$  $f \star \star \star \star \star$ ADJUST DEVIATIONS FROM CTHER LIMITS AND TARGETS  $51c$  $\mathbf{c}$  $517$ LIFE = FJDATA(I,8)  $518$ IF ( IC + LEAD + LIFE LIT. NPR ) LOP = IC + LEAD + LIFE<br>IF ( IC + LEAD + LIFE LEE, NPR ) LCP = NPR  $51S$ 520  $\epsilon$  $521$  $\overline{50}$  $94$  $J = IC + LEAD > LOP$ 522 DEV(1,1) = DEV(1,1) - PJIRFC(IP,1)<br>TOEV(1) = TDEV(1) - PJIRFC(IP,1) 523 524 DEV(2,1) = DEV(2,1) - PJINFC(IP,2)  $525$ =  $TOEV(2)$  -  $PIINECIPZ)$ **TCEV(2)**  $526$  $DEV(5,1) = DEV(5,1) + PIINFC(IP,5)$ 527  $TDEV(5)$  $= TDEV(5)$ + PUINFO(IP,5) 523  $DEF(C_{\lambda}(t),t) = 0$ EV( $\lambda(t)$ ) + PJINFC(IP, $\lambda(t)$ )  $529$  $TCFV(6)$ =  $TOEV(6)$  +  $PJINEC(IP, 6)$ 53C  $\mathbf c$ 531 ADJUST CTHER VARIABLES  $C* \times \times \times \times$ 532  $\mathbf{c}$ 533 EGC (J)  $= EGC(J)$  $=$  PJINFC(IP,6) = FJINFO(IP,5) = 534 PUINFO(IP/6) \* FC / 1000 535 **TDEF**  $= 70EP$  $-$  PJINFC(IP,  $\&$ ) 536 94 CONTINUE 537  $\mathbf{c}$ = (ITDEV(3) - TOEV(3) + (ITDEV(4) - TOEV(4) ) \*<br>FC / 1000 - TDEP ) / 1000 538 **NDA** 539 = C ITDEV(5) - TDEV(5) + C ITDEV(6) - TDEV(6) ) \*<br>FC / 1000 + TDEP ) / C TDEV(2) - ITDEV(2) ) \* 10 540 υC 541 542  $LAND = LAND = PIINFO(IP, 9)$ 543 PF  $=$  PF  $-$  PJINFO(IP,1C)  $544$ = (C TDEV(1) - ITDEV(1)) / (ITDEV(1) \* (-1))) \*\* 10 \* 100 **REL** 545  $\mathfrak{c}$ 546 Casass SCREEN THE RESULTS 547  $\mathbf{c}$  $44$ 548 CONTINUE 549 CALL SCREEN 550 WRITE(6,40C) PRI , PPI 551 GC TO 26 552  $\mathsf{C}$ 553  $\frac{c}{c}$ 554 THE LAST SCREEN FODULE 555  $\mathsf{c}$  $556$  $\tilde{\mathbf{c}}$  $\mathbf c$ 557 558  $\mathfrak{c}$ 23 559 **CCNTINUE** WRITE(6,190) UCB , IS ,<br>
WRITE(6,190) UCB , IS ,<br>
NDAB , RELB , LANDB , PFB , ( PP(J) , J = J1,J2 ) ,<br>
( LTN(I) , TDEVB(I) , ( DEVB(I,J) , J = J1,J2 ) , I = 1,0 ) ,<br>
( PP(J) , J = J1,J2 ) , T = 1,10 )<br>
( I , ( SPB(I,J) , J 560 561  $\pmb{\ast}$ 562 563  $\star$ 564  $\hat{\mathbf{x}}$ 565  $\mathbf{C}$ 566 WRITE (6,180)  $ASK = 1 + 1$ 567 READ(5,1000) ASK 568

569 IF CASK "NE, "GO" ) GO TO 23  $-570$  $\mathsf{C}$  $\frac{571}{572}$ CALL SCREEN<br>WRITE(6,181) 573<br>574<br>575<br>576 GC TO 26  $\mathfrak{c}$  $c$ <br> $c$ \*\*\*\*\*\*\*\*\*\*\*\*\*\*\*\*\*\*\*\*\*\*\*\*\* ٠ 577 THE HELP FODULE  $\bullet$  $\frac{c}{c}$ 573  $\bullet$  $579$ \*\*\*\*\*\*\*\*\* \*\*\*\*\*\*\*\*\*\*\*\*\* 58C  $\mathfrak{c}$ 581  $24$ CCNTINUE 582 WRITE (6,150)<br>ASK = '\*\*' 583 READ(5,1000) ASK 584 585 IF  $C$  ASK  $_6$  NE $_6$  <sup>1</sup>GO<sup>1</sup> ) GC TO 24  $\mathfrak{c}$ 586 587 WRITE (6,151) 588 WRITE (6,152)  $ASK = 1**$  $585$ READ(5,1000) ASK 590 IF ( ASK "NE" 'GO' ) 591 60 10 24  $592$  $\mathbf{c}$  $593$ <br>594 CALL SCREEN WRITE(6,153) 595 GC TC-20  $596$  $\mathbf{c}$ 597 c<br>c<br>c \*\*\*\*\*\*\*\*\*\*\*\*\*\*\*\*\*\*\*\*\*\* 598  $\star$ 599 THE PRINT NODULE  $\star$ 600  $\sim 10^{-1}$ 601  $\mathsf{C}$ .................................... 602  $\mathsf{C}$ 603  $25$ CCNTINUE WRITE (8,190) UC , IS , 604 WALLASSER STAND > FF > (PF(3) > 1 = 11,12 ) ><br>
(LIN(I) > TDEV(I) > (DEV(I,1) > 1 = 11,12 ) > 1 = 1,6 ) ><br>
(PP(3) > 1 = 11,12 ) ><br>
(I > (SP(I,1) > 1 = 11,12 ) > 1 = 1,10 ) 605  $\pmb{\ast}$  $606$  $\star$ 607  $\star$ 608  $\star$  $605$  $\mathsf{C}$ CALL SCREEN<br>WRITE(6,170)  $610$  $611$ GC TO ZU 612 613  $\mathsf{C}$ \*\*\*\*\*\*\*\*\*\*\*\*\*\*\*\*\*\*\*\*\*\*\*\*\*\* 614  $c$ <br> $c$ <br> $c$  $615$ THE MESSAGE MODULE 616  $617$ \*\*\*\*\*\*\*\*\*\*\*\*\*\*\*\*\*\*\*\*\*\*\*\*\*\*\*\*\*\*\*  $\mathbf{c}$  $618$  $\mathbf{C}$ 619 620  $26$ **CONTINUE** 621 CALL SCREEN **WRITE (6,160)** ć22 READ(5,3000) (+56(I), I = 1,80) 623 WRITE(8,161) ( PSG(I) , I = 1,8C) 624  $625$ CALL SCREEN

 $62c$ WAITE(6,162)  $627$ <br> $628$ CC TO 20  $\mathbf c$ 629  $\mathsf{C}$ \*\*\*\*\*\*\*\*\*\*  $c30$  $\mathbf c$  $\mathbf{c}$ 631  $\bullet$ THE DEVIATIONS FEVIEW KODULE  $\bullet$ 632  $\tilde{\mathbf{c}}$ 633  $\mathsf{C}$  $634$  $\mathfrak{c}$  $\overline{28}$ CONTINUE  $635$ . CALL SCREEN<br>WRITE (6,700) **636**  $637$  $ASK = 1**1$ 638 639 **READ(5,1000) ASK** IF (ASK .EQ. 'OP' )<br>IF (ASK .EQ. 'PI' )<br>IF (ASK .EQ. 'RC' ) 64 C  $-60$  TC  $51$  $641$ GO TO 52 642 643 GO TO 28  $\mathbf{C}$ 644 645  $C \times A \times A \times$ OPTIMICTIC REVIEW OF DEVIATIONS 646 C 51 CONTINUE 647  $00 55 I = 1, 6$ <br>  $00 55 J = 1, NPK$ <br>  $0EV(I,J) = DEV(I,J) + ODEV(I,J)$ <br>  $0EV(I,J) = OEV(I,J)$ 648  $649$  $65C$ 651  $652$ 55 CONTINUE 653  $\mathbf{c}$ CALL SCREEN 654  $655$ WRITE (6,701) 656  $ASK = 1 \times 1$ READ(5, 1000) ASK 657 IF (ASK .EQ. 1HE!)<br>IF (ASK .EQ. 1GO!) GC TO 60 658  $655$ GC TO 59 GC TO 51 660  $\mathbf{C}$ 661  $C****$ PESSIMISTIC REVIEW OF DEVIATIONS 662 663 ¢  $52$ 664 CONTINUE PO 56 I = 1 / 6<br>
DO 56 J = 1 / NPR<br>
DO 56 J = 1 / NPR<br>
DO 56 J = 1 / NPR<br>
DO 56 J = 1 / 6<br>
DO 56 J = 1 / 6<br>
DO 56 J = 1 / 6<br>
DO 56 J = 1 / 6 665 666 667 668 CONTINUE 669 56  $rac{670}{671}$ c. CALL SCREEK WRITE (6,702) 672  $ASK = 14 \times 1$ 673 READ(5,1000) ASK 674 GC TO 60<br>GC TO 59 IF (ASK LEQ. 'NE' )  $675$ 676 GC TO 52 677 678 ¢ DEMAND BEVISION PER PRICE ELASTICITY 679  $C****$ 680 C. 681  $5<sub>3</sub>$ CCNTINUE  $D0 = 54$ .  $I = 1$ , 6 682

```
DO 54 J = 1 NPR<br>RDEV(I,J) = C_6?
683
684
685
                          54
                                        CONTINUE
                        \mathbf{C}686
63760
                                   CONTINUE
638
                        \mathbf{c}689
                                        CEGC(1) = EC(1) + IECC
                                        CGE(1) = IAE + DEV(2,1) - IDEV(2,1)<br>P(1) = P* * CEGC(1) / CGE(1)
690
691
692\mathbf cCE(T) = CECC(T+1) + EC(C(T))<br>
CEEC(T) = CECC(T+1) + EC(C(T))<br>
CEC(T) = CECC(T+1) + EC(C(T))<br>
E = 5, EPR693
                                        0<sub>0</sub>694
695= PH * CEGC(J) / CGE(J)696
                                                f(J)697
                                                 IF ( J )LT = 4 ).
                                                                                                           GC TO 58
698
                                                       RD(J) = EXP(-1 * PL * (0.6065 * P(J-1) +<br>0.3679 * P(J-2) + P.(256 * P(J-3) ) ) *
699700
                                                                     (10EV(2,1) + RDEV(2,1) )58CONTINUE
701
                        \mathbf{c}702
                                        DO \epsilon1 J = 1, NPR<br>RDEV(2,J) = RDEV(2,J) + RD(J)
703
704
705
                         61CONTINUE
                        \mathbf{C}^-706
707
                         62
                                   CONTINUE
                                        CALL SCREEN<br>WRITE (6,703)
708
709
710
                                        ASK = 14*1READ(5,1000) ASK<br>IF (ASK ARE '50')
711
712
                                                                                                           GO TO 62
713
                        C
                         59714
                                   CONTINUE
                                       00 \t 57 \t 1 = 1 \t 6<br>
00 \t 57 \t 1 = 1 \t 10<br>
00 \t 57 \t 1 = 1 \t 100715
716
                                                DEV(I, J) = DEV(I, J) - RDEV(I, J)717
71257CONTINUE
                        \mathsf{c}719
                                        CALL SCREEN<br>WRITE (6,181)
720
721
                                        60 10 20
722
723
                        \mathbf{c}724
                        \mathsf{C}* * *
725
                        \mathbf{c}\mathbf cTHE SCREEN SLIDE MODULE
726
727
                        \mathsf{C}728
                        \mathfrak c729
                       . \mathbf C27730
                                   CONTINUE
                                       (1RUE)<br>
IF (IRC .EG. '1')<br>
IF (IRC .EG. '3')<br>
IF (IRC .EG. '3')<br>
IF (IRC .EG. '4')<br>
IF (IRC .EG. '5')<br>
IT (IRC .EG. '5')<br>
J1 = IS * 5 - 4<br>
COETER
731
                                                                           15 = 1IS = 2732
                                                                          15 = 3<br>15 = 4733
734
                                                                          15 = 5735
736
737
                                   CALL SCREEN
733
739
                                   WRITE(6,6GC)
```
 $740$ GC TO 20  $-741$  $\mathbf{c}$ 742  $\mathsf{C}$ 743  $\mathfrak{c}$ 744  $\mathsf{c}\,$ INPUT FORMATS 745 C 746 c 747  $\mathbf c$ 1000 FORMATIC A2 D 748 749 1100 FCRMAT( 14 , 6( 1x , A5 ) ) 1200 FCRMAT( A4 , 6f6.0)<br>1300 FCRMAT( I4 )  $75C$  $751$ 752 1400 FCRNAT( A4 , 1CF5.0 ) 1500 FCRMAT( 4x , 6f6.0)<br>2000 FCRMAT( 41 , 1x , A4 , 1x , A4 )<br>3000 FCRMAT( 80A1 )  $753$ <br>754  $755$ 4000 FORMAT ( 50X / F10.0 ) 756 9COC FORMATIC A2 ) 757  $\mathbf c$ 758 759  $\mathbf{C}$ 760  $\mathfrak{c}$  $\tilde{c}$ 761 OUTFUT FORMATS  $\mathfrak{c}$ 762 763  $\mathsf{C}$ 764  $\mathbf c$  $FCRSATC 111 111111111111124x + 1 -$ **RUANING** 765 **1 CC** 766 767  $\mathsf{C}$  $1X \neq 77(1+1)$ FCRHAT ( '1' 768 101  $1111$ 8X , 'THIS PROGRAM IS PREPARED IN 1983' , 769  $+$   $111$  $770$ 1X , 'AND REVISED IN 1985' ,  $\star$ 8x , 'ey TAHIR ULUSOY', 771  $\star$  $\overline{11}$ BX > 'AS A PART OF HIS FASTER THESIS : ' 772  $\cdot$  11  $\overline{\phantom{a}}$ SX , '- JUDGEMFHTAL FROGRAMMING AND AN EXAMPLE FOR' 773  $\overline{11}$  $\star$ THE TREATMENT PLANTING - THE CONTRACT OF THE TREATMENT OF THE TREATMENT CONTRACT OF THE TREATMENT OF THE TREATMENT OF THE TREATMENT OF THE TREATMENT OF THE TREATMENT OF THE TREATMENT OF THE TREATMENT OF THE TREATMENT OF TH 774  $\bullet$ 775  $\star$  11  $\overline{\phantom{a}}$ 776  $\star$  $\prime\prime$ 1x, 'CE ECSPHORUS UNIVERSITY',<br>
EX. 'IN ISTANEUL', 777  $\overline{11}$  $\star$ 77 Z 77 S  $\bullet$  $\overline{111}$ 22X / 'PROGRAM IS IN INITIALIZATION STAGE' /<br>21X / '-- PLEASE ENTER -60- TO CONTINUE --! ) 78C  $111$  $11111$ 781 782  $\mathbf{C}$ 102 FCRMATC '1' //////// 783 \* ////// 26X , 'INITIALIZATION COPPLETED' ,<br>\* ////// 25X , 'PROGRAM IS IN INPUT STAGE' , 734 785 \* ////// 20X , '-- PLEASE ENTER -GC- TO CONTINUE -- ' /// ) 786 737 c FCRNATC 111 ////  $1<sub>53</sub>$ 788 32x / 'INPUT STAGE COMPLETED' /<br>35x / 'Program Is ready' / 789  $* 11111$  $1111$ 790  $\star$  $2x + 69$ ( $+x$ <sup>1</sup>)  $1111$ 791  $\star$ EX , 'PLEASE RENEMBER :' ,<br>AX , 'YOU CAN USE RESERVED WORDS -H- OR -HELP-' , 792  $\star$  11 793  $\hat{\mathbf{x}}$  $\prime$ 8X / TTO HAVE THE PEANINGS OF ALL RESERVED WORDS ' / 794  $\star$  $\prime$ "AND AGBREVIATIONS" > 795  $\bullet$ 2X > 'AT ANY TIME DURING THE PROGRAM EXECUTION' > 796

797  $3x > 69(1x)$  $\star$  11 **798**  $799$  $\mathbf{c}$ FCRMAT( $28x$ ,  $1 - -$  R T A D Y 800 104  $-1$   $-1$  $601$  $\mathfrak{c}$ 602 150 FCREAT C '1' // \* / 1X / 'INPUT COMMANDS :' / 803 //1X / 'A/++++/---- : ADD PROJECT ++++ TO YEAR ---- ' 804 'TO START THE PROJECT AT ----! 805  $\bullet$ 806  $\star$  $111x$ 'B OR BEFORE : SHOW THE SCREEN BEFORE THE LAST ONE " 'C OR CLEAR 807  $111x$ : CLEAR ALL SCHEDULED PROJECTS AND ' > "REINITIALIZE THE PROGRAM"  $80R$ "D/++++/---- : DELETE PROJECT ++++ FROM YEAR ---- ' / 809  $\star$  $1/1x$ , 810  $111x$ "H OR HELP 811 : DISPLAY THIS SCREEN'  $\bullet$  $812$  $111x$ "M OR MESSAGE: PRINT CACH TIME  $\star$ "A MESSAGE OF 30 CHARACTERS ON PAPER", 813 "POR PRINT : PRINT THE CURRENT SCREEN ON PAPER", 814  $111x$ 815  $111x$ 816  $111x$ 'S OR STOP 817 : STOP THE FROGRAM!  $1/1$   $\times$   $\times$   $\cdot$  1, 2, 3, 4, 5 818 : SLICE THE SCREEN '  $\bullet$ 819  $1111$  $\bullet$ //22X, '-- PLEASE ENTER -GO- FOR THE NEXT PAGE -- ' ) 820 821 C FORMAT( \*1\*/<br>//1x / 'Screen Abdreviations :' /<br>//1x / 'S = '/6x/ ' : Screen Number ' /<br>\*\* \*\* \*\* \*\* \*\* \*\* UNIT COST OF ENER 151 822  $823$ 824  $\bullet$ 825 ",6X, " : UNIT COST OF ENERGY GENERATION (TE/KWH)",  $\Lambda$ 0 A "x6Xx" : NON DEPRECIATED ASSETS (10CUd TL) "  $826$  $1111$  $11x - \text{REL}$ ">6x> " : AVERAGE SYSTEM RELIABILITY (x) \* > 827 1X & "LAND. " 6X & " : LAND USED FOR INVESTMENTS (KR2) " & 828  $\overline{1}$  $1x$ ,  $1F$ ",6X, " : POLLUTION FACTOR (KM CUBES SC2) " 829  $\overline{1}$ //1x / 'DEVSF'/6x/ ' : DEVIATIONS FROM LIFITS AND TARGETS' 830 / 1X / "TOTAL"/6X/ " : DEVIATIONS TOTAL ") 831 FORMATC / 832 152 THE POWER SALE : DEVIATIONS FROM POWER TARGETS (100KW)' / 1X / 'ENERG'/6X/ ' : DEVIATIONS FROM ENFRGY TARGETS (100GWH)'/<br>/ 1X / 'ENERG'/6X/ ' : DEVIATIONS FROM ENFRGY TARGETS (100GWH)'/ 833 834 835 "TL BUDGET LIBITS (TL B)" 836  $\overline{\phantom{a}}$ "INFOR", OX , ' : DEVIATIONS FROM INVESTMENT " ,  $837$  $\pmb{\star}$  $11x$ "FORE CURE BUDGET LIMITS (\$ 3)" 2 838 : DEVIATIONS FROM CP. / MAINTENANCE',  $"0"TLE" > 6X > 1"$ 839  $\star$  $11x$ ' TL BUDGET LIFITS (TL B)' 840 "OFFCB", 6X , " : DEVIATIONS FROM CP./MAINTENANCE", 841  $1.1x$ FOR CUR BUDGET LIMITS (S P) | ,<br>'SCH.PROJECTS: SCHEDULED PROJECTS STARTED | ,  $842$ 843  $111x$  $\star$ "AT THE BEGINNING OF EACH PERIOD" . 844 845  $11111$ //10x / "-- PLEASE ENTER -60- TO RETURN " / 846  $\bullet$ 847 548 C  $8x$  ,  $1--$  YOU CAN RESNTER -HELP- TO HAVE AGAIN !<br>THE HELP SCREEN --1 ) 153 FCRMATC 849  $850.$ 351 C 160 FORMATO 7X 2014 PLEASE ENTER YOUR MESSAGE UP TO 86 CHARACTERS 1 2 852 853

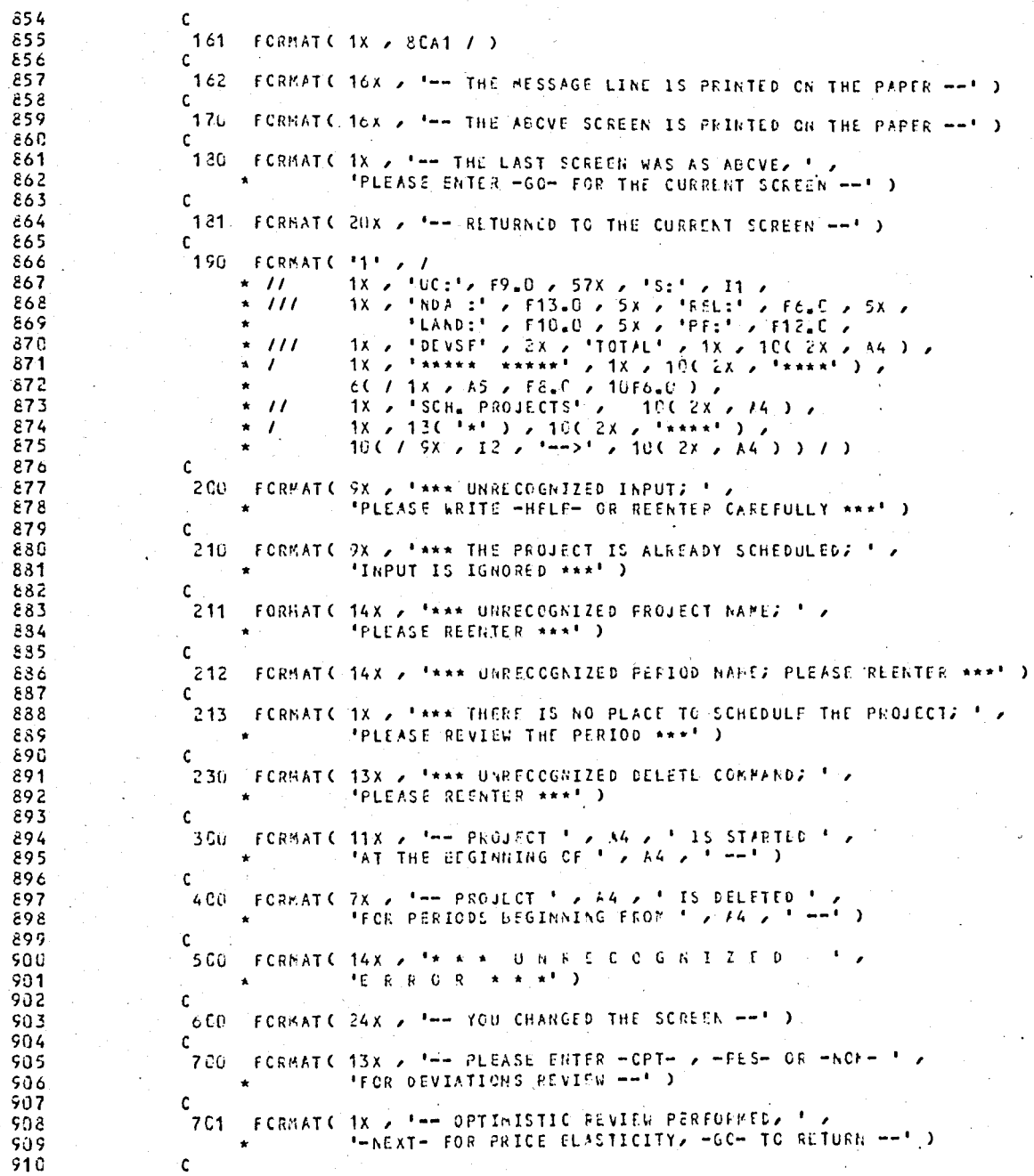
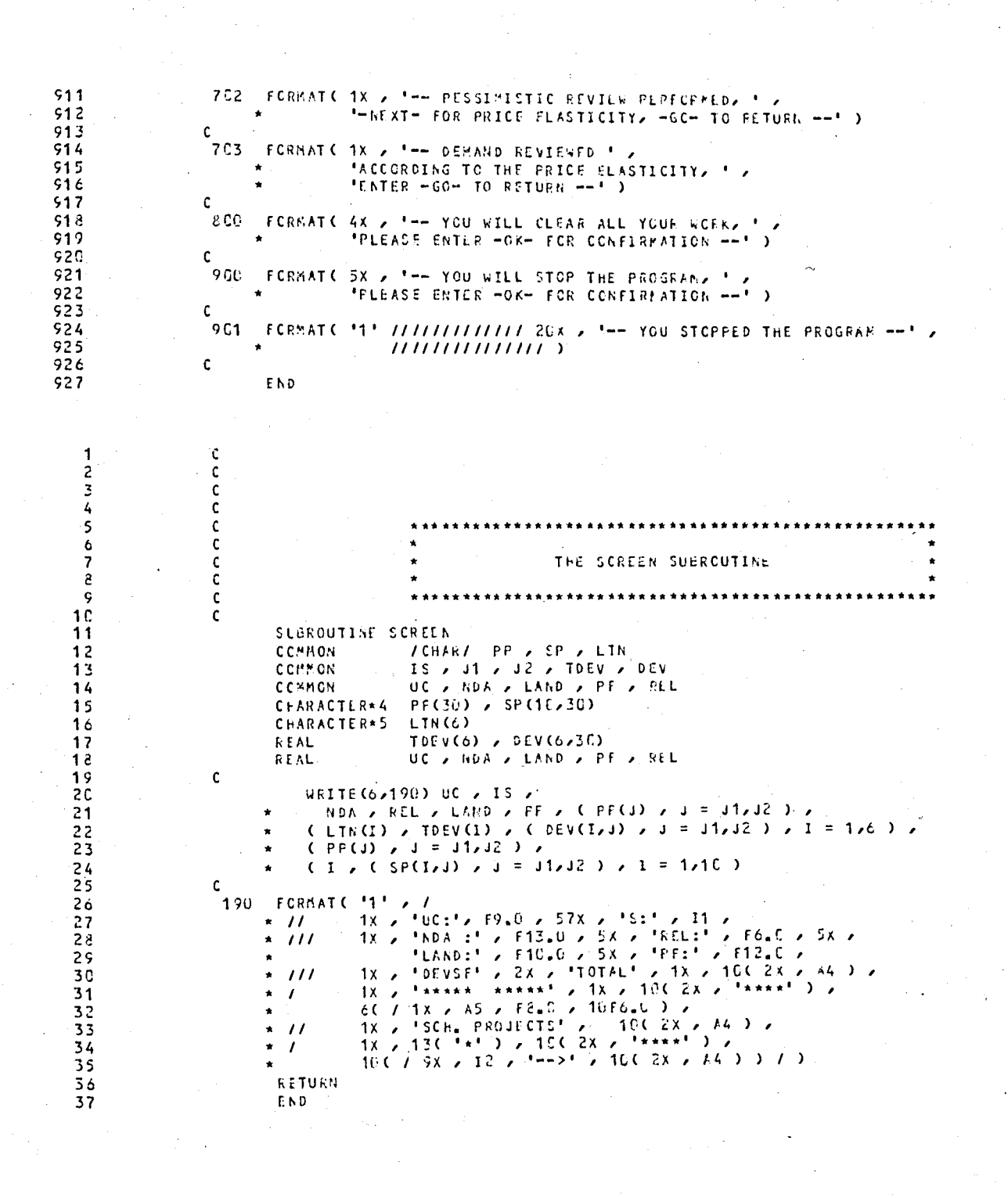

66

s.

Ş.

 $\ddot{\phantom{0}}$ 

# MAIN PROGRAM FLOW CHARTS

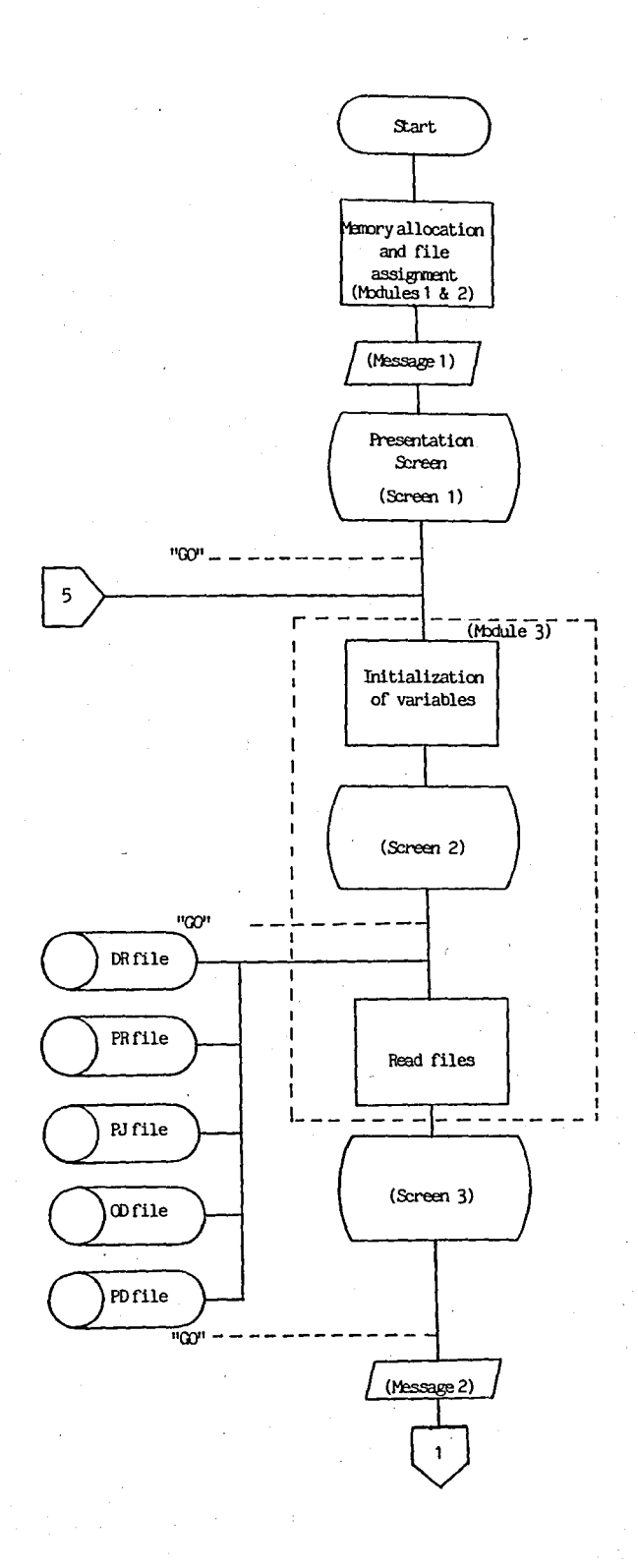

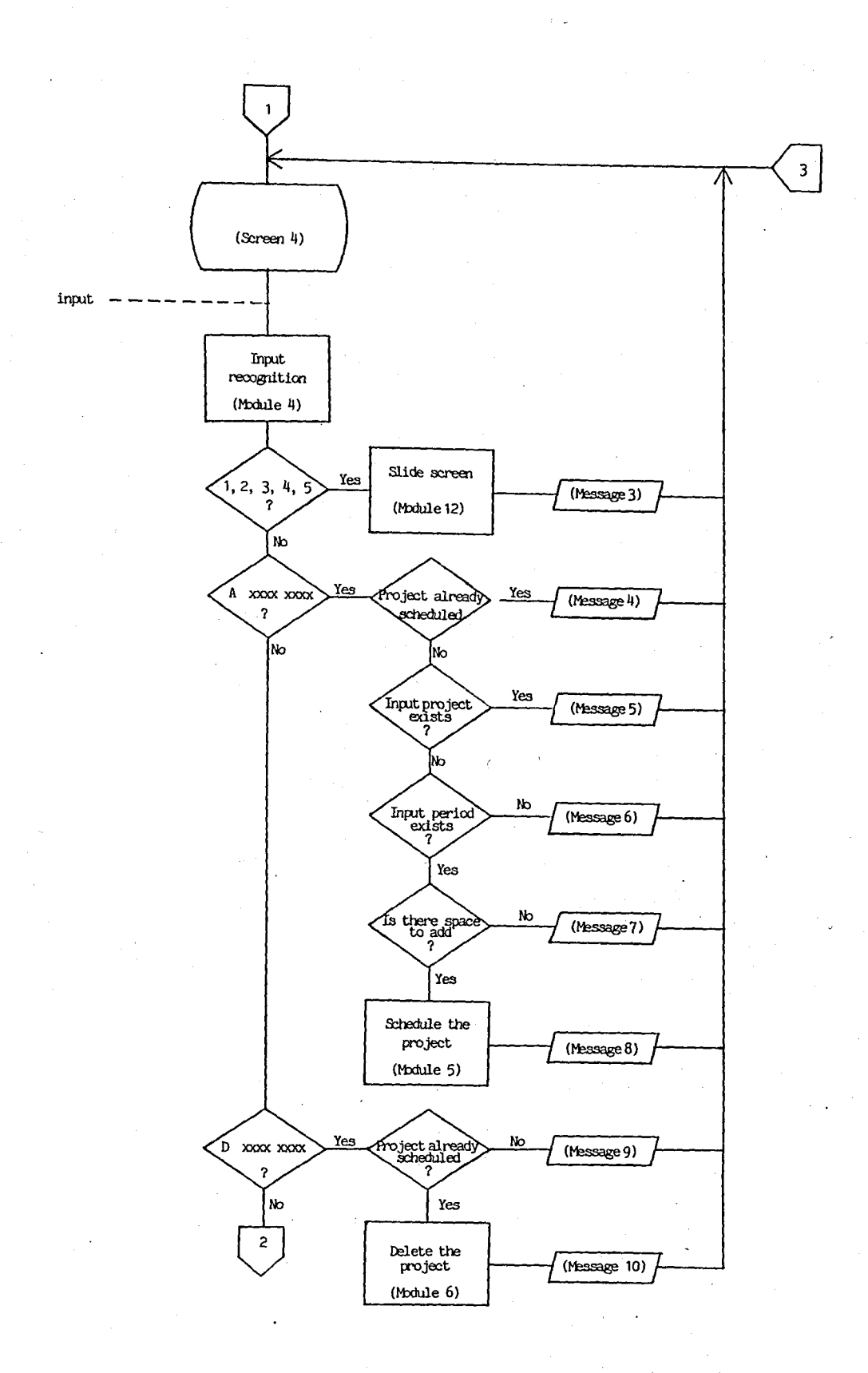

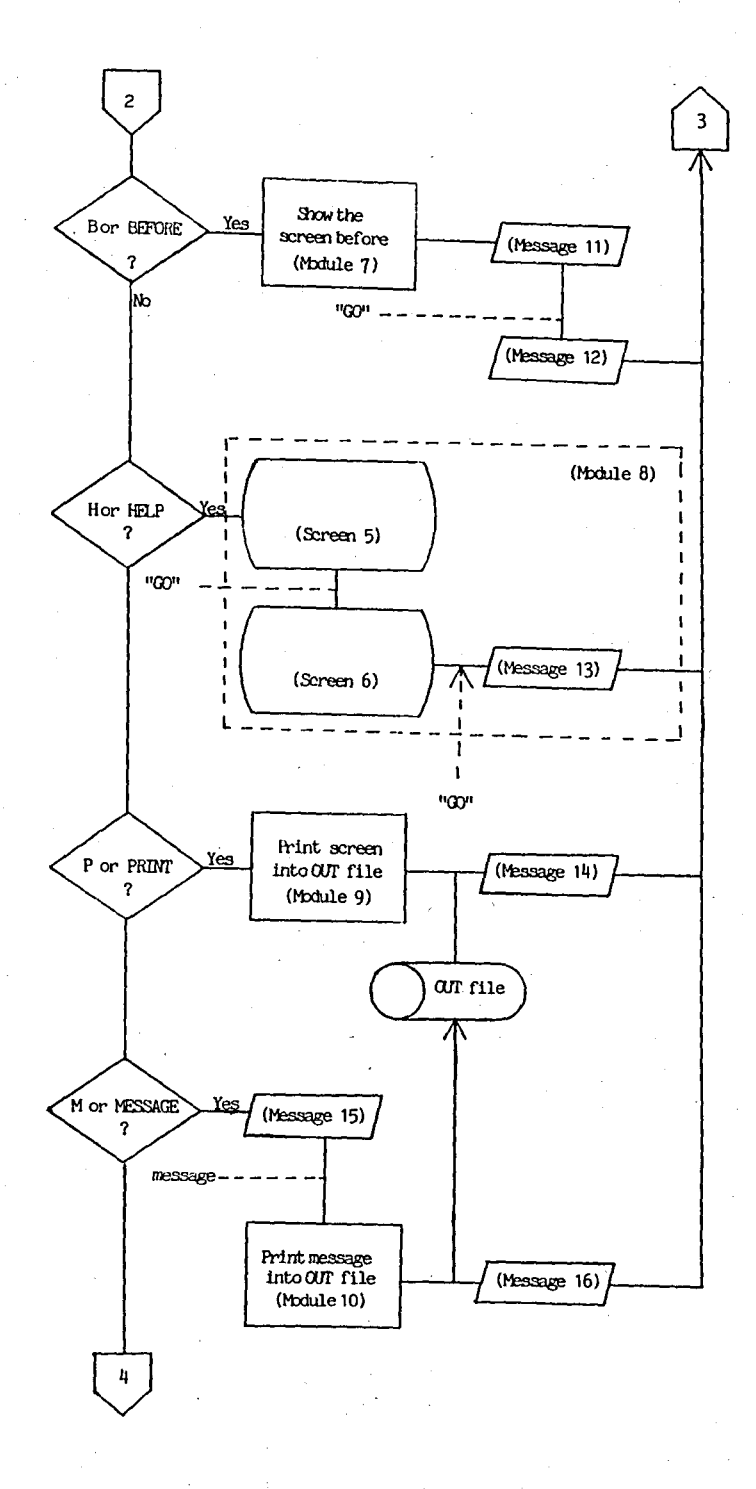

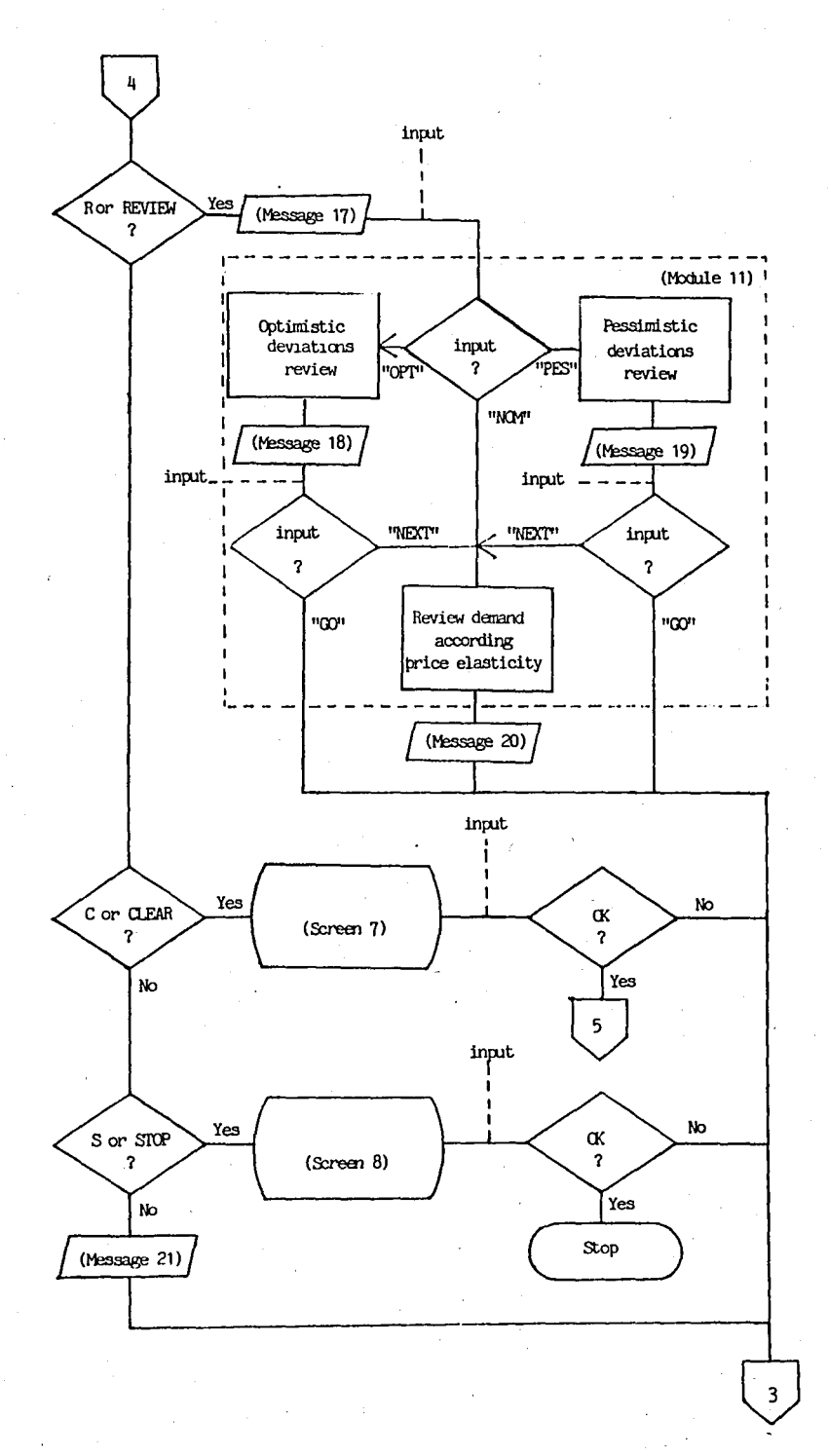

# MAIN PROGRAM MODULES AND WORK PERFORMED

- 1. Description of variables
	- . Explain meanings of all variables used in the program

### Variables Declaration  $2.1$

- . Describe nature of all variables excluding integers
- . Specify dimensions and common blocks
- . Open files

#### Initialization Module  $\mathbb{R}_{+}$

- . Present the program
- . Initialize all variables, reset files and prepare the program for input stage
- Input all files
- Perform initial computations  $\mathbf{a}^{(1)}$
- 4. The Input Recognition Module
	- . Read input, check input validity and assign the proper module

### 5. The Add Module

- . Check whether the project is already scheduled
- . Check for validity of project name and period
- . Store the actual screen for BEFORE command
- . Check whether there is place for screening the name
- . Schedule the project name on the scheduling area
- . Adjust periodical and total deviations from investment budgets without exceeding the planning horizon
- . For operating period adjust other periodical and total deviations as well as total electricity generating without cost and total accumulated depreciation life time exceeding the o f the project and the planning horizon
- Computes non depreciated assets remaining after the end of the planning horizon
- . Computes unit cost of energy generation, used land. pollution factor and overall system reliability
- 6. The Delete Module
	- Check whether the stated project exist  $a t$ the. stated period
	- Store the actual screen for BEFORE command
	- . Remove the project name from the scheduling area pushing up other names below
	- . Adjust all deviations reversing work performed by the add module and recompute other variables
- 7. The Last Screen Module
	- . Show the screen before the last add or delete command
- 8. The Help Module
	- . Show the meaning and use of all input commands and  $a11$ explained screen abbreviations excluding interactively input requests
- 9. The Print Module
	- . Print the actual screen into OUT file to be l output via printer or stored into magnetic media for further analusis or reference

### 10. The Message Module

- . Print each time a full line message into OUT file  $to$ be output via printer or stored into magnetic media together with the printed screens for comments and explanations
- 11. The Deviations Review Module
	-
	- . Ask for nominal, optimistic or pessimistic review<br>. Adjust the actual deviations' according optimi: optimistic on pessimistic variances, show results, ask for a price elasticity adjustment
	- . If nominal review entered or price elasticity adjustment is required together with pessimistic or optimistic review; compute actual price at each period according initial conditions and projects scheduled, then revise the energy demands according to the preset price elasticity.
	- . Show results
	- . Reverse deviations review adjustments to return to ∵the current status.

12. The Screen Slide Module

. Slide the screen window over the planning multiples of five periods.

13. Input Formats

14. Output Formats

15. The Screen Subroutine

. Display the screens

in

horizon

MAIN PROGRAM SCREENS AND MESSAGES

THIS PRUGRAM IS PREPARED. IN 1983 AND REVISED IN 1985 BY TAHIR ULUSOY

AS A PART OF HIS HASTER THESIS :

- JUDGENENTAL PRUGRAMMING AND AN LIGRALE FOR INVESTMENT PLANNING -SUPERVISSO BY PROF.DR. ISRAHIN KAVRAKOGLU

IN THE INDUSTRIAL ENGINEERING DEPARTMENT OF BUSPHORUS UNIVERSITY IN ISTANBUL'

PROGRAM IS IN INITIALIZATION STAGE

-- PLEASE ENTER -GO- TO CONTINUE --

### JUITIMAIZATION COMPLETER

### PROGRAM IS TO JOPUT ST.GL

-- PLEASE FRIE -60- IN CONTINUE -

INPUT STAGE COMPLETED PRUGRAG IS READY **海科学家在科学教育教育学校教育学校的学校学校学校教育学会教育学校学生学校教育学校学校教育教育教育学校学生学校教育教育学会学校学校**学校 \*\*\*\*\*\*\* PLEASE REMEMBER : YOU CAN USE RESERVED HORDS -H- OR -HELP-<br>TO HAVE THE MEANINGS OF ALL RESERVED HORDS AND ABEREVIATIONS AT ANY TIME DURING THE PROGRAM EXECUTION -- PLEASE ENTER -GU- TO CONTINUE --

ែរបះ  $S:1$  $\mathbf{u}$ YDA :  $RCH:$  $\Delta_\bullet$ LAND:  $\mathfrak{S}_\bullet$  $PF:$  $\epsilon$  .  $\mathcal{Q}_{\mathcal{A}}$ 1938 1985 1986 JEVSF **TOTAL** 1934 1987 1989 1990 1991 1992 1993 ቀፉቀቀቁ \*\*\*\*\*  $7449$ **VM44**  $\psi \neq \hat{w}_A$  $25.6 - 7.9$  $\mathcal{M}$  as  $\mathcal{M}$  as  $\mathbf{A}$  and  $\mathbf{A}$  $ABAB$  $2.5 - 0.9$  $34.64$  $\Delta\neq\Delta\neq$  $-61.$  $-72.$  $-75.$  $-77.$  $-85.$  $-95.$  $-160 - -165$  $-117.$  $P0nER$  $-260d<sub>o</sub>$  $-51.$  $-130.$  $-200$  $-22P<sub>4</sub>$  $-2354$  $-50.$  $-92.$  $-120$  $-349<sub>4</sub>$  $-235.4$ E NE RG  $-8.081+$  $-88.$  $220.$  $25<sub>1</sub>$  $332.$  $235.$  $275.7$  $\frac{357}{710}$ INTLB  $6657.$ 130. 150. 175.  $2\nu$   $\Omega$ .  $48.94$  $62^{\circ}$ . **INFCB** 12619. 130.  $230.$  $330<sub>•</sub>$ 410.  $54^\circ$ .  $73^\circ$ .  $55.$  $85.$  $15^\circ$ .  $16\%$  $220.$  $23<sub>1</sub>$  $21.$  $43.$  $115.$ **JPTL6**  $9622.$  $31.$  $52.$  $12^{\circ}$ .  $63.$  $75.$  $8<sup>6</sup>$  $90.5$ 135.  $1224$ **JEFCB** 3722.  $21.$  $31.$ SCH. PROJECTS 1985  $1.98<sub>b</sub>$ 1987 1988 1989 1996 1991 1992 1995  $1934$ .<br>Let v \*\*\*\* nen4  $\mu \approx \mu$  is  $\psi = \lambda$  is  $44.44$  $2.1134$  $\star \div \div \star$  $\bar{q} \in \mathcal{A}$  as \*\*\*\*\*\*\*\*\*\**\**\*  $44444$  $1--$ >  $2 - -2$  $3--2$  $4 - -$ >  $5- 6--$ >  $7 - -2$  $6 - -2$ 

 $9 - -2$  $10--2$   $\overline{\mathbf{3}}$ 

 $\overline{4}$ 

INPUT CONSANDS : A/\*\*\*\*/---- : ADD PROJECT ++++ TO YEAR ---- TO START THE PROJECT AT ----& OR BEFORE : SHOW THE SCREEN BFFORE THE LAST ONE C OR CLEAR : CLEAR ALL SCHEDULED PROJECTS AND REINITIALIZE THE PROGRAM U/++++/--- : DELETE PRUJECT ++++ FROM YEAR ---- TO RETURN TO THE STATE BEFORE H UR HELP : DISPLAY THIS SCREEN A OR HESSAGE: PRINT EACH TIME A RESSAGE OF 80 CHARACTERS ON PAPER. P UR PRINT : PRINT THE CURRENT SCREEN ON PAPER K OR REVIEW : REVIEW DEVIATIONS FROM LIMITS AND TARGETS S OR STOP : STOP THE PROGRAM  $1, 2, 3, 4, 5$  : SLIDE THE SCREEN

-- PLEASE ENTER -GO- GOR THE WEXT PAGE --

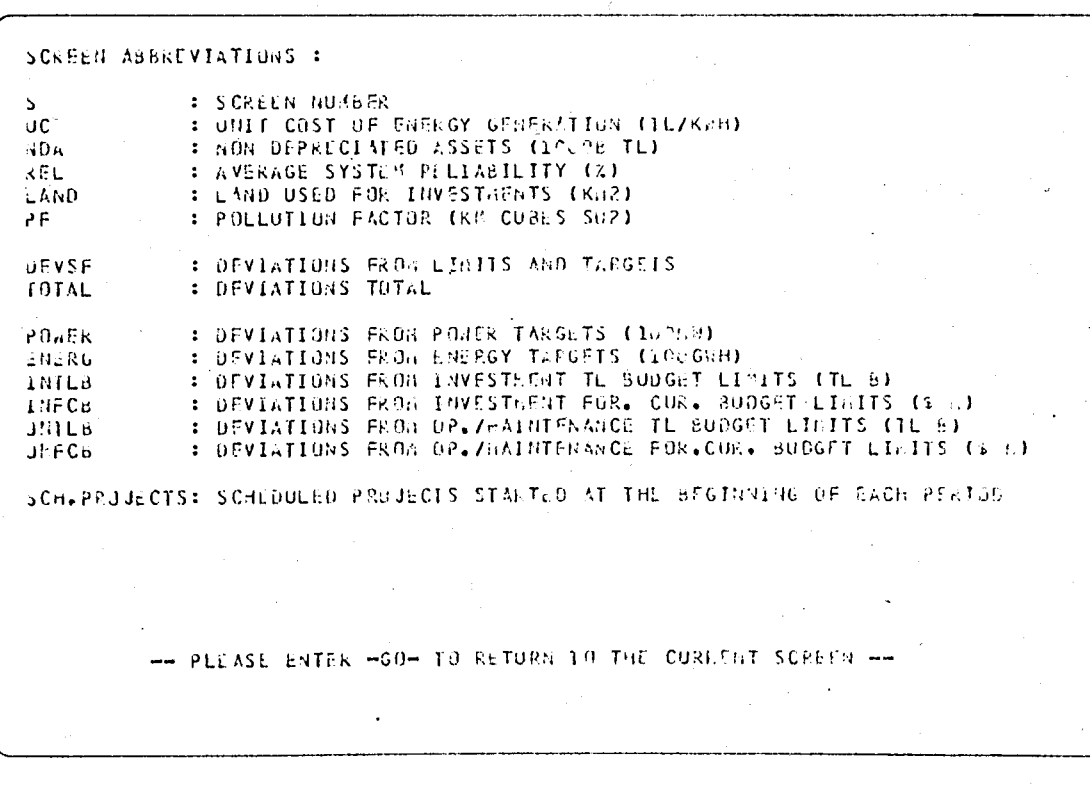

### -- YOU AILL CLEAK ALL YOUR GORRS PLEASS TRIER -0K- FOR COMPIRATION --

# -- YOU MILL STOP THE PERGRAM, PLANSE CUTES HORE FOR CORFINANTICO --

 $\left(\frac{7}{7}\right)$ 

 $\hat{X}$ 

MESSAGES

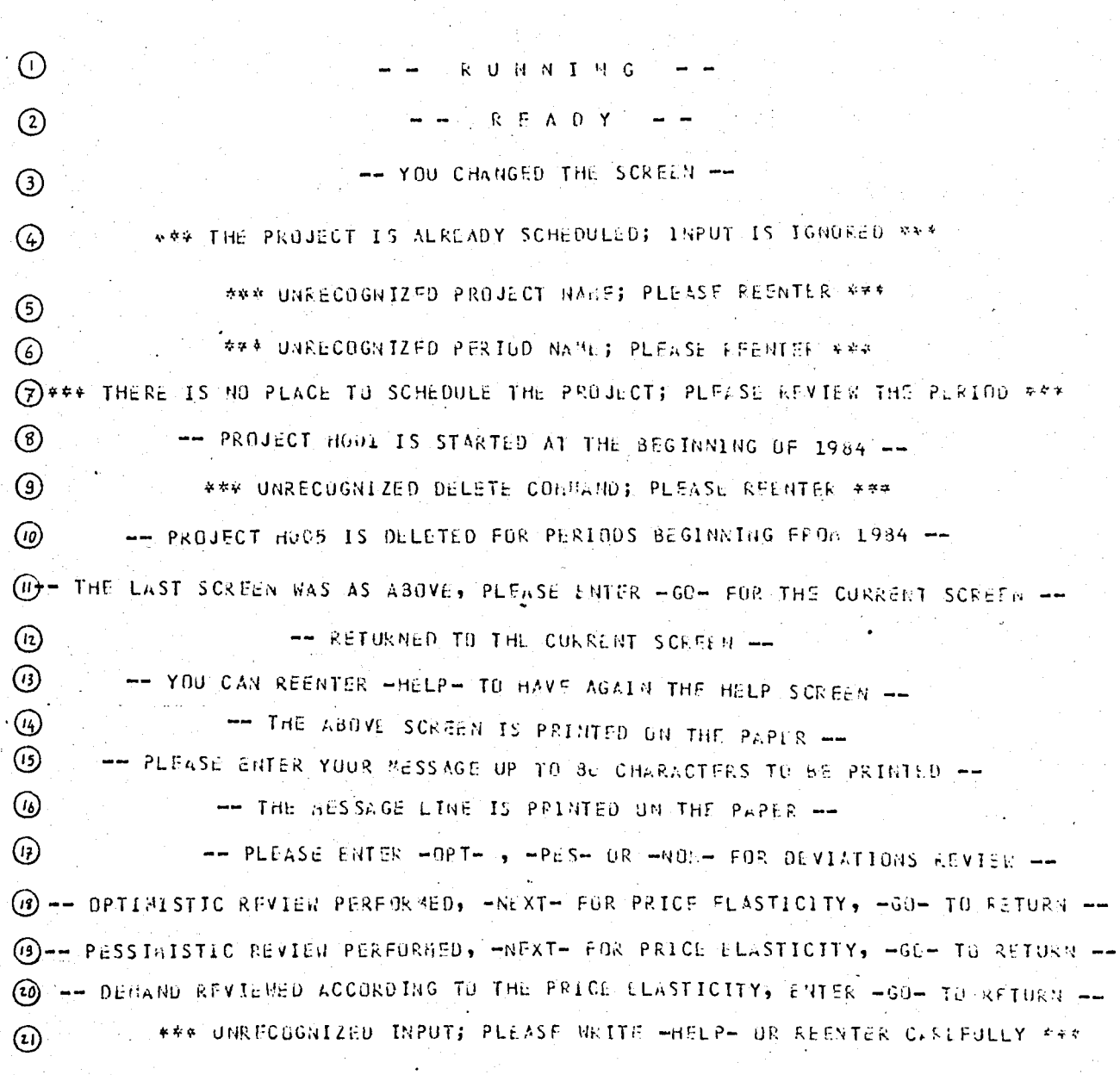

# HELP PROGRAM SOURCE

ċ PROGRAM HELFO INPUT > OUTPUT > TAPES=INPUT > TAPE6=CUTPUT >  $\overline{?}$  $0UT$ )  $\overline{\mathbf{r}}$ Ċ ¢  $\star$   $\star$   $\star$ C  $\star$   $\star$ \*\*\* c<br>c  $\star$   $\star$  $\bullet$  $\star$  + UNDERSION: MAY 1965 TAHIR ULUSOY FILE: HELP  $\pmb{\ast}$   $\pmb{\ast}$  $\star$   $\star$  $\bullet$ c<br>C<br>C  $\star$ PROGRAMS USED FOR THE KASTER THESTS.  $\bullet$   $\bullet$  $\star$   $\star$  $\bullet\star$ \*\*\*\*\*\*\*\*\*\*\*\*\*\*\*\*  $\pm$  \* \*  $\mathbf c$ \*\*\*\*\*\*\*\*\*\*\*\*\*\*\*\*\*\*\*\*\*\*\*\*\* ....  $\overline{c}$  $\mathsf{C}$ CHARACTER A OPENC 8 / FILE="CUT") REWIND 8  $\mathbf{c}$  $\mathbf{1}$ . WRITE (6,1Cu) WRITE (6,101) READ(S,1000) A IF(ALEGL\*1\*) WRITE(6x102)<br>IF(ALEGL\*1\*) WRITE(6x102) IFCA\_EG\_121) WRITEC62104)<br>IFCA\_EG\_121) WRITEC62104)<br>IFCA\_EG\_131) WRITEC62106) IF(A.EQ.'4') WRITE(6,107) IF(A.EG. '4') WRITE(6/105)<br>IF(A.EG. '5') WRITE(6/105) IF(A.EG. '6') WRITE(6,110)  $\mathbf c$ IF(A.EQ.'7') WRITE(8,100) IF(A.EG.'7') WRITE(2,161)<br>IF(A.EG.'7') WRITE(2,161)<br>IF(A.EG.'7') WRITE(3,162) IF(A.EQ.'7') WRITE(8,104) IF(A.EQ.'7') WRITE(3,105)<br>IF(A.EQ.'7') WRITE(3,105) IF(A.EQ. '7') WRITE(8,107) IF(A.EQ.171) WRITE(3,168) IF(A.EG.'7') WRITE(8,11C) IF(A.EQ. '7') GO TO 1 C IF(A.89.'8') STOP<br>IF(A.6T.'8') GO TO 1 READ(5,1000) A GC TO 1  $\mathsf{C}$ 1000 FORMAT(A1) **FORFATC '1' /////** 1.00 \* / 3X / "HELF PRÖGRA" SEKU: 7  $x$  /  $3x$  , let  $x$  rather -----------\* / 3X / '1. LIST OF FILES'/

1

 $\mathsf z$ 

 $\frac{1}{4}$ 

 $\overline{\mathbf{5}}$ 

 $\frac{6}{7}$ 

 $\frac{a}{5}$ 

 $10$ 

 $11$ 

 $12$ 

 $13$ 

 $\frac{17}{15}$ 

16

 $17$ 

 $18$ 

 $rac{15}{20}$ 

 $\frac{21}{22}$ 

24

 $25$  $\overline{26}$  $27$ 

 $28$ 

 $29$ 30

31  $32$ 

33

34 35 36

 $37$ <br> $38$ <br> $39$ 

40

 $41$  $\frac{42}{43}$ 

 $44$  $45$ 

46 47 48

49

 $\frac{50}{51}$ 

52

 $53$ 

54

55

56 / 3x / '2. EXECUTION INSTRUCTIONS', 7 3X 2 14. MAIN PROGRAM INPUT CCHPARDS'2<br>7 3X 2 14. MAIN PROGRAM SCREEN ANGREVIATIONS'2  $57$ 58  $59$ 3x , '5. PJ FILE EXPLANATIONS'  $\prime$ 3X 2 TO. INFO FILE EXPLANATIONS\* 60  $\prime$ '7. TO PRINT ALL SCREENS', 61  $3x$  $\prime$  $\overline{ }$ 62  $1.3x$  $18.$  EXIT! / 3x / 1-----<br>FORMAT ( /// 63  $\mathcal{L}$ *<u>Lessenaen</u>* --------------------------<sup>1</sup>) 64 1 C 1 65 \* / 3X > 'FOR PRINTOUT ENTER /ROUTE>OUT>DC=FR AFTER EXIT '> 66  $\overline{111}$ \* / 3X / 'PLEASE REFER TO THE THESIS ENTITLED'/ 67 ""JUDGEKENTAL PROGRAMMING "> ьĉ  $1.3x$  $\overline{\phantom{a}}$ 69 "AND AN EXAMPLE FOR INVESTMENT PLANNING" ", 70 'SUBMITTED TO THE INSTITUTE FOR '>  $1.3x$ "GRADUATE STUDIES IN SCIENCE AND ENGINEERING",  $71$ 72  $\bullet$ / 3X / 'OF BOSPHORUS UNIVERSITY IN ISTANBUL',  $73$  $1.3x$ , 'IN 1985'  $11.3$  $74$  $\mathsf{C}$ 75 102 FORMATC #15 //  $1.3x + 1.041$ 76 **EXPLANATION** TYPE SECURITY',  $1.3x + 11.1x + 1$  $77$ --------- $\star$ ------------------------ $78$  $\star$ BX / "MAIN" MAIN PROGRAM FCFTRAN **READ**  $\mathcal{L}$  $1.3x + 9h$ 79 MAIN PROGRAM CODE CCDE **EXECUTE**  $\lambda$  $3C$  $1.3x + 10k$  $\bullet$ DIRECTORY FILE  $D/14$  $\bullet$  $FFAC$ 81  $3X \times 19R$ PERIODS DEVIATIONS DATA READ  $\bullet$  $\overline{1}$  $3x \times 100$ 82 OPTIBISTIC DEVIATIONS DATA READ  $\overline{I}$  $\lambda$ 83  $P<sub>0</sub>$  $3x \cdot$ PESSIPISTIC DEVIATIONS DATA  $\bullet$ EFAD  $\prime$  $\lambda$ 34  $3x \times 100T$ **OUTPUT FILE** TEMPORARY USER  $\bullet$  $\overline{I}$  $1.3x + 1.9j$  $\ddot{\phantom{0}}$ 85 PROJECTS FILE **DATA** READ  $1.3x$ , 'SCRT 36 SORT PROGRAM FCETRAN READ  $\bullet$ 87  $3x$ ಿಲ SORT PROGRAM CODE **CCDE** EXECUTE  $\star$  $\mathbf{r}$  $\cdot$  ) 88 103 **FORMATC** 3X / 'SORTIN SORT INPUT FILE<br>SORT CUTPUT FILE Ò, as TEMPORARY USER 3X / 'SCRTOUT 9C  $\prime$ **TEMPORARY USER**  $\star$ 3X / CONVERT 91 CONVERT PPCGRAM FCRTRAN READ  $\mathcal{L}$  $\overline{\phantom{a}}$ 92  $1.3x + 10$ CONVERT PROGRAM CODE  $\ddot{\phantom{0}}$ **CCGE EXECUTE**  $\bullet$  $1.3x \times 11NF0$ 93 COVERT OUTPUT FILL TENPORARY USER  $\star$  $1.3X$   $\rightarrow$  'HELPS 94 HELP PROGRAM **FCRTRAN** READ ٠  $\ddot{\phantom{0}}$ 95  $3x$ **'HELP** HELP PROGRAM CODE CCDE **LXECUTE**  $\overline{1}$ 96 *IIIIIII*  $1/22x$ ,  $1-x$  PLEASE ENTER  $-60-70$  RETURN  $--1$ ) 97 FORFATC \*1\* 98 104 / 3X / '1. TO GET HAIN PROGRAM FILES'/ 99 "/GET, ", DR, PR, PJ, OD, PD/UN=ULUSOY", 100  $\pmb{\star}$  $1.5X$ SA 2 TO START THE MAIN PROGRAM<br>SX 2 'Z. TO RUR THE MAIN PROGRAM<br>SX 2 '/P'2 101  $\star$  $\mathcal{L}$ 102 3X , '3. TO GET SCREENS AND MESSAGES', 103  $\mathbf{r}$ 5X > '/ROUTS, CUT, CC=PP',  $\mathcal{L}$ 104  $*$  / 3X  $*$ '4. TO SORT FILE PJ PER COLUMNS' > 105 "/GET, S, PJ/UN=ULUSCY', 106  $\star$  $\overline{1}$  $5x$ "/SAVE>PJ=SORTIN'>  $5x$ 107  $\prime$  $1/5!$  $5x$ 108  $\bullet$  $\prime$ 109  $5x$ *ISAVE, SORTOUT=FILENARE! 2*  $\star$  $\overline{1}$ '5. TO CONVERT FILE PU INTO CONTEIEUTIONS TO'>  $110$  $*$  / 3X  $*$ \* LIMITS AND TARGETS'> 111  $112$  $1.5x$ \*/GET/C/PJ/UR=ULUSCY'/

 $1.5x + 1/21$  $113$ "/SAVE,INFO=FILEMANE") 114  $1.5x$ 115 105 FORMATC '6. TO SCRT FILE INFO PER COLUMNS',  $3x 116$ \*/ GET, S, INFO/UN=ULUSCY ", 117  $5x$  $\overline{\phantom{a}}$ 11.8  $\mathbf{r}$ 5X / '/SAVE/INFO=SORTIN'/  $5x + 1157$ 119  $\prime$ "/SAVE>SCRTOUT=FILENAME"> **120**  $1.5x$  $\overline{ }$ 121 3X , '7, TO CHANGE CONTENTS OF ANY FILE', 122 SX , '/GET, FILENAME',  $\prime$ **IV FSEX FILENAME .SS721'Y** 123  $1.5x$ 124 3x , '8. TO PRINTOUT ANY FILE',  $\mathbf{r}$  $125$ 5X / '/COPYSEF/FILENAME/0'/  $\prime$ '/ROUTE, C, DC=PR',  $1.5x$ 126 127  $*111223.$ "-- PLEASE ENTER -GO- TO RETURN -- " ) **FCRNAT( '1' //** 128  $1C<sub>0</sub>$ "INPUT COMMANDS :' /  $*$  / 1x  $\prime$ 129  $13<sub>0</sub>$ "A/++++/---- : ACD PROJECT ++++ TO YEAR ---- " >  $\bullet$  $111x$ 'TO START THE PROJECT AT ----! 131 \*  $1/1x$ 'B OR BEFORE : SHOW THE SCREEN BEFORE THE LAST ONE! 132 133 **'C-OR CLEAR-**: CLEAR ALL SCHEDULED PROJECTS AND ' > ÷  $111x$ 'REINITIALIZE THE PROGRAM' 134 "D/++++/---- : DELTTE PROJECT ++++ FRC\* YEAR ---- "<br>"TC RETURK TO THE STATE BEFORE " > 135  $\bullet$  $111x$ 136  $137$  $111x +$ <sup>1</sup>H OR HELP : DISPLAY THIS SCPEEN' > 138  $111x$ "M OR MESSAGE: PRINT EACH TIME " A MESSAGE OF 80 CHARACTERS ON PAPER!  $13C$ "P OR PRINT : PRINT THE CURRENT SCREEN ON PAPER" > 140  $\bullet$  $111x$ "R OR REVIEW : REVIEW DEVIATIONS FPCH " 141  $\star$  $111x$ 'LIMITS AND TARGETS 142 : STOP THE FROGRAMM 143  $111x$ IS OR STOP  $\star$  $1.1, 2, 3, 4, 5$ : SLIDE THE SCREEN " / 144  $\bullet$  $111x$ 145  $1111$ \* //22X/ '-- PLEASE ENTER -GO- TO RETURN -- ' ) 146 147  $\mathsf{C}$ 107 FORMATC 1117  $142$ 149 //1X / 'SCREEN ABBREVIATIONS :'  $\mathbf{r}_{\mathsf{S}}$  $\overline{\phantom{a}}$ ,  $68$ ,  $\overline{\phantom{a}}$ : SCREEN NUNBER ' / 150  $111x +$  $\star$  $^{\prime}$ u c ">6X> " : UNIT COST OF ENERGY GENERATION (TL/KWH)">  $11x$ 151  $\star$  $152$  $11x - 180A$ ", 6X, " : NON DÉPRÉCIATED ASSETS (10CCB TL) "  $^{\bullet}$ REL ">6X> ' : AVERAGE SYSTER RELIABILITY (X) ' 153  $11x$ "LAND ",6X, " : LAND USED FOR INVESTMENTS (KM2)", 154  $1.1<sub>K</sub>$  $\overline{ }$ 155  $1.1X - 19F$ ", EX, " : POLLUTION FACTOR (KM CUBES SO2) " //1x / 'DEVSF'/6X/ ' : DEVIATIONS FRCM LIMITS AND TARGETS' / 156 'TCTAL', 6X, ' : DEVIATIONS TCTAL ') 157  $11x$ 158 108 **FORMATC /** 1X > 'POWER'>6X> ' : DEVIATIONS FROM FOWER TARGETS (10GFW)' > 159 "LNERG"/6X/ ': DEVIATIONS FROM ENERGY TARGETS (100GKH)", 160  $1x$ 161  $11x$ 'TL GUDGET LIMITS (TL 0)'  $102$ \*INFCR', SX: /' : DEVIATIONS FROM INVESTMENT ' / 153  $11x$ 164 'FOR. CUR. BUDGET LIFITS (\$ M)' "OFTLB', 6X , ' : DEVIATIONS FROM CPL/MAINTENANCE", 165  $111.7$ " TL GUDGET LIMITS CTL B)" A 166 "OPECS", ox , " : DEVIATIONS FROM OP./MAINTENANCE", 167  $1.1x$ \* FOR.CUR. BUDGET LIMITS (3 8)' > 168 "SCH.PROJECTS: SCHEDULED PROJECTS STARTED " > 169  $111x$ 

170 "AT THE BEGINNING OF EACH PERICU" , 171  $11111$  $172$ \* //22X / '-- PLEASE ENTER -GO- TO FETURN ' ) FORMATC '1' ////// 109  $173$ / 3X / "COLUMN EXPLANATION 174 ٠.  $3x - 1$ 175 . **. . . . . . . . .** .  $\begin{array}{ccc}\n1 & 3x & 7 \\
1 & 3x & 7\n\end{array}$ 176  $\overline{1}$ PROJECT CODE '/ POWER GENERATING CAPACITY (MW) 177 2  $3x \cdot e^{-x}$  $178$  $\overline{3}$ AVAILABILITY FACTOR (PFECENT)'>  $\mathbf{r}$ UNIT COST OF INVESTMENT (B/KW) ',  $3x + 1$  $179$  $\mathbf{r}$  $\overline{a}$  $3x \rightarrow 1$ FOREIGN COST OF INVESTMENT (PERCENT)",  $130$  $5 \bullet$  $\mathcal{L}$  $3x \cdot$ 181  $\bullet$  $\lambda$  $\ddot{\circ}$  $3x + 1$ LOCAL PART OF GENEFATION CCST (PERCENT)'> 182  $\overline{\mathbf{z}}$  $3x \cdot 1$ 183  $\ddot{\bullet}$  $\mathbf{a}$ PROJECT CONSTRUCTION DURATION (YEARS)',  $\overline{1}$  $3x \cdot 1$ LIFE TIME OF INVESTMENT (YEARS) > 9 184  $\bullet$  $\overline{1}$  $\begin{array}{c}\n3x & 7 \\
3x & 7\n\end{array}$ LAND USED FOR THE PROJECT (KF3)',  $-10$ 185  $\bullet$ 186  $11$ ANNUAL POLLUTION (100083 SC2)'> 187  $11111111$ \* 7722X 2 \*\*\* PLEASE ENTER -60- TO FETURN \* )<br>\* 7722X 2 \*\*\* PLEASE ENTER -60- TO FETURN \* )<br>\* 7 3X 2 \*COLUMN EXPLANATION \* \*2  $138$ 189 110 190  $3x \times$  '------ -----\_\_\_\_\_\_\_\_\_\_\_<mark>\_</mark> 191  $\mathbf{r}$ 192 PROJECT CODE '>  $3x \cdot$  $\blacksquare$  $\bullet$  $1.3x \times 1$ 193  $\mathbf{z}$ FOWER GENEFATION (ILCEW/YEAR) \*\* ENERGY GENERATION (1066WH/YEAR)'> 194  $3x \cdot 1$  $\ddot{\textbf{3}}$  $\prime$  $3x \times 1$ 195 INVESTMENT DUOGET USEL (BTL/YEAR) ! /  $\bullet$  $\overline{1}$  $\overline{a}$  $3x + 1$ INVESTMENT BUOGET USED (ME/YEAR) ", 196  $\star$  $\overline{I}$ - 5  $3x$ ,  $\cdot$ 197  $\hat{\mathbf{a}}$  $\overline{1}$  $\ddot{\circ}$ CPERATION BUDGET USED (BTL/YEAR)',  $3x + 1$ CPERATION SUDGET USED (MS/YLAR)', 198  $\overline{7}$  $\star$  $\overline{1}$  $1.3x + 1$ DEPRECIATION (ETL/YEARS)', 199  $\star$ 8  $3x \cdot$ 200  $\mathcal{L}$ 9 LIFE TIME OF INVESTMENT (YEARS)',  $3x \cdot 1$ LAND USED FOR THE PROJECT (KF3)',  $\bullet$  $-10$ 201  $\overline{I}$  $13x + 11$ ANNUAL POLLUTION (100693.SC2) ?? 202  $\star$ 203  $\star$  $111111111$  $204$ //22X / '-- PLEASE ENTER -GC- TO RETURN ' ) 205 END

- 85

## CONVERT PROGRAM SOURCE

 $\mathbb{C}$ PROGRAM CONVERTE INFO , OR , PJ , OUTPUT , TAPE6=OUTPUT )  $\overline{2}$  $\epsilon$  $\mathcal{C}$ C  $\mathbb{C}$ why is a colored to the colored the colored to a contrare a colored and a companie  $\Delta$ \*\*\*\*\*\*\*\*  $\mathbb C$  $\mathsf{C}$  $\omega$   $\%$ TAHTK ULUSOY PILE: CONVERT VERSION HAY 1965  $\mathbb{C}$  $# +$  $\star$   $\tau$  $\tilde{C}$  $\Rightarrow$ 45 C 在站 PRUGRAMS USED FOR THE MASTER THESIS  $\psi$   $P$  .  $\mathbb C$  $\frac{1}{2}$  is 华班  $\mathcal{C}$  $\mathbb C$  $\mathsf C$  $\mathcal{C}$ UESCRIPTION OF VARIABLES  $\hat{\mathbf{L}}$  $C + 4 + 4 + 4$  $\mathbb{C}$ **DUITY** FC FOREIGN CURRENCY RATE  $\mathbb{C}$ C NUMBER OF PROJECT C PCODE  $\mathbb C$ PJUATA PROJECT DATA INPUT  $\mathfrak{C}$ PULIFO PROJECT INFORMATION  $C$  $C$ VARIABLES DECLARATION  $C$  \* \* \* \* \*  $\mathbb C$ CHARACTERMA PCUDE(124)  $\overline{?}$ CHARACTERYZ DUNNY PUDATA(120,1.), PUINFO(12.,10), FC REAL INTEGLE EPH . C  $\begin{array}{l} \Omega \text{PFA} \left( \begin{array}{cc} 3 \\ 2 \end{array} \right) \times \text{FILF} = \begin{array}{l} 1 \, \text{N} \text{F} \, \Omega^+ \end{array} \begin{array}{l} \text{PFA} \end{array} \begin{array}{l} \text{A} \end{array}$  $\overline{2}$ ż Ż. C  $\overline{\mathbf{r}}$ REMIND 8 RENTHD 9 RETIRE 11  $\mathbb{C}$  $C + + + + +$ INPUT DIRECTORY FILE  $\mathsf C$ RENOLIL, YOUDT DUNNY RE. DILL, 40001 FC C INPUT PROJECT FILE  $C****++$  $\mathbb{C}$ KEADL9,9245) UUREY KEJ 0(9,1400) ( PCINELI), ( PJDATA(I,J) , J = 1,10 ), 1 = 1,19J  $P = 1$  while  $P = 0.11(1, 1)$   $P = 0.01(1, 1)$   $P = 0.01(1, 1)$   $P = 0.01(1, 1)$   $P = 0.01(1, 1)$   $P = 0.01(1, 1)$   $P = 0.000376$  $.00$  $PJINFO(I,3) = PJOATAL(I,1) + FJUATA(I,3) + FC +$ 

 $\mathbf{1}$ 

 $\overline{z}$ 

 $\frac{1}{3}$  $\ell_{\frac{1}{2}}$ 

 $\mathfrak{t}_2^*$ 

 $\ddot{\sigma}$ 

 $\overline{7}$ 

8

 $\epsilon_{\rm J}$ 

 $L^{r_1}$ 

 $\overline{11}$ 

 $\overline{2}$ 

 $\lambda$  3

 $14$ 

 $15$ 

 $16$ 

 $17$ 

 $18$ 19

 $20$ 

 $21$ 

 $22$ 

 $\angle 3$ 

 $24$ 

 $25$ 

 $66$ 

 $27$ 

 $28$ 

 $29$ 

 $30$ 

 $31$ 

 $32$  $33$ 

 $34$ 

 $35$ 

 $16$  $37$ 

 $38$ 

 $37$ 

 $40 41$ 

 $42$  $43$ 

44

45

46

 $47$  $43$ 

49

 $5^{\circ}$  $51$ 

 $5<sup>2</sup>$  $53$  $54$ 

 $55$ 

 $\ddot{\phantom{a}}$ 

```
56
                                                        (100 - PJ0LT(1,4) ) / (1.000T<sup>4</sup> * PJDATA(1,7))PJINFO(1,4) = PJDATA(1,1) * PJDATA(1,3) *
57PJINFU(1,4) = PJDATA(1,1) × PJDATA(1,3) ×<br>PJINFU(1,4) = PJDATA(1,1) × PJDATA(1,7) + 8.760 +<br>PJINFU(1,5) = PJDATA(1,1) × PJDATA(1,2) + 8.760 +<br>PJDATA(1,5) + PJDATA(1,1) × PJDATA(1,2) + 8.760 +<br>PJDATA(1,5) + (1,4) - PJDATA(
       ٠.
58590<sup>0</sup>6162i.
                                                        1<sub>1</sub>53\overline{M}PJIHEQ(I,7) = PJUATA(I,7)64P JLEFO(I, 8) = P JUAIALI, 1) + P JUAIALI, 31 + FC /05Report / PJDATA(1,8)
6<sub>6</sub>67PJIMF(1,9) = PJDAIA(1,9)P JIFU(I,10) = P JOLTAL(I,10)68CONTINUE
0.9670<sub>1</sub>\mathbb{C}HETTE (8,999) - BUNHY<br>WRITE (8,300) - NPJ<br>WRITE (8,400) - C PCODE(T),(-PJINFO(T,J) - J = 1,LP ), 1 = 1,NPJ )
71727374\mathbb C75
                                     WRITE (0,500)
                      \mathcal{C}7677IMPUT FORMATS
                      \hat{\mathsf{C}}73\mathbb C79
                       1300 FURNAT( 14 )
\alpha \alpha1900 FURSAL( \lambda9 , 1955.9 )<br>9000 FURSAL( 50X , F10.0 )
01d ?
                       9 JUL FURNATE AZ 1
53\mathbb{C}UUTPUT FURNATS
34C35\mathbb{C}300 FURNATI 14 1
\delta b400 FORGATI N4 , LOES.0 )<br>See Forsati /////////// 15x,'-- Cunversion Terminated ---'/////////// )
b733
39
                         You FRRHAT (AZ )
\mathcal{H}^{(1)}\mathbb{C}91\mathsf C45\mathbb{C}93STUP
```
END.

94

**CONVERT PROGRAM SAMPLE OUTPUT** 

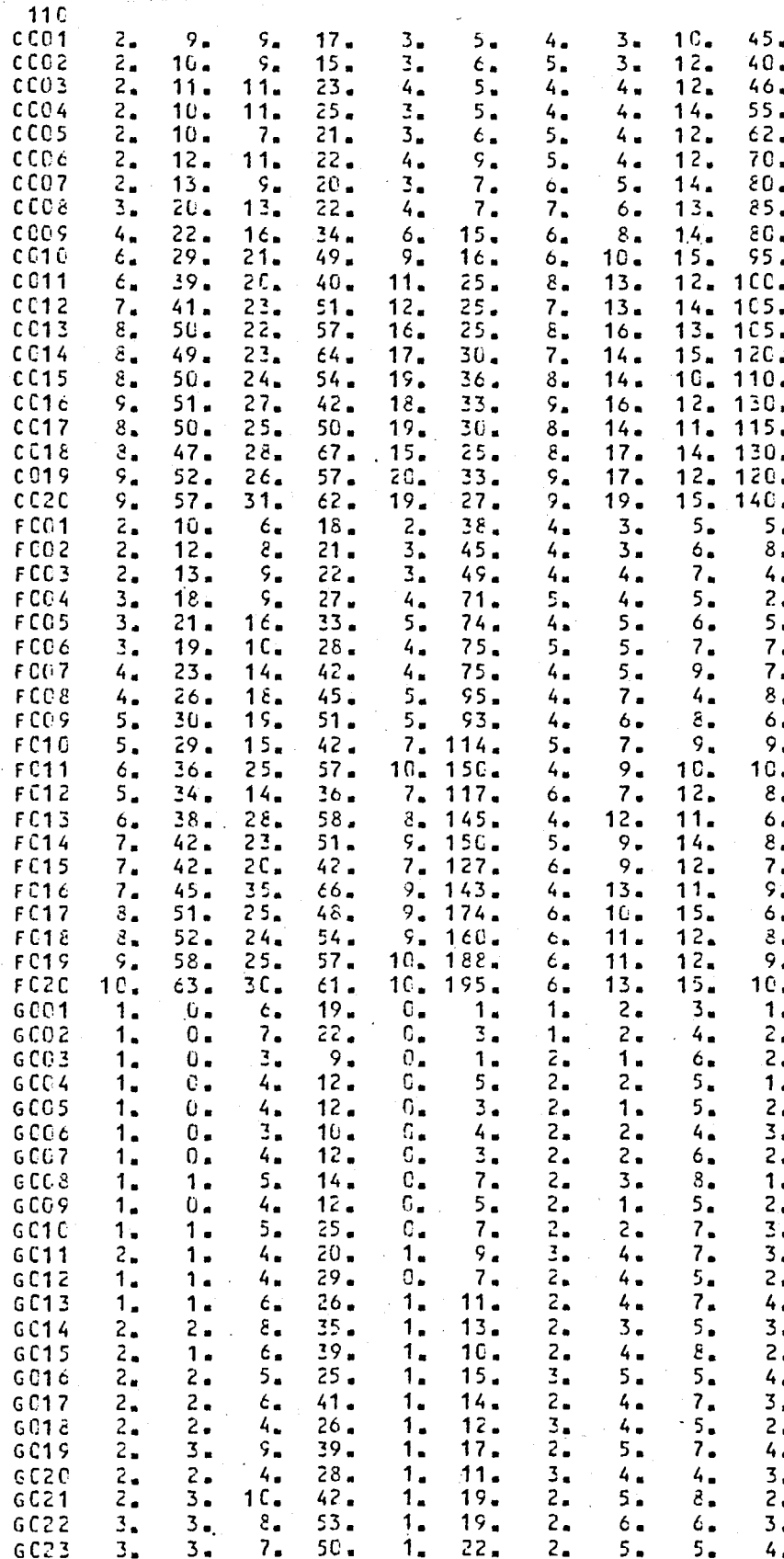

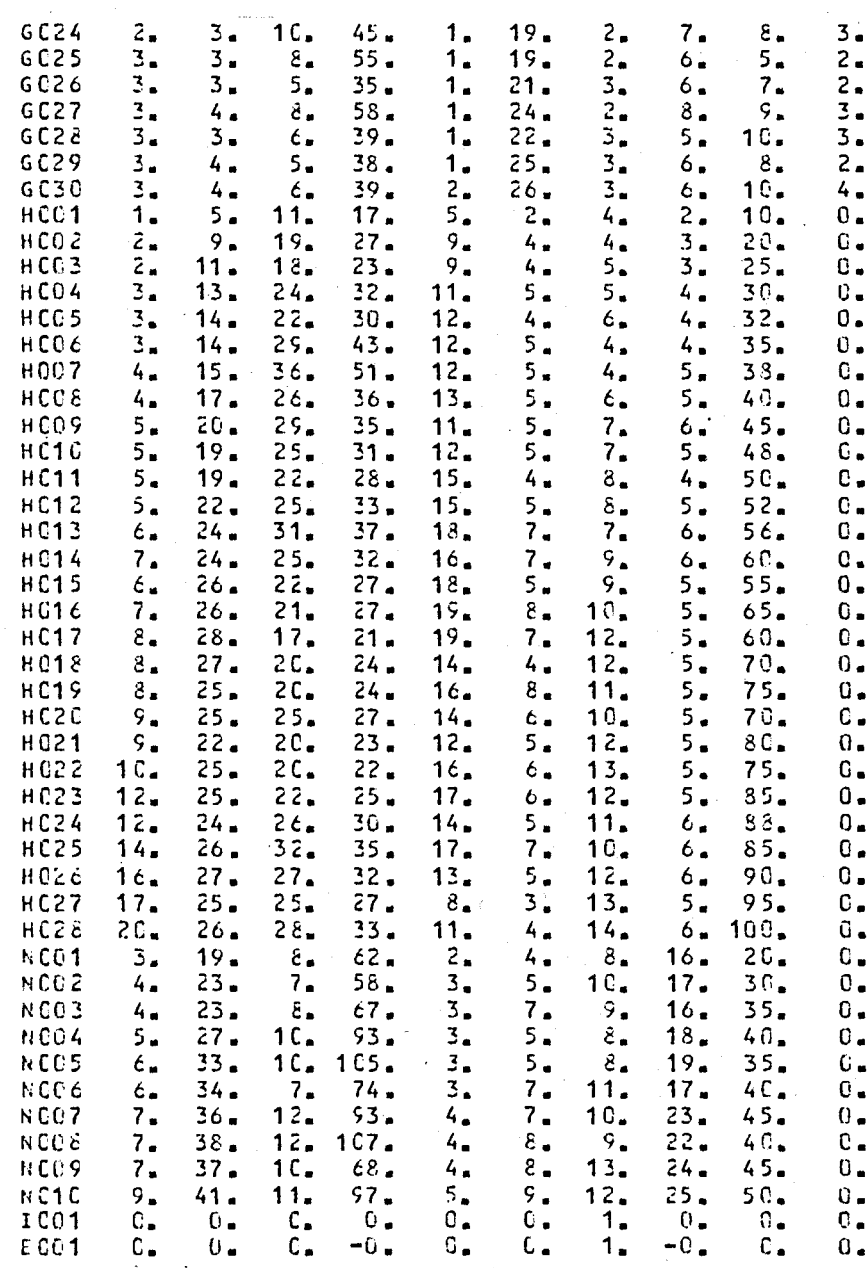

### SORT PROGRAM SOURCE

 $\bar{C}$ PROGRAM SORTI SORTIN , SURTGUT , OUTPUT , TAPEB=OUTPUT )  $\mathbf{c}$  $\mathbf{C}$  $\mathsf C$  $\bar{c}$  $\mathsf C$ white be the best white build the company of the best decoded by the company of the best decoded that the theory  $\mathsf{C}$  $\mathbb C$  $\alpha \approx$  $\frac{1}{2}$  $\star$   $\star$ C  $\mathbf{r}_i$   $\mathbf{r}_i$ TAHIK ULUSUY **FILE: SORT** VERSION MAY 1985  $\mathbf c$  $\phi \approx$  $\Delta \neq$ Ċ  $\varphi$   $\delta$ PROGRAMS USED FOR THE HASTER THESIS  $\bullet$   $\bullet$  $\mathbf{C}$  $44$  $\alpha$   $\lambda$  $\mathbf{C}$  $\bar{\mathbf{c}}$  $\mathsf C$  $\tilde{\mathbf{C}}$  $C + 4 + 44$ DESCRIPTION OF VARIABLES С  $\mathsf C$ DUN.RY DURNY VARIABLE **INPUT ARRAY** Ċ TH. TEMPORARY STORAGE ARRAY TEMP C  $\mathsf{C}$ NPJ. С  $0.44944$ VARIABLES DECLARATION  $\mathbf{c}$ CHARACTER#2 DUNRY CHARACTERY5 1H(15,120.), TENP(15.) Ċ. OPEN(  $9 + F1LF = 150kT1N!$ ) OPEN (  $10 \rightarrow FILF = 'SOKTOUT'$  )  $\mathsf{C}$ 800160 9 RLWIND 18  $\mathbb C$  $48.178(6, 400)$  $\ddot{C}$  $C*V*V$ INPUT DATA TO BE SURTED.  $\mathbf{C}$ READ(9,900c) DUNNY l, READ(9,1une) NPJ  $\bar{z}$  $E(E, D(9, 2\sqrt{16}) + 1 + \ln(1, 3)$ ,  $I = 1, 15$ ),  $J = 1, 19J$ )  $\mathsf C$  $C \Leftrightarrow$   $\forall$   $\nu \vee \neg$ SORT THE DATA  $\mathsf{C}$  $uu = QFJ - L$ ¢  $\frac{11 \pm 1 + 15}{16(10(1111 \cdot 11 \cdot 50 \cdot 11))}$  $0.0 - T$  $\cdot$   $\cdot$ GO TO  $\mathbf{1}$  $WKBCO(10+100)$   $H$  $\mathbf c$  $\begin{array}{lll} \mbox{D0} & \mbox{10} & \mbox{10} & \mbox{11} & \mbox{9} & \mbox{10} \\ \mbox{J} & \mbox{9} & \mbox{1} & \mbox{1} & \mbox{11} & \mbox{12} \\ \mbox{J} & \mbox{9} & \mbox{1} & \mbox{11} & \mbox{12} & \mbox{13} \\ \mbox{J} & \mbox{12} & \mbox{12} & \mbox{13} & \mbox{14} & \mbox{15} \\ \mbox{J} & \mbox{J} & \mbox{J} & \mbox{J} & \$  $3J = 1 + 1$  $\mathbb C$ 

 $\mathbf 1$ 

 $\overline{2}$ 

Ō.

4

 $\mathfrak{s}$ 

 $\frac{6}{7}$ 

 $\delta$ 

 $\cdot$ 

 $\mathbf{r}^{\, \alpha}$ 

 $\overline{1}$ 

 $\overline{12}$ 

 $\mathbf{1}$  3

 $\overline{14}$ 

 $\overline{15}$ 

 $16$  $17$ 

 $13$ 

 $1\,9$ 

25

 $\overline{21}$ 

 $\sqrt{2}$ 

 $\mathcal{E}$ 3

 $24$ 

 $\frac{1}{2}$ 

26

 $27$ 

 $\geq 3$ 

 $\hat{\mathbf{z}}$ 9

30

 $\leq 1$  $32$ 

33 34

35.

36

 $37$ 

 $38$ 

39

 $40$ 

 $\div 1$ 

 $42$ 

43  $44$ 

45

46  $+7$ 

 $4<sub>0</sub>$ 

49

 $5\,$ 

 $\dot{\rm{5}}$  L

 $52$  $53$ 

 $\mathbf{\dot{5}}\,\mathbf{\hat{4}}$ 

 $55$ 

 $D(1) = 2x - K = 3x + 3$  iiPu<br>TEC INC II:58 1 + 60 + 1NC II:58 1 1  $\mathbf{1}$  =  $\mathbf{R}$ CUNTTHUE  $2\nu$  $\mathfrak{c}^\top$  $\begin{array}{lll} \mbox{D0} & \mbox{30} & \mbox{L} = \mbox{I} + \mbox{I} \mbox{D} \\ \mbox{TL}(\mbox{P}(\mbox{L})) & = \mbox{I} \mbox{P}(\mbox{L} \mbox{+I}) \end{array}$  $\text{In(L,1)} = \text{In(L,1)}$  $\begin{array}{lll}\n\text{Ia(L, J)} & = & \text{TI-SP(L)} \\
\text{C0MTING:} & & & & \\
\end{array}$ 30  $\tilde{\mathbf{C}}$  $1\,\mathrm{e}$  $C \cup T$  100 $r$  $\frac{1}{2}$  (RT15(1)(3270) (((1)(1)(1)(1)) + 1 = 1,15(1)) + 3 = 1,823()  $\mathbb C$  $C$  and  $T1$  times  $\mathbf 1$  $\hat{\mathbf{C}}$  $40.2$  Th (6,500)  $\mathbf C$ Creeke 10PUT FOUNDING  $\mathbb{C}$  $\pm$  100% FURSATI 14.1 FUESATE A4 , 1445 )  $20.09$  $9000$  $\hat{C}$ OUTPUT FORSALS  $C + 6.89$  $\mathbb{C}^-$ FOR WITTING, I SOFTED WITH RESPECT TO COLUMN I, 12 %)<br>FOR WIT 15( 2X , 25 ) %)<br>FORMAT( /// 15X, --- File SORTIN SORTED INTO FILE SORTUUT --- !) ้าวว  $20\%$  $\mathbf{3}(\mathbf{r})$ FOR GITE 777 15x, '--- SGET PROGRAS RUNGING --- ")  $4.1.1$  $\tilde{C}$ STEP 取得行

 $\boldsymbol{56}$  $5.7\,$ 

 $589$ <br> $599$ <br> $63$ <br> $62$ 

 $\sigma$ 3

 $\sigma$ 4

 $\sigma^{\frac{1}{2}}$ 

 $\dot{\mathbf{o}}$ 6

 $67$  $\mathbf{o} \beta$ 

 $\frac{1}{2}$ <br> $\frac{9}{7}$ <br> $\frac{71}{72}$ <br> $\frac{72}{73}$ 

 $74$ 

 $75$ 

 $7<sub>0</sub>$ 

 $\sqrt{7}$ 

 $7d$ 

 $\mathbf{79}$ 

 $\alpha$   $\Omega$ 

 $\mathtt{d}1$ 

 $3\overline{2}$ 

 $\beta$ 3

 $34$ 

 $-3.5$ 

 $6<sub>b</sub>$  $\sigma$  7

3À

## SORT PROGRAM SAMPLE OUTPUT

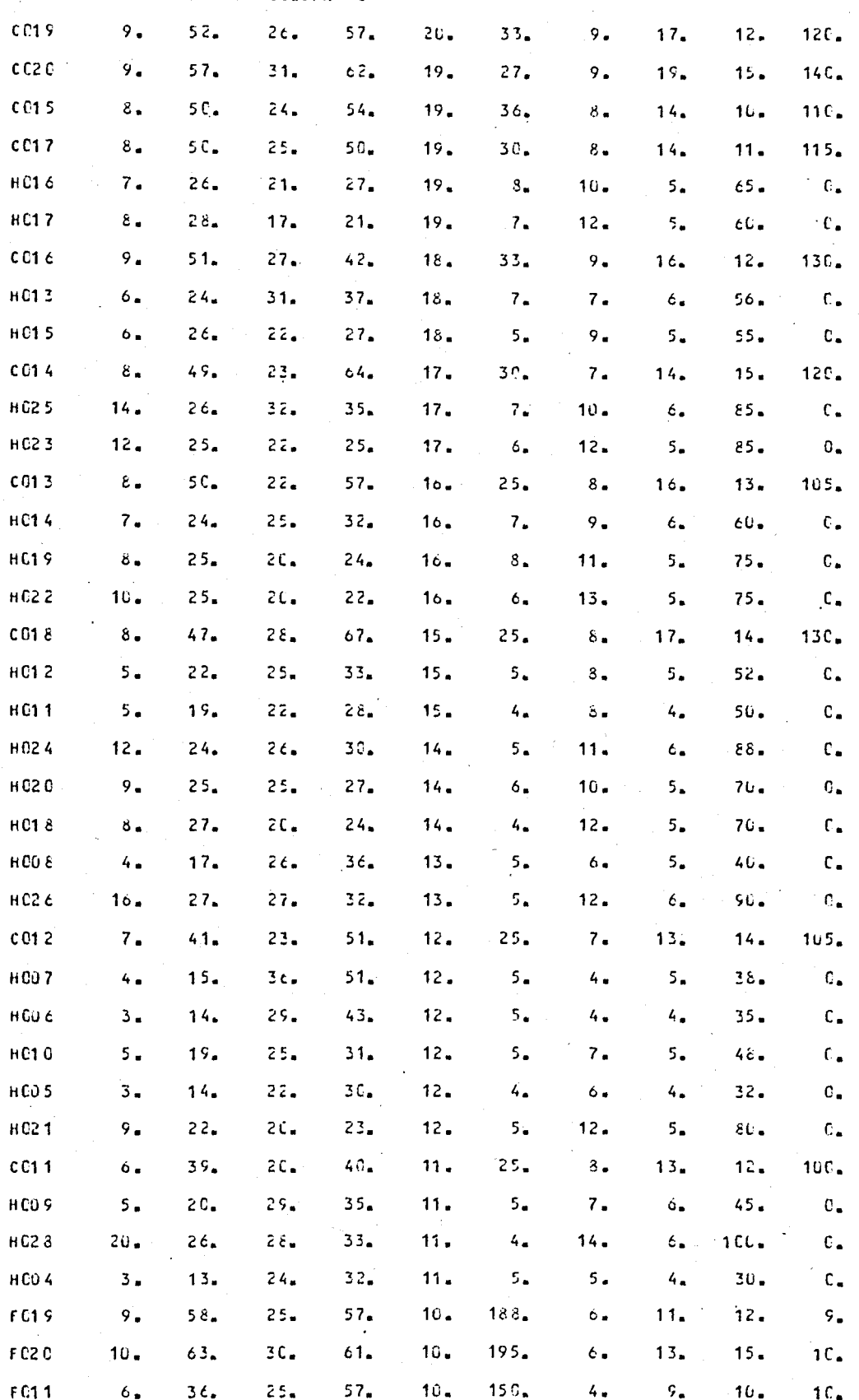

 $\frac{1}{2}$  6

SCRTED WITH RESPECT TO COLUMN

### DATA GENERATION TABLE

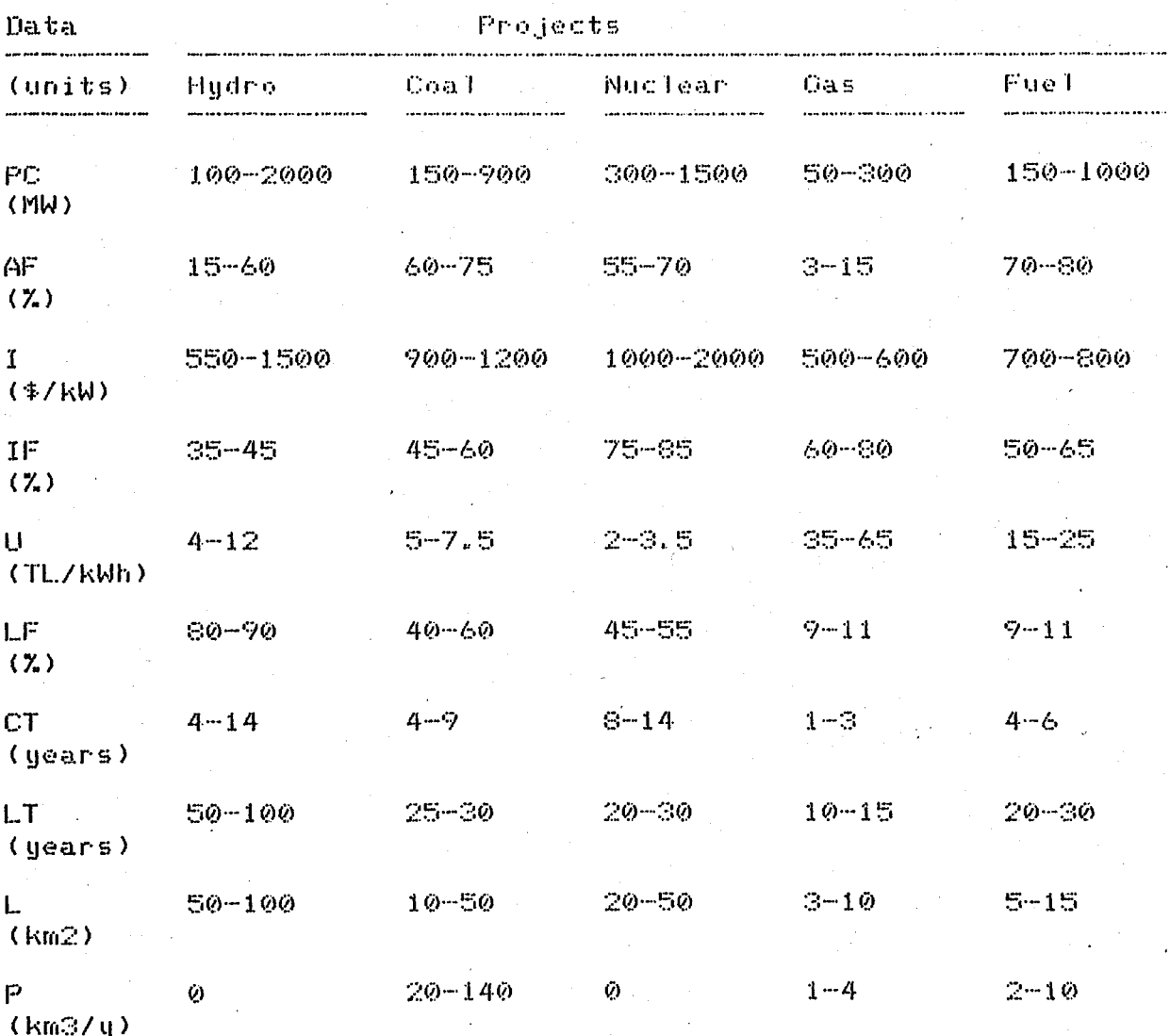

DATA FILES

FILE: DR - DIRECTORY FILE  $53C_6$ <br>1.08 FOREIGN CURRENCY RATE .....  $\overline{\mathbf{r}}$ a a 

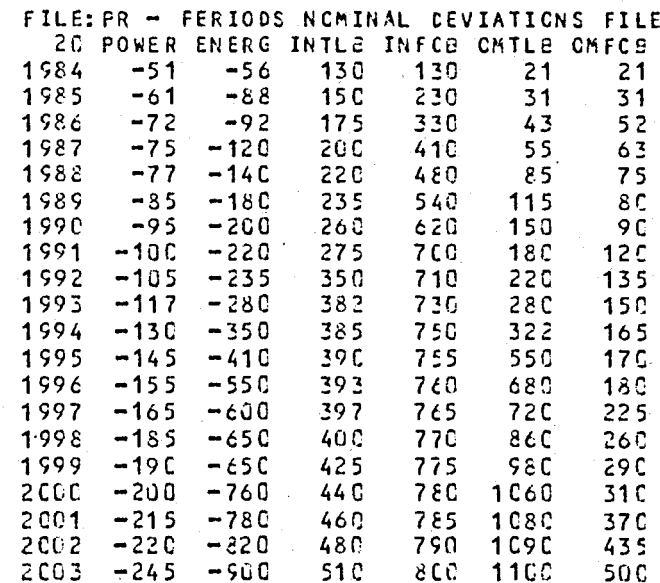

**OPTIMISTIC DEVIATIONS FILE**<br>
ENFRG INTLE INFCE CATLS CAFCE<br>
5 13 13 2 2<br>
9 15 23 3 5 5<br>
9 18 23 6 5<br>
12 20 41 8 6<br>
14 22 48 11 8<br>
13 24 54 15 15  $FILE:$ <br> $\frac{2C}{2C}$  $00 FO$  w $E$   $R$ 1984 S<br>é 7 1585  $1586$ <br> $1587$  $\frac{1}{\sqrt{2}}$  $1988$ <br> $1988$ <br> $1989$  $\frac{8}{9}$ <br>10:11 45677777777788869  $\frac{12}{20}$ <br>22<br>22<br>24  $2267$ <br> $2735$  $\frac{10}{12}$ <br> $\frac{12}{15}$ 1122355826  $\overline{\phantom{a}}$ 1991 1992  $12$ <br> $13$ <br> $15$ <br> $16$ <br> $17$ 1993 28<br>35<br>34<br>55<br>56  $38$  $17$  $3901$  $178226$ 1994 1995 1996 1997  $\overline{1}$   $\overline{5}$ 42  $98$ <br>106<br>108  $\frac{20}{21}$ 1998 65<br>68<br>76<br>78<br>82  $44$ 29  $1599$ <br> $2000$  $46$ <br> $48$  $31$  $\frac{1}{3}$  7  $-42$ <br> $-45$ <br>50  $\frac{2001}{2001}$  $\frac{24}{26}$  $51$  $5<sup>2</sup>$ 2003

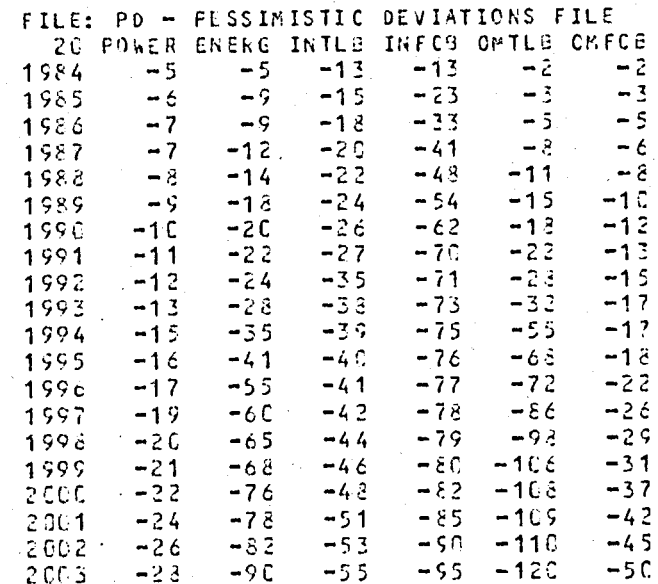

 $109$ <br> $119$ <br> $120$  $\sqrt{5}$  $2<sub>0</sub>$ 90 55

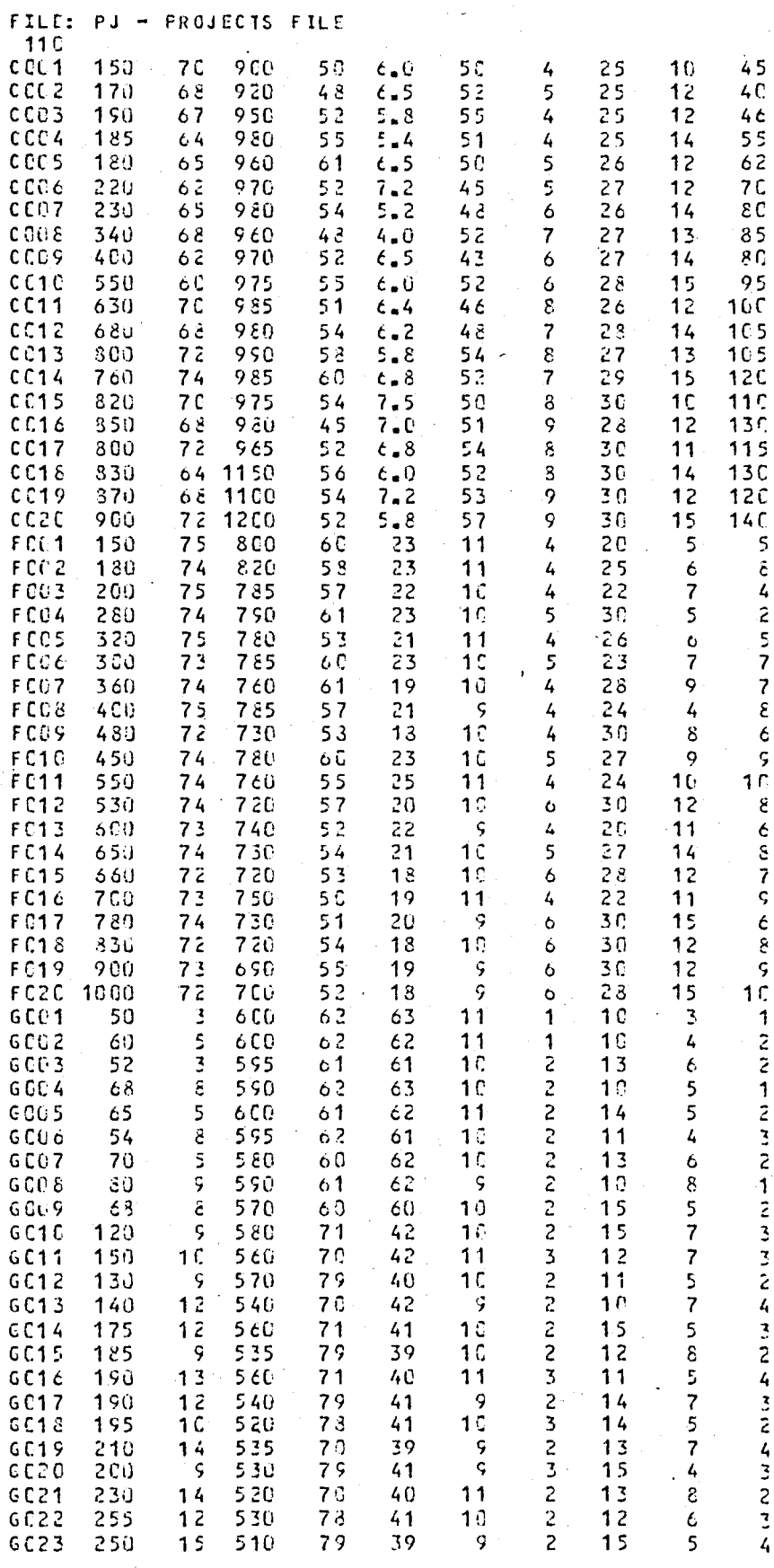
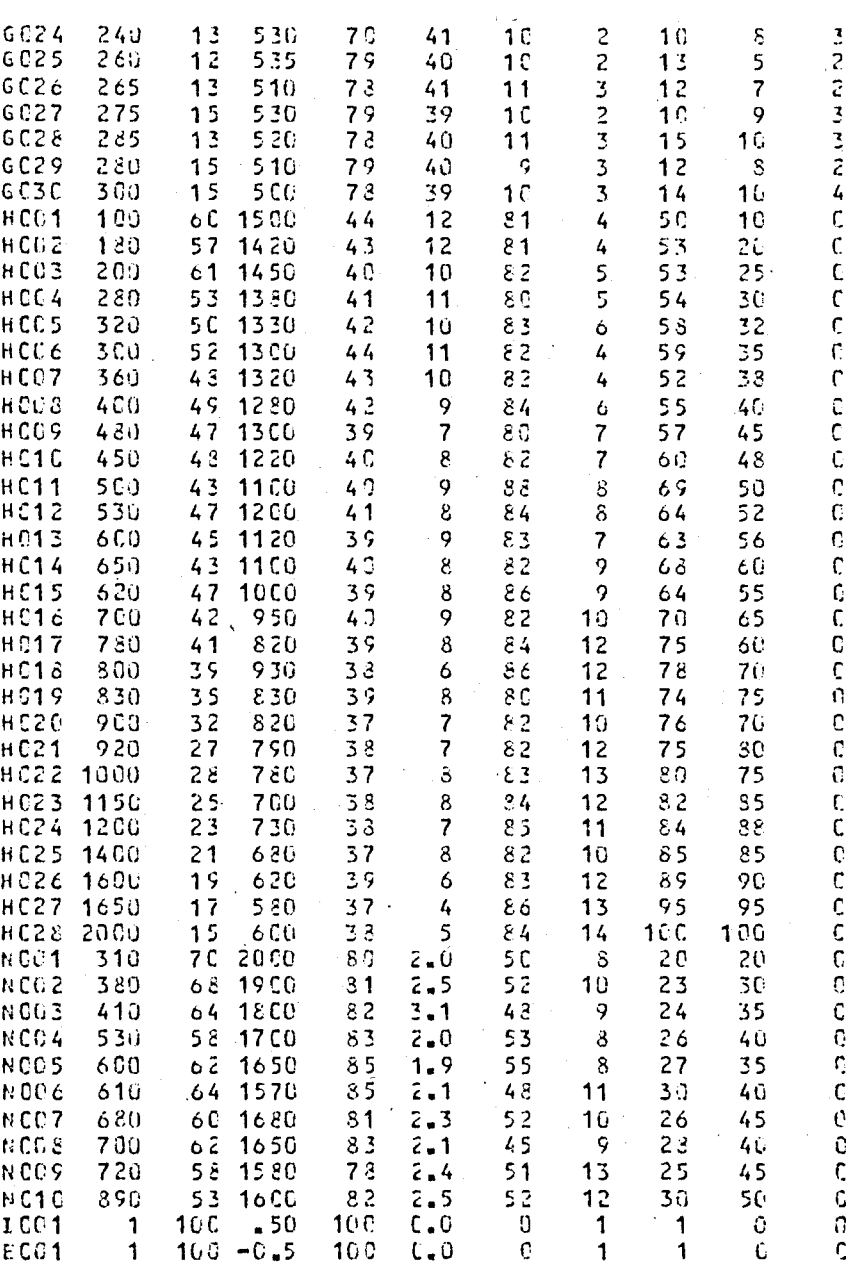

 $\ddot{\phantom{0}}$ 

## SAMPLE RESULTS

 $s:1$ 

 $\mathcal{V}^{\mathbb{Z}}$  ,  $\mathcal{U}_{\mathbb{Z}}$ 

uc:  $16.4$ 

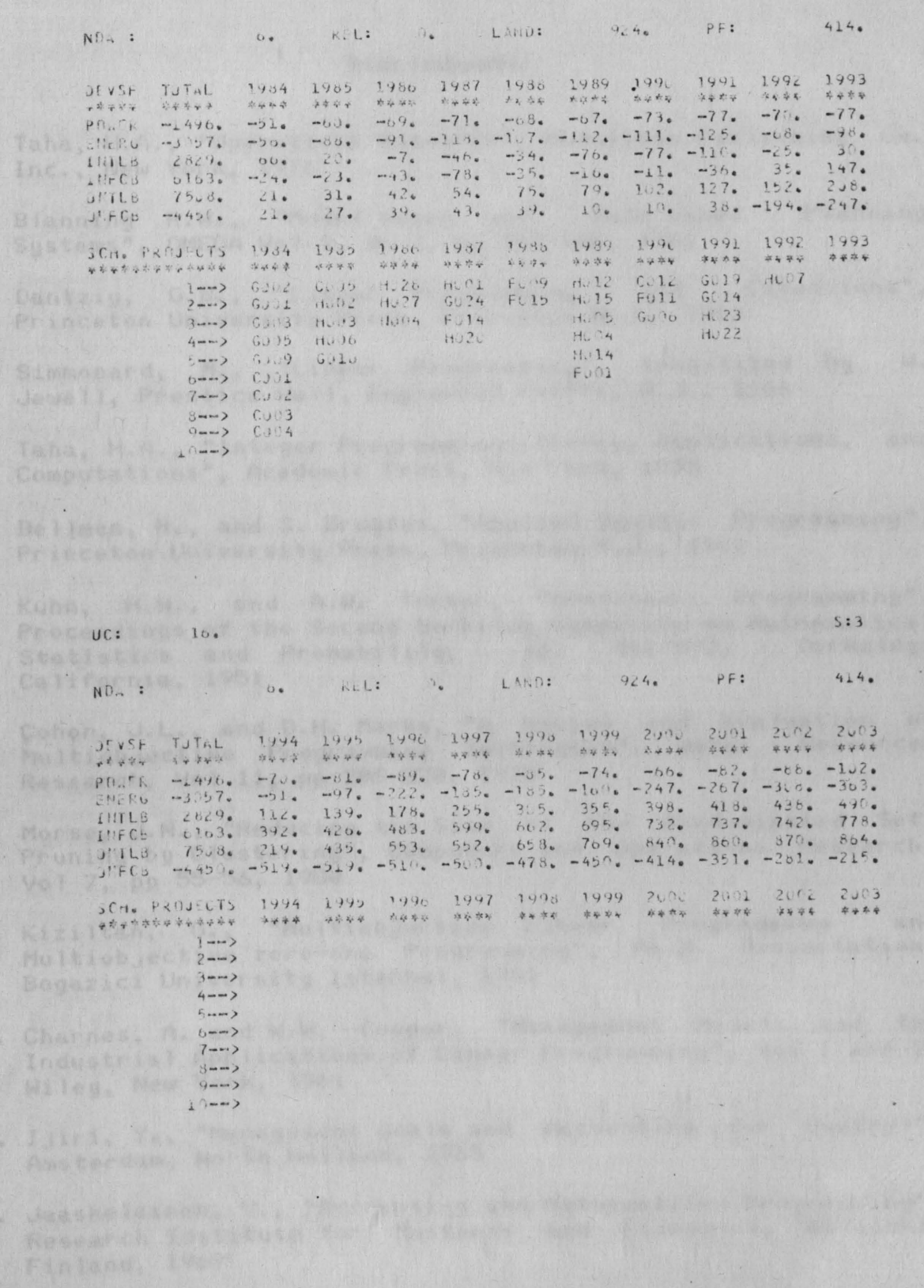

## **BIELIOGRAPHY**

- $1.$ Taha, H.A., "Operations Research", Macmillan Publishing Co. Inc., New York, 1976
- "Model-based and Data-based Planning  $2.1$ Blanning R.W., Systems<sup>n</sup>, OMEGA Vol 9, No. 2, pp 163-168, 1981
- $G \cup G \cup \{$  $\mathbb{S}$ . "Linear Programming and Extensions", Dantziq. Princeton University Press, Princeton N.J., 1963
- Simmonard, M., "Linear Programming", translated  $4.$ bu. ₩. Jewell, Prentice Hall, Englewood Cliffs, N.J., 1966
- Taha, H.A., "Integer Programming: Theory, Applications, and  $5.$ Computations", Academic Press, New York, 1975.
- Bellman, R., and S. Dreyfus, "Applied Dynamic Programming", <u>е.</u> Princeton University Press, Princeton N.J., 1962
- Kuhn, H.W., and A.W. Tucker, "Nonlinear Programming",  $7.$ Proceedings of the Second Berkeley Symposium on Mathematical Statistics and Probability, Pp 481-492, Berkeley, California, 1951
- Cohon, J.L., and D.H. Marks, "A Review and Evaluation of<br>Multiobjective Programming Jechniques", Water Resources<br>Research, Vol 11, pp 208-220, 1975  $8.$
- Morse, J.M., "Reducing the Size of the Nondominated Ϋ. Set: Pruning by Clustering", Computers and Operations Research, Vol 7, pp 55-56, 1980
- 10. Kiziltan, G., "Multiobjective Linear Programming and. Multiobjective zero-one Programming", Ph.D. Dissertation, Bogazici University Istanbul, 1981
- 11. Charnes, A. and W.W. Cooper, "Management Models and the Industrial Applications of Linear Programming", Vol 1 and  $2$ , Wiley, New York, 1961
- 12. Ijiri, Y., "Management Goals and Accounting for Control". Amsterdam, North Holland, 1965
- 13. Jaaskelainen, V., "Accounting and Mathematical Programming", Research Institute for Business and Economics, Helsinki, Finland, 1969

105

- 14. Lee, S.M., "Goal Programming for Decision Analysis", Auerbach Publishers, Philadelphia, 1972
- 15. Ignizio, J.P., "Goal Programming and Extensions", D.C. Heath, Lexington, Mass., 1976
- 16. Ringuest, J.L. and Jr. Gulledge, "A Preemptive - Value Function Method - Approach for Multiobjective Linear Programming Problems", Decision Sciences, Vol 14, 1983
- 17. "Hardware Review", Popular Computing, pp 158-168, Sept 1983
- 18. Roy, B., "Problems and Methods  $wth =$ Multiple Objective Functions", Mathemathical Programming, Vol 1, No 2, pp 239-266. Nov 1971
- 19. Geoffrion, A.M., "Vector Maximal Decomposition Programming". Working Paper, University of California, Los Angeles, Sept 1970
- 20. Geoffrion, A.M. and A. Feinberg, "An Interactive Approach for Multicriterion Optimization with an Application to the Operation of an Academic Department", Management Science, Vol 19, No 4, pp 357-368, Dec 1972
- 21. Benagoun, R., J. Montgolfier, J. Tergny and O. Laritchev., "Linear Programming with Multiple Objective Functions: STEP-Method (STEM)", Mathematical Programming, Vol 1, No. 3, pp 366-375, Dec 1971.
- 22. Masud, A.S. and C.L. Hwang, "Interactive Sequential Goal Programming", Journal of the Operational Research Society,<br>Vol 32, No 5, pp 391-400, 1981
- 23. Zeleny, M. and J.L. Cochrane, "A Priori and A Posteriori Goals in Macro Economic Policy Making", In Multiple Decision Making (M.Zeleny and J.L. Cochrane Eds.), pp 373-391, University of South Carolina Press, Columbia, South Carolina, 1973
- 24. Wallenius, J., "Comperative Evaluation of Some<br>Approaches to Multicriterion Optimization", Interactive Manaqement Science Vol 21, No 12, Aug 1975
- 25. Agarwal, S.K., "Optimizing Techniques for the Interactive Design of Transportation Networks Under<br>Objectives", Ph.D. Dissertation, Northwestern Uni Multiple University, Evanston, Illinois, 1973
- 26. Dyer, J.S., "An Empirical Investigation of a Man-Machine<br>Interactive Approach to the Solution of the Multiple<br>Criteria Problem", (M. Zeleny and J.L. Cochrane Eds.), Multiple Criteria Decision Making, University of South Carolina Press, Columbia, S. C., 1973.
- 27. Feinberg, A., "An Experimental Investigation of an Interactive Approach for Multicriterion Optimization with an Application to Academic Resource (Allocation", Ph.D. Dissertation, University of California, Los Anges, 1972
- 28. TEK, "1983 Yili Isletme Faaliyetleri Raporu", May 1983.
- 29. Kavrakoglu, I. and G. Kiziltan, "Multiobjative Strategies in Power Systems Flanning", European Journal of Operational Research, Vol 12, pp 159-170, Holland, 1982
- 30. Ulusoy, T. and I. Kavrakoglu, "An Interactive Approach to Electricity Planning: Judgemental Programming", IX. National Congress of Operations Research, Istanbul, 1984
- 31. Mitchell, K.H., "Measuring the Intangibles in Social Decisions; Assessing Benefits and Costs of Energy Policu Options", Mathematics and Computers in Simulation XXV, pp 135-145, North Holland, 1983
- 32. Zeleny, M. (Ed), "MCDM Ten Years After", AAAS Conference Proceedings (to appear in 1984)
- 33. Mehrez, A. and Z. Sinuany-Stern, "An Interactive" Approach. for Project Selection", Journal of Operational Research Society, Vol 34, No 7, pp 621-626, 1983
- 34. Turvey, R. and D. Anderson, "Electricity Economics", The Johns Hopkins University Press, 1976
- 35. Munasinghe, M., "The Economics of Power System Reliability<br>and Planning", The Johns Hopkins University Press, 1979
- 36. Kavrakoglu, I., "Price Elasticity in Linear Programs" Bogazici University, Ist., 1983
- 37. Munasinghe, M. and J.J. Warford, "Electricity Pricing", The johns Hopkins University Press, 1981
- 38. Kavrakoglu, I., "Modelling Energy-Economy Interactions", Bogazici University, Istanbul
- 39. Kavrakoglu, I., "Models for National Energy Policy" Analysis and Planning", Automatica, Vol 16, pp 379-392, 1980